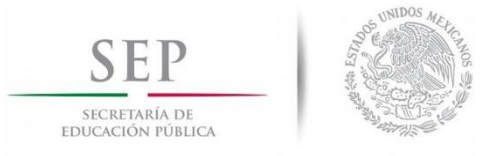

**TECNOLÓGICO NACIONAL DE MÉXICO Instituto Tecnológico de Hermosillo**

División de Estudios de Posgrado e Investigación

Reconocimiento de posturas en el entrenamiento de tiro con arco utilizando un modelo biomecánico

# **TESIS**

PRESENTADA COMO REQUISITO PARACIAL PARA OBTENER EL GRADO DE:

**Maestría en Ciencias de la Computación**

**Ing. Salvador Alan Zazueta Leyva**

Director:

## M.C. Ana Luisa Millán Castro

Hermosillo, Sonora, México Agosto del 2016

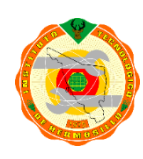

Av. Tecnológico S/N Col. El Sahuaro, C.P. 83117 Hermosillo, Sonora. Tel. (662) 2-606500 Ext. 117, email: [direccion@ith.mx](mailto:direccion@ith.mx) www.ith.mx

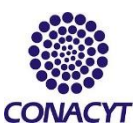

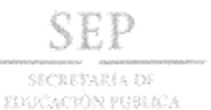

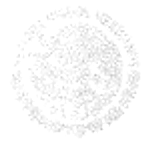

#### TECNOLÓGICO NACIONAL DE MÉXICO INSTITUTO TECNOLÓGICO DE HERMOSILLO

SECCIÓN: DIV. EST. POS. E INV.  $\sim$   $\sim$ No. OFICIO: DEPI/147/16. ASUNTO: AUTORIZACIÓN DE IMPRESIÓN DE TESIS.

21 de Junio de 2016

C. SALVADOR ALAN ZAZUETA LEYVA, PRESENTE.

Por este conducto, y en virtud de haber concluido la revisión del trabajo de tesis que lleva por nombre "RECONOCIMIENTO DE POSTURAS EN EL ENTRENAMIENTO DE TIRO CON ARCO UTILIZANDO UN MODELO BIOMECANICO," dirigida por la M.C. ANA LUISA MILLÁN CASTRO en Co-Dirección con la DRA. MARÍA TRINIDAD SERNA ENCINAS, que presenta para el examen de grado de la MAESTRÍA EN CIENCIAS DE LA COMPUTACIÓN, y habiéndola encontrado satisfactoria, nos permitimos comunicarle que se autoriza la impresión del mismo a efecto de que proceda el trámite de obtención de grado.

Deseándole éxito en su vida profesional, quedo de usted.

ATENTAMENTE

AN PLUISA MILLÁN CASTRO M.C **DIRECTORA** 

M.C. CÉSAR ENRIOUE ROSE GÓMEZ **SECRETARIO** 

DRA. MARÍA TRINIDAN SERNA ENCINAS vocal

M.C. SONIA REGIÑÀMENESES MENDOZA JEFA DE LA DIVISIÓN DE ESPÚDIOS DE POSGRADO E INVESTIGACIÓN

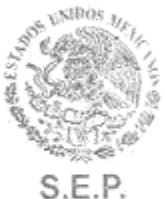

SRMM/momv\*

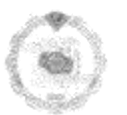

Av. Tecnológico S/N Col. El Sahuaro, C.P. 83170 Hermosillo, Sonora, Tel. (662) 2-606500 Ext 136, e-mail: · · · posgrado@ith.mx

INSTITUTO TECNOLÓGICO DE HERMOSILLO DIVISIÓN DE ESTUDIOS DE POSGRADO

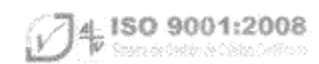

# **Resumen**

Hoy en día el realizar un deporte con eficiencia no solamente se requiere de constancia, disciplina y una preparación física adecuada, también es de suma importancia tener cuidado durante los entrenamientos para prevenir posibles lesiones que puedan afectar el rendimiento. Considerando que se ha observado en los deportistas, siempre están expuestos a sufrir típicas lesiones que implican la práctica deportiva: Heridas, fracturas, luxaciones, entre otros. Existen diferentes factores de riesgo que pueden causar estas lesiones deportivas.

Sin embargo, con el fin de prevenir de lesiones en los deportistas en la categoría del tiro con arco se desarrolló e implementó en el presente trabajo un sistema de monitoreo de posturas adecuadas que permite capturar y analizar información derivada del ejercicio de tiro con arco incorporando nuevas tecnologías como lo es un sensor de KINECT para medir los angulos de la persona esto permite detec- ´ tar ciertos riesgos de lesiones que se pudieran ocasionar, si algún ejercicio es mal ejecutado.

Para manejar la incertidumbre generada por la comparación de los datos obtenidos del deportista con los del modelo biomecánico, el sistema de monitoreo consta de cinco fases: Primera fase para conocer los ángulos de pies, caderas, rodillas y hombros. Segunda fase al tener la posición ya establecida la importancia de esta radica en realizar los movimientos con la mayor cantidad de tension. Tercera fase: el ´ paso que conecta la segunda fase con la cuarta fase, aquí se conoce el desplaza-

miento horizontal que se tiene que jalar la flecha y el tiempo de ejecución. La quinta fase reconoce la posición de la mano, codo y hombro de la cuerda.

# **Agradecimientos**

### **A mi directora de tesis**

M.C. Ana Luis Millán Castro, por la confianza, su orientación y el apoyo brindado estos años, la buena comunicación entre nosotros, por la paciencia que mantuvo en leer y hacer los comentarios acerca de los capítulos del presente trabajo, por todo el conocimiento que compartió, pero sobre todo por siempre poder contar con usted cuando lo necesitaba.

### **A los sinodales**

Dra. Maria Trinidad Serna Encinas y M.C. César Enrique Rose Gómez, por haber aceptado ser revisores, por la paciencia y el tiempo dedicado a leer y ayudar a mejorar el presente trabajo.

### A mis compañeros y amigos

Porque siempre estuvieron pendientes de mi progreso día con día y me dieron su apoyo cuando lo necesite sin pedir nada a cambio.

### **A CODESON**

Hernán Belisario Moreno (Entrenador de tiro con arco), Miguel Angel Flores (Entrenador de tiro con arco), Julio César Urquidez Murrieta(Atleta de alto rendimiento), por las atenciones prestadas y el tiempo dedicado para el desarrollo y las pruebas del sistema.

### **A Conacyt**

Por la beca con número 646366/571689,otorgada durante 2 años para la realización de los estudios de la maestría.

# **Dedicatoria**

Quiero dedicar esta tesis a mis padres Jesús y Martha porque ellos han dado razón a mi vida, por sus consejos, su apoyo incondicional y su paciencia, todo lo que hoy soy es gracias a ellos.

A mis hermanos Jesús y Christian que más que hermanos son mis verdaderos amigos.

A toda mi familia que es lo mejor y más valioso que Dios me ha dado.

# **Índice general**

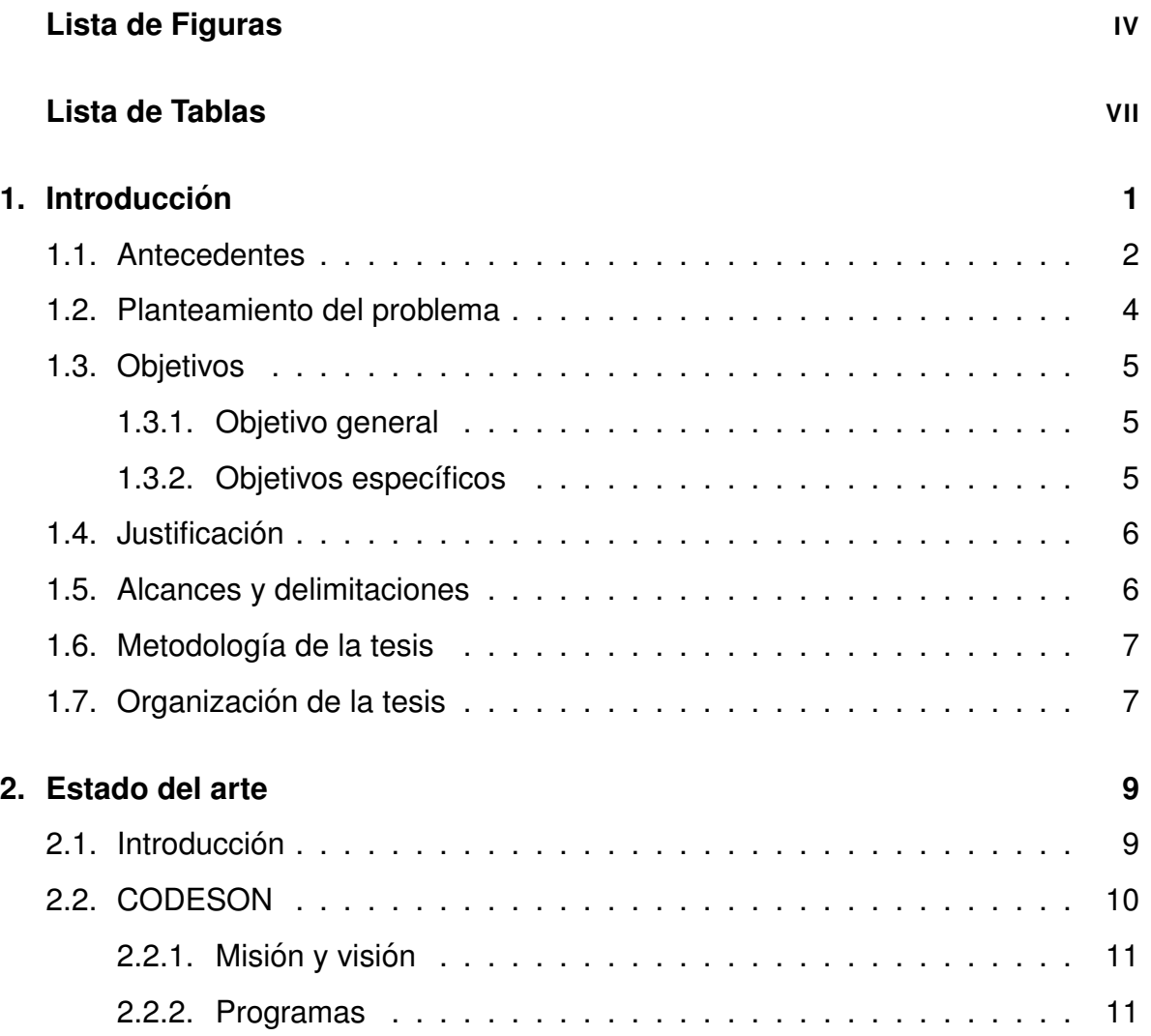

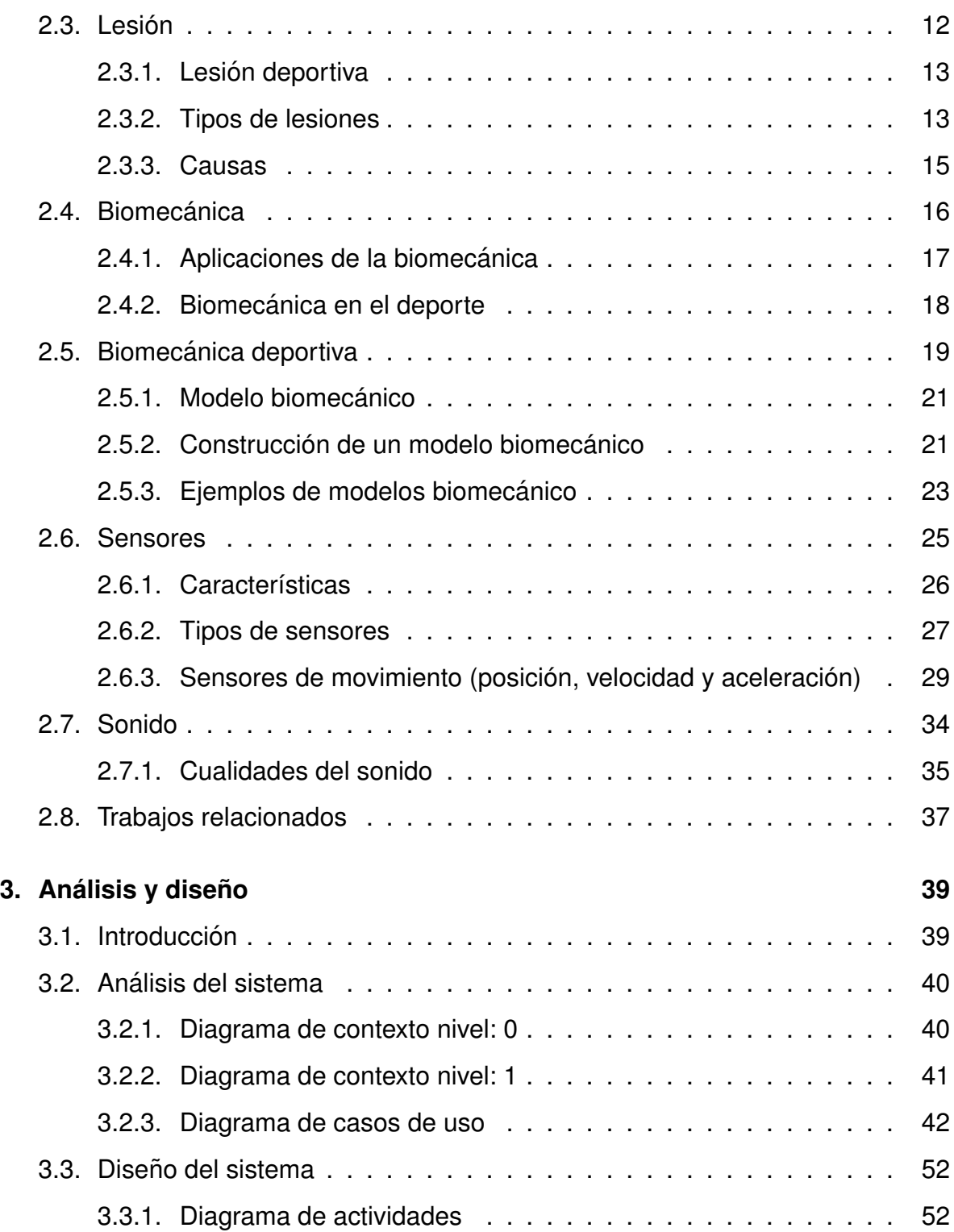

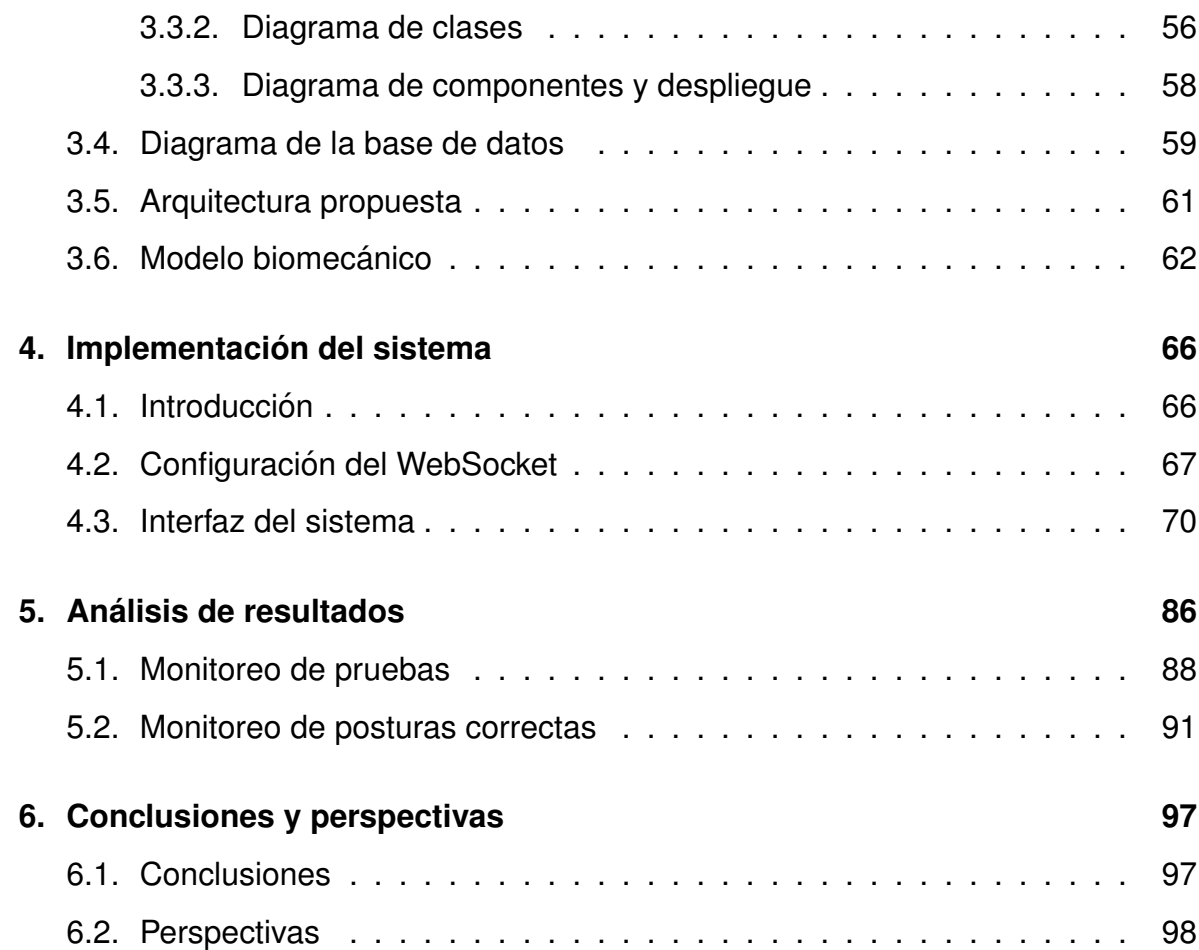

# **Lista de Figuras**

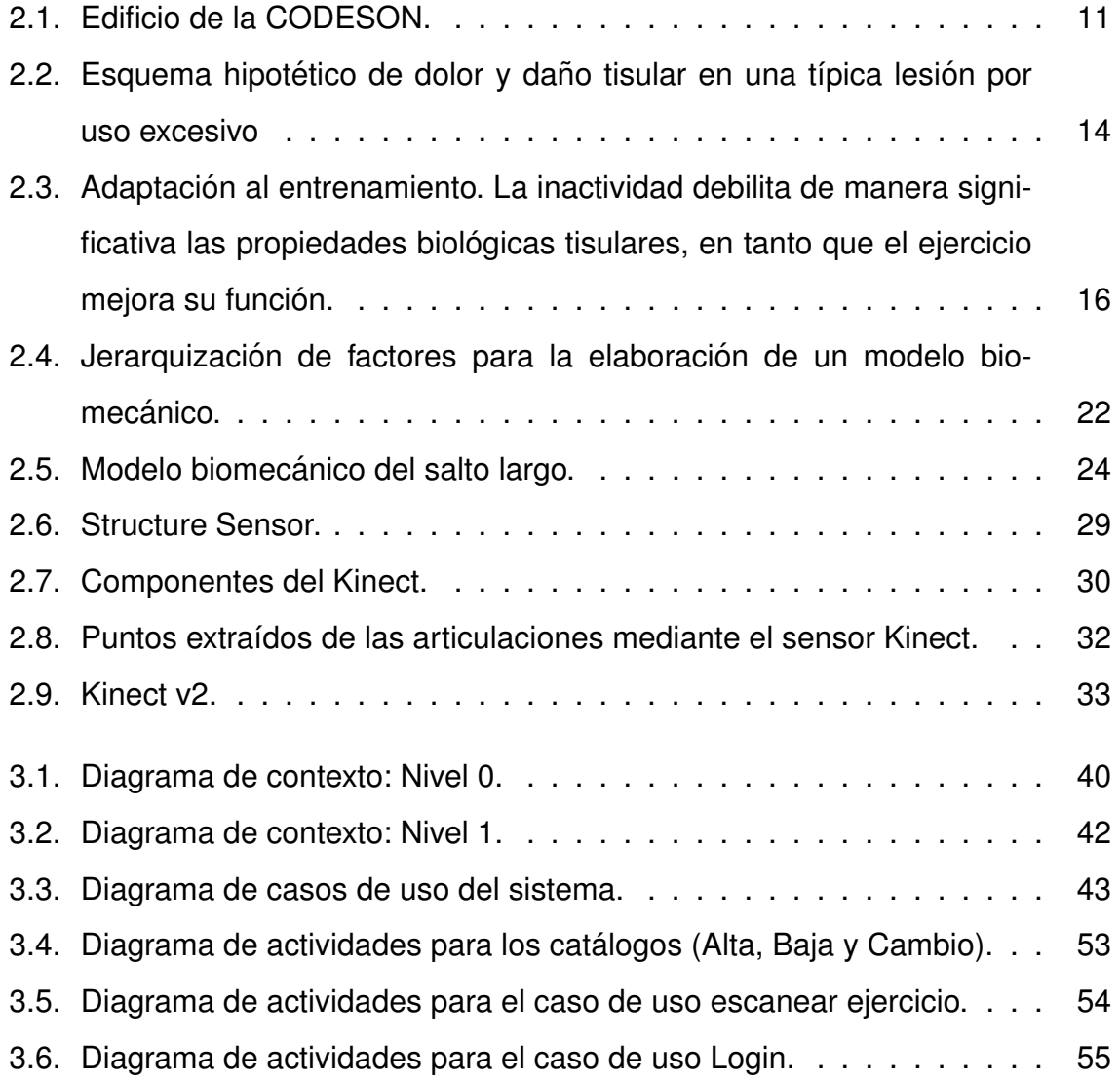

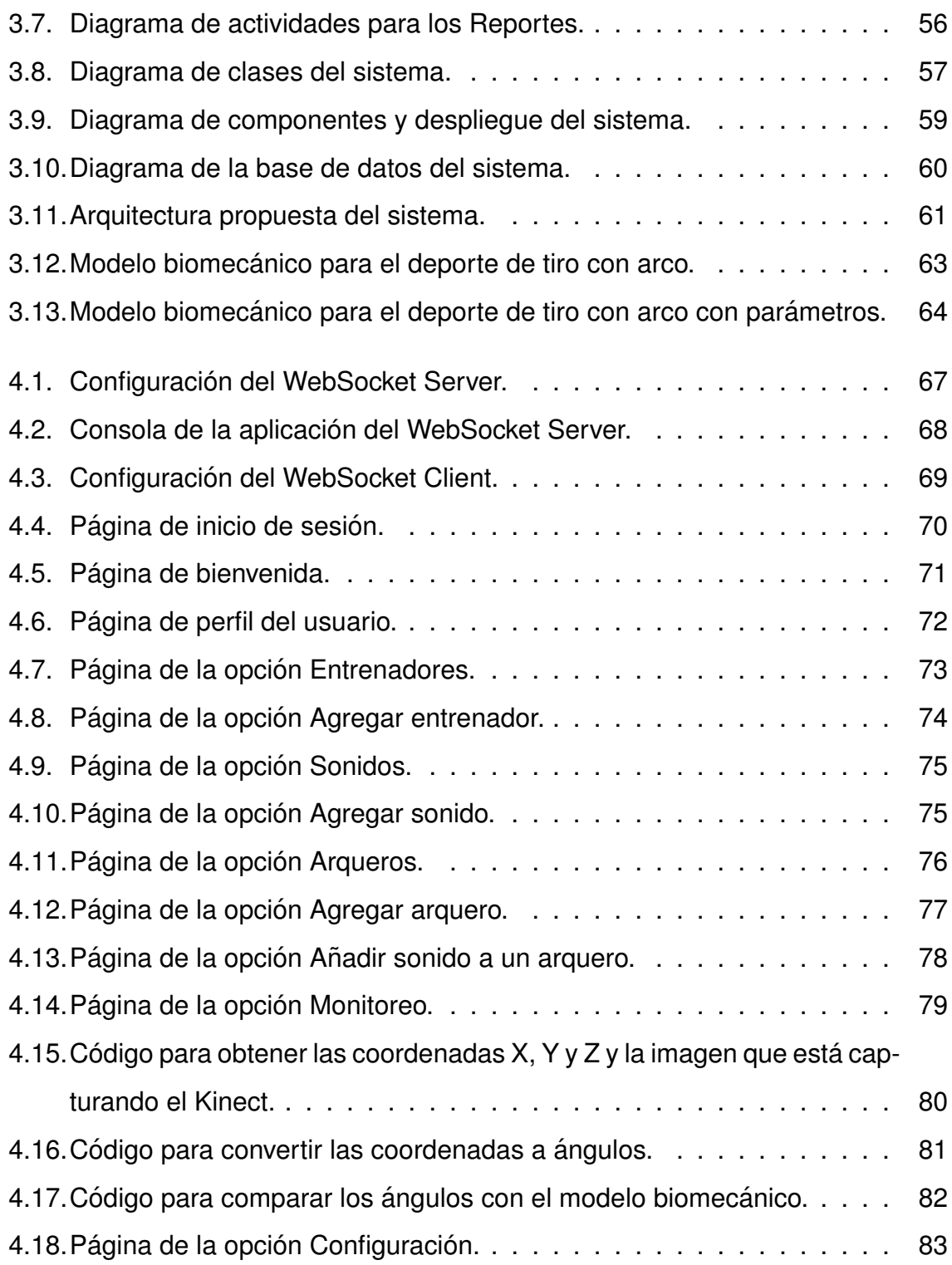

#### LISTA DE FIGURAS

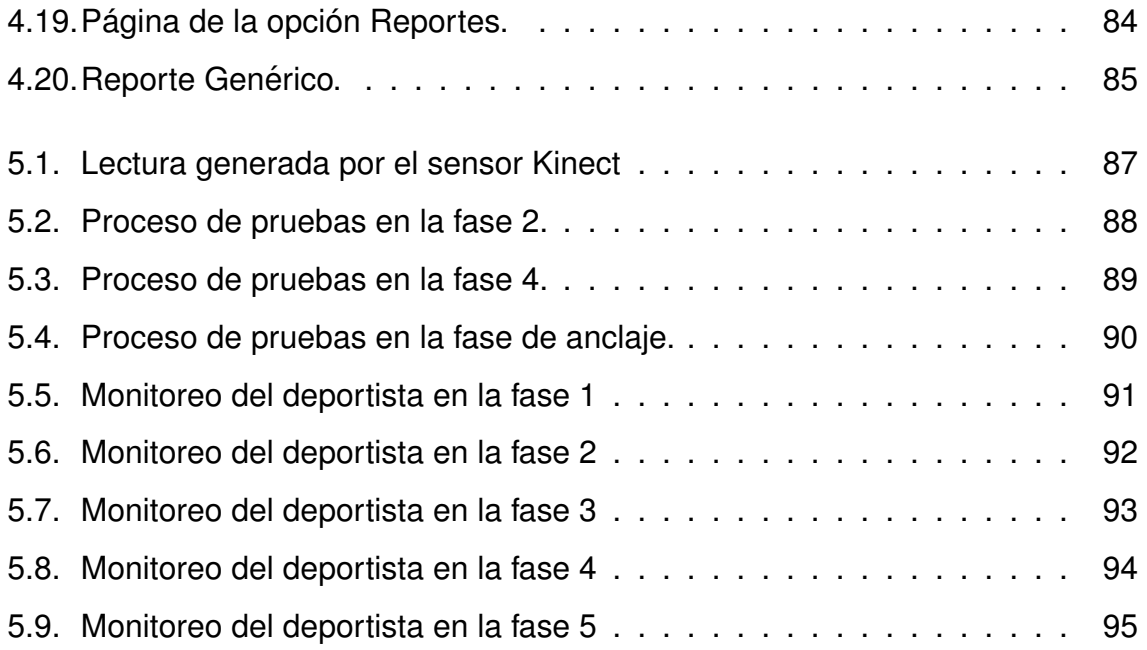

# **Lista de Tablas**

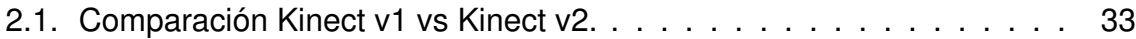

# **Capítulo 1**

# **Introduccion´**

El ejercicio físico es una parte esencial para el desarrollo integral de las personas. Para cubrir esta necesidad, muchos practican distintos tipos de deportes que les permiten desarrollar aptitudes físicas y mentales esenciales. Es importante realizar las actividades físicas de forma adecuada, de lo contrario el individuo puede llegar a sufrir desgastes y lesiones que perjudiquen su desarrollo y su diario vivir. Estos problemas son ocasionados por sobrecarga muscular, técnica incorrecta, falta de regularidad en las actividades de entrenamiento, entre otros. Varios deportes presentan una alta probabilidad de lesiones como el box, levantamiento de pesas, lanzamiento de bala, tiro con arco, entre otros [1].

El tiro con arco es un deporte basado en la habilidad, que consiste en disparar flechas con un arco, en un esfuerzo por conseguir la mayor puntuación por golpear el centro de una diana [2]. En comparación con los deportes que suelen presentar lesiones graves, el tiro con arco puede parecer seguro, pero la realidad es que los arqueros suelen presentar lesiones en la parte superior del cuerpo: Dedos, antebrazo, hombros, espalda y cuello. Otras lesiones poco comunes que se presentan son en la parte baja y se ven reflejadas en pies y piernas [3].

#### CAPÍTULO 1. INTRODUCCIÓN

Nos percatamos que realmente el deporte no supervisado y mal desarrollado pueden llevar a lesiones que denigren el desarrollo y modo de vivir de los deportistas. El deporte de tiro con arco no es la excepción, debido a que presenta lesiones dolorosas y perjudiciales en muchos sentidos (laboral, físico, deportivo, emocional, entre otros); muchas de las cuales son provocadas por la mala postura y supervision´ de los movimientos realizados, as´ı como el uso de arcos inadecuados, ya sea en su estructura o por el nivel de experiencia del deportista.

Por ello es de vital importancia la supervisión de dichos movimientos y la deteccion de errores en las actividades deportivas de un arquero. Esto nos lleva a ´ preguntarnos ¿Como supervisar el movimiento de los individuos con el objetivo de ´ disminuir errores y evitar lesiones dolorosas? En base a lo anterior, en este estudio se propone el uso del sensor Kinect para la supervisión de los movimientos, así como el uso de sonidos para alertar acerca de una postura incorrecta y evitar lesiones.

### **1.1. Antecedentes**

En los deportes siempre se han tenido problemas en los entrenamientos, dado que el responsable de los deportistas no puede estar supervisándolos a todos al mismo tiempo, y puede surgir que alguno esté realizando mal el ejercicio sin ser observado. El tiro con arco es uno de estos deportes, y esto puede ocasionar lesiones, el deportista seguirá lesionándose si éstas no se corrigen.

Las lesiones deportivas son lesiones que ocurren durante la práctica de un deporte o durante el ejercicio físico. Algunas ocurren accidentalmente, otras pueden ser el resultado de malas prácticas de entrenamiento o del uso inadecuado del equipo. Algunas personas se lastiman cuando no están en buena condición física. En

#### CAPÍTULO 1. INTRODUCCIÓN

ciertos casos, las lesiones se deben a la falta o escasez de ejercicios de calentamiento o estiramiento antes de jugar o hacer ejercicio [4].

La biomecánica es una ciencia que estudia y hace análisis físicos de los movimientos del cuerpo humano. El objetivo de la biomecánica en las actividades deportivas es la caracterización y la mejora de las técnicas del movimiento a partir de conocimientos científicos. Actualmente, esta ciencia tiene mucha importancia y ha realizado múltiples contribuciones al deporte, entre las cuales es posible citar el análisis y la mejora de las técnicas de los deportes, la prevención de lesiones, la mejora del desempeño de los implementos deportivos, etc. [5].

El Instituto de Biomecánica (IBV) y Kelme han diseñado un prototipo de zapatillas de running, con un dispositivo integrado que permite a los deportistas planificar mejor su entrenamiento y evitar posibles lesiones durante la práctica deportiva. El dispositivo consiste en un sistema de medición microelectrónico que es capaz de registrar parámetros biomecánicos, que caracterizan la técnica del corredor durante la carrera [6].

El AC de Milan utiliza un sistema inteligente para prevenir lesiones, este siste- ´ ma, creado por Computer Associates International, es alimentado por datos de cada jugador, relacionados con su rendimiento, alimentación y respuesta a estímulos externos, que se obtienen y analizan cada quince días. El jugador lleva a cabo determinadas actividades que son monitoreadas por veinticuatro sensores conectados al cuerpo y que transmiten señales de radio que posteriormente son almacenadas en una base de datos. El sistema pretende encontrar las diferencias entre las lesiones de atletas de ambos sexos, así como saber si una determinada lesión se relaciona con el estilo de juego de un país concreto donde se practica el fútbol [7].

El sistema propuesto incluye la utilización de un sensor de reconocimiento de posición. Los movimientos y posturas captados se guardarán, y se utilizarán en

3

tiempo real para alertar al atleta por medio de sonidos, con un SDK para Windows.

### **1.2. Planteamiento del problema**

El tiro con arco es considerado un deporte que requiere la mayor parte de tu cuerpo y la mayor tensión de éste por un corto período. Se debe tomar en cuenta los diferentes tipos de posturas, los sistemas de medición y los tipos de lesiones que ocasiona cada postura inadecuada en este deporte. As´ı, el deporte de tiro con arco plantea el reto de proponer un sistema que permita reconocer una postura adecuada alertando al deportista mediante un conjunto de sonidos durante el entrenamiento.

Una postura inadecuada o una leve declinación que afecte la postura en el entrenamiento de tiro con arco, pueden repercutir en daños graves de la salud y en el estado anímico del deportista de alto rendimiento.

También es importante contar con un entrenador professional que pueda indicarle al arquero cuándo esta teniendo una postura inadecuada que pueda lesionarlo en un futuro.

La postura en tiro con arco es de vital importancia ya que puede afectar desde el resultado de un buen tiro, hasta problemas fisiológicos a largo plazo, por lo que surge la siguiente problemática:

**¿Como debe estar compuesto un sistema de reconocimiento de posturas ´ adecuadas, que permita registrar y monitorizar la ejecucion de los movimien- ´ tos, durante el entrenamiento de tiro con arco, para prevenir los danos a largo ˜ plazo en los deportistas?**

### **1.3. Objetivos**

El propósito de contar con un sistema de reconocimiento de posturas adecuadas, es el de ayudar en el entrenamiento de tiro con arco a fijar las posturas correctas que eviten lesiones en los deportistas. Para lograrlo, se plantea como objetivo general lo siguiente:

### **1.3.1. Objetivo general**

Desarrollar un sistema de reconocimiento de posturas adecuadas, que permita registrar y monitorizar la ejecución de los movimientos en el entrenamiento de tiro con arco, utilizando un conjunto de sonidos y reconocimiento de patrones para prevenir los daños a largo plazo en los deportistas, señalando a través de sensores las posturas adecuadas a ejecutar.

### **1.3.2. Objetivos específicos**

- Estudiar las diferentes temáticas que inciden en el marco teórico del proyecto.
- Diseñar el modelo biomecánico.
- Definir qué sensores usar.
- Diseñar la arquitectura general del sistema de reconocimiento de posturas adecuadas.
- Diseñar el módulo de configuración de sonidos de alerta para cada patrón de movimiento definidos en el modelo biomecánico.

Desarrollar el sistema de reconocimiento de posturas adecuadas de tiro con arco.

### **1.4. Justificacion´**

En el entrenamiento de tiro con arco, en los deportistas de alto rendimiento, se presentan lesiones. Un deportista sufre constantemente lesiones tanto físicas como emocionales (traumas), y el tiro con arco no es la excepción a este tipo de daños. Esto genera la necesidad de realizar ciertos calentamientos antes de entrar en actividad física. Una de las mayores necesidades en la actualidad es el brindar la posibilidad de prevenir lesiones en los deportistas de alto rendimiento, de aquí la importancia del monitoreo sensorial que se manejará con el equipo Kinect y así hacer más sencilla la comparación entre los movimientos ejecutados durante el entrenamiento con el modelo biomecánico, generado a partir de los movimientos correctos definidos, buscando disminuir el porcentaje de daños del deportista.

### **1.5. Alcances y delimitaciones**

La implementación del sistema se realizará con los deportistas de alto rendimiento del tiro con arco en la CODESON.

El sistema podrá brindar apoyo a los deportistas de alto rendimiento de la categoría infantil, que abarca desde los 8 años a los 14 años.

### **1.6. Metodología de la tesis**

La tesis consistirá en tres etapas las cuáles serán las siguientes:

- La primera etapa incluye un estudio del estado del arte, lo que permitirá recolectar la informacion necesaria sobre las lesiones en los deportes, la bio- ´ mecánica, sensores de movimiento, además de conocer y analizar las propuestas de solución existentes.
- La segunda etapa consiste en el análisis y diseño del sistema, considerando los requerimientos del sistema para definir la arquitectura del software y determinar el modelo biomecánico para tiro con arco.
- La tercera etapa se compone de la implementación del sistema y el análisis de resultados, verificando que el sistema muestre los datos correctos, para así poder evitar las lesiones en los atletas.

### **1.7. Organizacion de la tesis ´**

El capítulo II de esta tesis presenta un estudio sobre los temas que abarca el sistema propuesto, los cuales son: CODESON, lesiones deportivas, la biomecánica, los sensores de movimiento, sonido y los trabajos relacionados en referencia al proyecto de investigación.

El capítulo III presenta la documentación del análisis y diseño del sistema, que incluye los requerimientos de información y el modelo lógico de la base de datos requerida, así como la arquitectura propuesta por el sistema de reconocimiento de posturas adecuadas.

#### CAPÍTULO 1. INTRODUCCIÓN

El capítulo IV presenta una descripción a detalle de la implementación del sistema con los atletas de la CODESON, que consiste en la lectura mediante el sensor Kinect de las posturas registradas durante un entrenamiento deportivo y compararlas con las posturas correspondientes en el modelo biomecánico previamente definido, y poder arrojar una evaluación de los mismos.

El capítulo V presenta el análisis de resultados al que se llegó después de haber implementado el sistema en conjunto con la CODESON.

El capítulo VI presenta las conclusiones obtenidas de la presente investigación y el trabajo futuro de la tesis.

# **Capítulo 2**

# **Estado del arte**

### **2.1. Introduccion´**

En este capítulo se desarrollan las bases teóricas con las cuales se sustenta el "Reconocimiento de posturas en el entrenamiento de tiro con arco utilizando un modelo biomecánico" el cual es el objetivo y tema a desarrollar del trabajo de tesis.

En la primera parte del capítulo se habla sobre la Comisión del Deporte del Estado de Sonora (CODESON) describiendo sus antecedentes, misión, visión, atribuciones, programas y servicios. En el siguiente punto se aborda el concepto de lesión, que tal como vimos en el capítulo anterior es en gran parte lo que este sistema busca eliminar. Se definen y exponen los diferentes tipos de lesiones que se pueden ocasionar, así como las causas de las mismas. Seguido de esto pasamos al concepto de biomecánica la cual es la ciencia que estudia las leyes del movimiento aplicadas a los seres vivos, se mencionan sus diferentes áreas de estudio, así como su aplicación directa en lo que más nos interesa en nuestro caso de estudio,

#### CAPÍTULO 2. ESTADO DEL ARTE

es decir, el deporte. Además se ejemplifica qué es y cómo construir un modelo biomecánico. El siguiente concepto definido es el de sensor, éste nos sirve para tomar los datos que el sistema necesita para monitorear a los deportistas. Para culminar con las definiciones tenemos el concepto de sonido que es mediante el cual el sistema avisará cuando el deportista este tomando una mala postura basado en el reconocimiento de posturas y de movimientos utilizando definición de parámetros y rangos permitidos de posturas adecuadas.

Para concluir el capítulo se expone una serie de trabajos relacionados con nuestro tema de investigación.

### **2.2. CODESON**

El ex-gobernador Rodolfo Félix Valdez del Estado de Sonora decretó la creación de un Instituto del deporte el 17 de octubre de 1985, el cual entraría en vigor el 18 de octubre de 1985. El primer nombre del Instituto era el Instituto del Deporte del Estado de Sonora (IDES), después cambio a Instituto Sonorense del Deporte y la Juventud (ISODEJ) en 1997 y posteriormente en 1998 cambió por Comisión del Deporte del Estado de Sonora (CODESON), nombre que actualmente sigue en vigor [8].

El primer director del Instituto fue Horacio López Díaz. Posteriormente tomó el cargó Victor Manuel Iribe Ortiz de 1991 a 1994, le siguió Casimiro Navarro Valenzuela. Con armando López Nogales como gobernador, estuvieron Miguel Nichols y Francisco Mendivil. Llega Eduardo Bours al Palacio de Gobierno en 2003 y con ello coloca a Carlos Rodriguez, después a Daniel Hidalgo y actualmente está a cargo Genaro Enríquez Rascón [8].

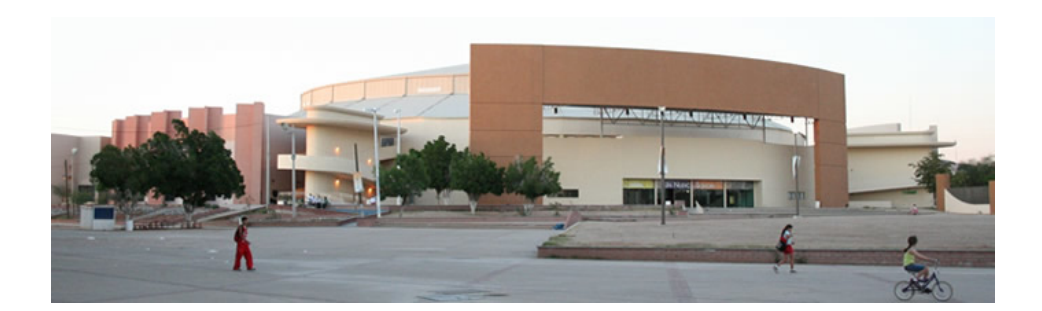

Figura 2.1: Edificio de la CODESON.

### **2.2.1.** Misión y visión

Misión: "Desarrollar, crear e implementar políticas y acciones que estimulen la integración masiva de la población a la práctica de actividades físicas, recreativas y deportivas, fortaleciendo así su desarrollo humano y social, mejorando sus niveles de bienestar, además de la promoción de igualdad de oportunidades, para lograr la participación y excelencia en el deporte".

Visión: "Lograr que el Estado de Sonora sea reconocido con alto índice de cultura física en donde se practique actividad física, recreativa y deportiva a través de programas permanentes que apoyen directamente a la formación de la sociedad Sonorense con población más sana y competente, con amplio potencial de trabajo en equipo reflejando un mayor desarrollo humano y social, estimulando el mejoramiento de las condiciones de vida de sus habitantes y que desarrolle deportistas de alta calidad".

### **2.2.2. Programas**

Uno de los programas que maneja la CODESON actualmente, para ayudar a la comunidad del Estado de Sonora es el de promover la actividad física y/o deportiva como lo son[9]:

- Deportes Populares: Bici Paseos Familiares, Torneos Deportivos, Torneos en tu Colonia, Carreras Populares, Campamentos Foráneos, Campamentos de Hermosillo, Torneos Preventivos de Seguridad, Boxeo en tu colonia.
- Olimpiada y Paralimpiada Estatal: Programa de Mantenimiento de las Instalaciones, Programa de Seguridad de las Instalaciones, Programa de Limpieza de las Instalaciones.
- **Sonora Actívate: Activación Física Laboral, Activación Física Escolar, Ferias** de la actividad f´ısica, Espacios Activos, Eventos Masivos, Centros Deportivos Municipales, Centros Deportivos Escolares, Rescate de Espacios Públicos.
- Deporte Estudiantil: Juegos Interprimarios, Juegos Intersecundarios, Detección de Talentos, Juegos de Educación Media Superior, Universiadas, Torneos de invitación Nacional Escolar, Premio Estatal del Deporte, Entronización del salón de la Fama del Deportista Sonorense, Seguimiento a las líneas de acción Comité de Deportes de la Comisión Sonora Arizona, Desfile del 20 de noviembre.

### **2.3. Lesion´**

Una lesión es un daño que ocurre en el cuerpo. Es un término general que se refiere al daño causado por accidentes, caídas, golpes, quemaduras, armas y otras causas. Estas lesiones pueden ser menores o severas y poner en peligro la vida. Pueden ocurrir en el trabajo o en el juego, en espacios interiores o exteriores, al conducir un vehículo o al caminar por la calle.

Una lesión es una alteración de las características morfológicas o estructurales de un organismo en cualquiera de sus niveles de organización (molecular, celular, tisular, anatómico, corporal o social) producido por causas físicas, químicas o biológicas [10].

### **2.3.1. Lesion deportiva ´**

Una lesión física en general se define como cualquier tensión en el cuerpo que impida que el organismo funcione como debe ser, ésto da como resultado que el cuerpo empiece un proceso de reparación. Una lesión deportiva se define como una lesión física como resultado de algún deporte o actividad física.[11].

#### **2.3.2. Tipos de lesiones**

A una lesión deportiva se le conoce como tisular, el término se aplica a todo daño que resulte de cualquier forma de actividad física y se define como la movilización o utilizacion del cuerpo, esto incluye distintas formas de ejercicio como el trabajo, ´ la ejercitación aeróbica, actividades al aire libre, juegos recreativos, entrenamiento, preparación general y actividades estructuradas de educación física.

La clasificación de las lesiones secundarias a prácticas deportivas se dividen en:

- Lesiones agudas: Ocurren de manera repentina y tienen una causa o un comienzo claramente definido.
- **Lesiones por uso excesivo: Se desarrollan en forma gradual.**

La mayor parte del tiempo es sencillo clasificar el tipo de lesión pero en algunos casos puede ser difícil identificar entre ambas ya que pueden tener un inicio agudo y en realidad la lesión es el resultado final de un proceso crónico. Por ejemplo, es común que un deportista con una fractura, por esfuerzo, sus síntomas comiencen en el transcurso de una carrera determinada e incluso después de dar un paso específico. Por consiguiente, y según la definición anterior, la lesión podría clasificarse como aguda. En realidad, la fractura por esfuerzo se produjo porque el hueso afectado había sufrido un proceso de fatiga y debilitación por exceso de uso a lo largo del tiempo. Por consiguiente, este tipo de lesiones podrían clasificarse como lesiones por uso excesivo [12].

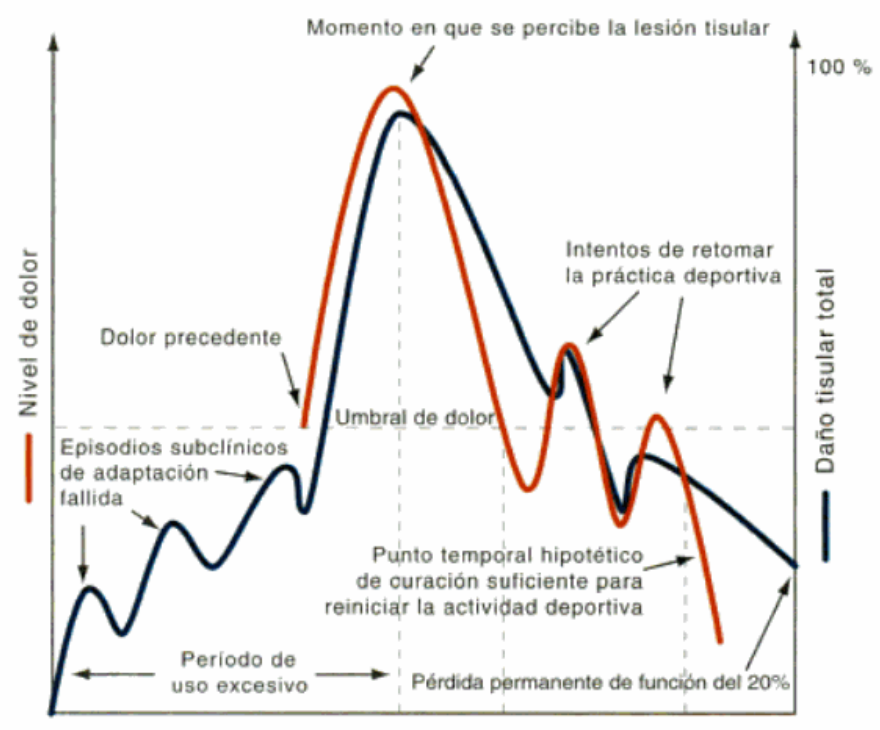

Tiempo (semanas o meses)

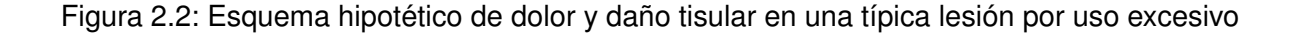

Como se muestra en la figura 2.2, es frecuente que el proceso de daño tisular haya estado presente durante un cierto período antes que el deportista manifieste

#### CAPÍTULO 2. ESTADO DEL ARTE

síntomas. En la mayoría de los casos, el tejido se reparará sin que se manifiesten síntomas clínicos. Sin embargo, de persistir la sobrecarga tisular, es posible que la capacidad de reparación se vea comprometida por el tiempo y aparezca una lesión clínicamente sintomática por uso excesivo.

#### **2.3.3. Causas**

En principio tenemos que frente a una carga determinada de entrenamientos, el organismo puede responder de manera predecible con una adaptación tisular específica. Pero cuando la carga excede los niveles habituales, el tejido pasa por un proceso de entrenamiento hasta lograr la adaptación a las nuevas demandas. Por ejemplo, el entrenamiento de resistencia estimula el incremento de la producción muscular de proteínas contráctiles. Como consecuencia, las fibras musculares aumentan su tamaño (hipertrofia) y su cantidad (hiperplasia). Además, el músculo trabajado se adapta específicamente al entrenamiento aeróbico (orientado a la resistencia) o anaeróbico (orientado a la fuerza). Este principio de adaptación específica frente a las demandas impuestas se aplica a todos los tipos de tejido, incluidos los huesos, tendones, ligamentos, músculos y cartílagos, que consiguiente se adaptan y se vuelven más fuertes y elásticos (fig. 2.3) [12].

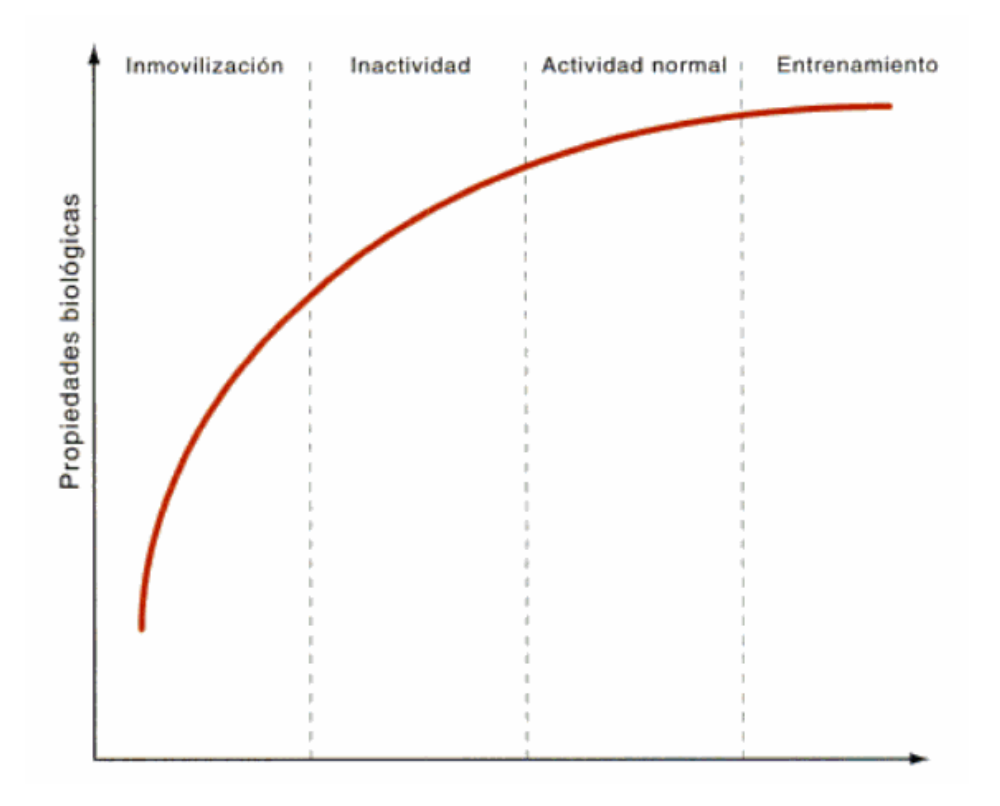

Figura 2.3: Adaptación al entrenamiento. La inactividad debilita de manera significativa las propiedades biológicas tisulares, en tanto que el ejercicio mejora su función.

Las probabilidades de que se ocasionen lesiones surge cuando la carga de entrenamiento excede la capacidad tisular de adaptación. el riesgo aumenta cuando se incrementa la carga o la duración del entrenamiento, intensidad o frecuencia.

### **2.4. Biomecanica ´**

El término biomecánica se puede definir como "ciencia que estudia las leyes del movimiento aplicadas a los seres vivos". Es una ciencia multidisciplinar que utiliza los principios y leyes de la física que puedan ayudar a la comprensión de los mecanismos biológicos [13].

#### CAPÍTULO 2. ESTADO DEL ARTE

Un término más general de la biomecánica es definida como el "área de estudio" del conocimiento y los métodos de la mecánica, que son aplicados a la estructura y función del sistema de locomoción humana", la biomecánica utiliza los conocimientos de la mecánica, la ingeniería, la anatomía, la fisiología y otras disciplinas. A la biomecánica le interesa el movimiento del cuerpo humano, las cargas mecánicas y energías que se produce por dicho movimiento [14].

La biomecánica suele dividirse de la misma forma que lo hace la mecánica [15]:

- Oinemática: Parte de la biomecánica que describe los movimientos. La cinemática sitúa espacialmente los cuerpos, mediante coordenadas y ángulos, y detalla sus movimientos, basándose en los términos de desplazamientos(recorridos), velocidades y aceleraciones.
- Dinámica: Se habla en forma genérica de dinámica, cuando el movimiento, o la falta de éste, se relaciona con las fuerzas que lo provocan.
	- Cinética: Se le denomina cinética al estudio de las fuerzas que provocan el movimiento.
	- *•* Estatica: Al estudio de las fuerzas que determina que los cuerpos se man- ´ tengan en equilibrio se le llama estática.

### **2.4.1. Aplicaciones de la biomecanica ´**

La biomecánica está presente en diversos ámbitos, y éstas se pueden clasificar como[16]:

La biomecánica médica, se enfoca en hacer evaluaciones sobre las patologías que suelen afectar y generar traumas en el cuerpo humano, buscando soluciones capaces de eliminar o controlar dichas patologías. La biomecánica médica, se orienta en realizar el análisis de movimientos de los músculos, de los tejidos, del corazón, de las zonas vasculares y respiratorias del cuerpo humano; con el fin de desarrollar biomateriales.

- La biomecánica deportiva, analiza la práctica deportiva para mejorar su rendimiento, desarrollar técnicas de entrenamiento y diseñar complementos, materiales y equipamiento de altas prestaciones. El objetivo general de la investigación biomecánica deportiva es desarrollar una comprensión detallada de los deportes mecánicos específicos y sus variables de desempeño para mejorar el rendimiento y reducir la incidencia de lesiones.
- La biomecánica ocupacional, se encarga básicamente del estudio del cuerpo humano en el trabajo, y ha llegado en ocasiones a representar en exclusividad a la ergonomía dentro de la prevención de riesgos laborales y de la mejora de las condiciones de trabajo en general.
- La biomecánica fisioterapéutica, evalúa las disfunciones del sistema musculoesqueletico en el ser humano, para poder observar, evaluar, tratar o dismi- ´ nuir dichas disfunciones. Para realizar esta accion de una manera adecuada, ´ la biomecánica fisioterapéutica aborda la anatomía desde un punto de vista funcional, entiende el "por qué" y el "cómo", es decir, cómo funciona la articulación, analizando funciones articulares como la estabilidad, la movilidad y la protección analizando el equilibrio que se da entre ellas, todo esto, siguiendo términos anatómicos internacionales.

### **2.4.2. Biomecanica en el deporte ´**

Para entender en profundidad porque las lesiones ocurren, se necesita conocer no únicamente sobre huesos y tejidos blandos pero también sobre el comportamien-

#### CAPÍTULO 2. ESTADO DEL ARTE

to biomecánico de estos tejidos, su deformación, las características de la fuerza aplicada, su frecuencia y tiempo de exposición de la carga. Estas lesiones tienen etiologías multifacéticas relacionadas con el sobre uso, preparación física muy pobre, superficies muy duras, calzado muy pobre, biomecánica anormal y técnicas incorrectas.

El papel de la biomecánica en el entendimiento de la prevención y el tratamiento de la lesión deportiva es fundamental dado que a través de esta interdisciplina científica se puede explicar cómo sucedió la lesión denominada en el argot biomecánico como el biomecánico causativo y cuáles pueden ser las sugerencias para reducir la frecuencia, mejorar los tratamientos y monitorear los cambios de las intervenciones [17].

### **2.5. Biomecanica deportiva ´**

La biomecánica deportiva es la ciencia que estudia los movimientos deportivos desde una perspectiva mecánica, con el objeto de mejorar el rendimiento y seguridad tratando de eliminar riesgos de lesión lo más que se pueda. La mejora en el rendimiento también influye en la mejora de la eficiencia, los métodos de estudio que se utilizan varían según el análisis que deba realizarse, en alguno de estos casos basta la observación del movimiento, mientras que en otros son propios de la ingeniería mecánica, lo que permite modelar el cuerpo humano, medir tiempos, posiciones o fuerzas que actúan sobre éstos [18].

Dentro de la biomecánica deportiva pueden establecerse diferentes objetivos en relación con el propio deportista, con el medio y con el material deportivo [19]:

■ En relación con el deportista:

#### CAPÍTULO 2. ESTADO DEL ARTE

- Describir las técnicas deportivas.
- Ofrecer nuevos aparatos y metodología de registro.
- Corregir defectos en las técnicas y ayudar en el entrenamiento.
- Evitar las lesiones aconsejando sobre cómo ejecutar las técnicas deportivas de forma segura.
- Proponer técnicas más eficaces.
- En relación con el medio.
	- *•* Minimizar las fuerzas de resistencia.
	- Optimizar la propulsión en diferentes medios.
	- Estudiar las fuerzas de acción-reacción y sustentación para optimizar el rendimiento deportivo.
	- Definir la eficacia en diferentes técnicas deportivas en función de las fuerzas de reacción en el suelo.
	- Estudiar las fuerzas de reacción del suelo en relación con las lesiones deportivas.
- **En relación con el material deportivo.** 
	- Reducir el peso del material deportivo sin detrimiento de otras características.
	- *•* Aumentar en algunos casos la rigidez, flexibilidad o elasticidad del material.
	- *•* Aumentar la durabilidad del material.
	- Conseguir materiales más seguros.
	- *•* Conseguir materiales que permitan lograr mejores marcas.

#### **2.5.1. Modelo biomecanico ´**

Un modelo es una representación de sistemas o procesos con el fin de analizarse, describirlos, explicarlos, simularlos y predecirlos. Al modelo biomecánico se le conoce como la estructura que representa la relación entre los objetivos de las destreza y los factores que se producen. [20].

Los modelos biomecánicos del cuerpo humano puede usarse para simular los efectos de cambios en cualquier parámetro del modelo, el modelo más simple, fácil de interpretar y aplicación de resultados. Por ejemplo, los modelos de movimiento de los segmentos corporales en las habilidades, en el aire, en la gimnasia y el buceo son muy eficaces en la determinación de su efecto sobre el vuelo y la rotación [21].

#### **2.5.2. Construcción de un modelo biomecánico**

Para el desarrollo de un modelo biomecánico se necesita conocer los objetivos de las destreza, los cuales pueden ser medidas en objetivos o subjetivos. Las medidas objetivas son las que pueden ser cuantificadas, por ejemplo: La distancia, el tiempo, el peso, los puntos logrados, entre otros. Las medidas subjetivas son las que se evalúan mediante apreciaciones, por ejemplo: Puntos otorgados por los jueces, "ventaja" (son los que dan ventaja en las actividades deportivas si se ejecutan bien los movimientos), entre otros [20].

En la figura 2.4 se muestra la jerarquización de factores para la elaboración de un modelo biomecanico, que consta de un objetivo fundamental y de cuatro factores ´ principales a considerar.

#### CAPÍTULO 2. ESTADO DEL ARTE

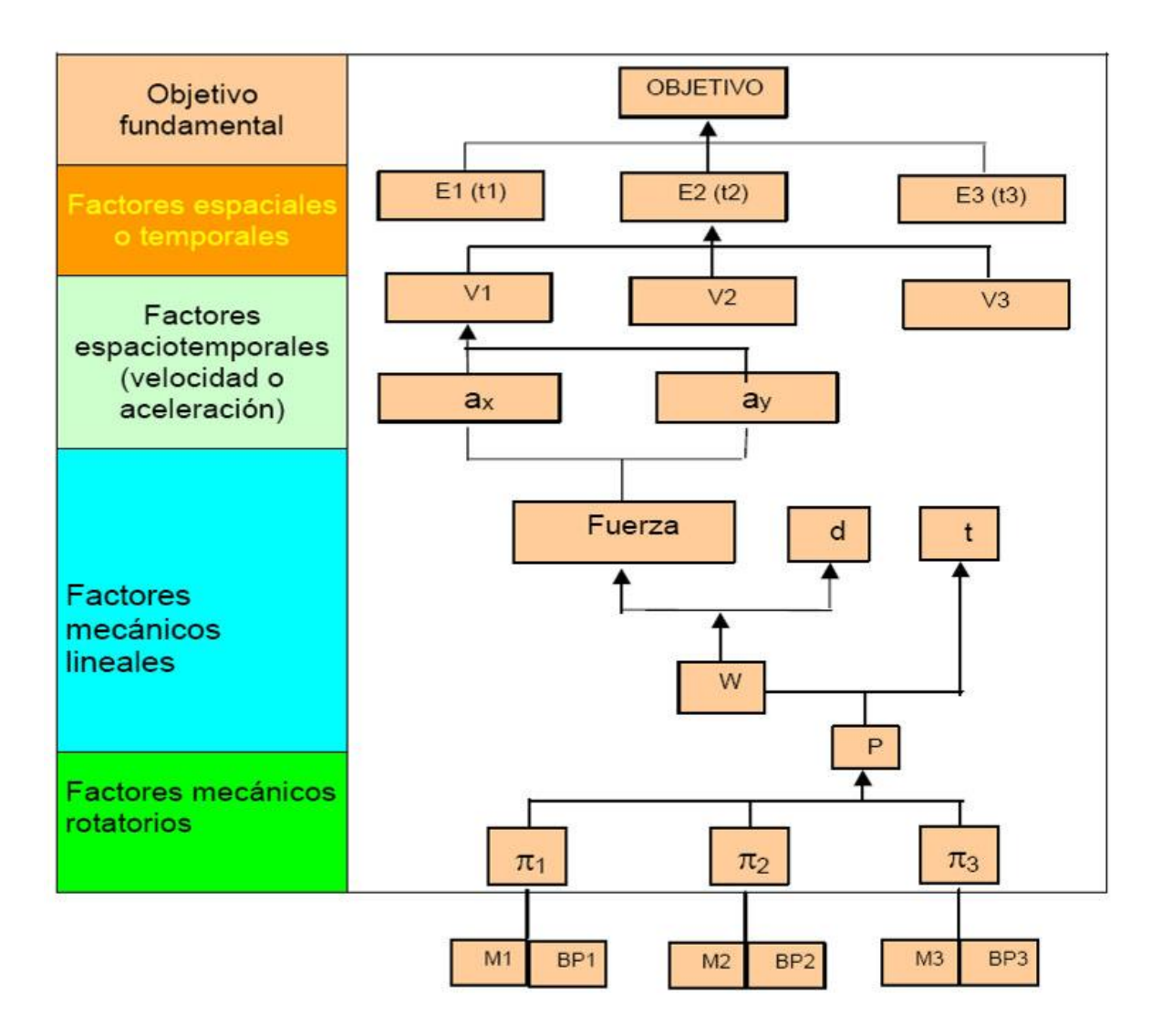

Figura 2.4: Jerarquización de factores para la elaboración de un modelo biomecánico.

Descripción de componentes:

- Objetivo fundamental, es lo que se busca lograr en el gesto deportivo.
- Exactores espaciales o temporales, aquí se divide el gesto deportivo en fases. Por ejemplo E1(t1) significa el factor espacial E1 en el tiempo t1, E2(t2) se refiere al factor espacial E2 en el tiempo t2, etc. (ver figura 2.4).
- Factores espacio temporales, en donde se mencionan los factores que afectan a las fases de velocidad y/o aceleracion. Por ejemplo V1 significa la velocidad ´ V1 que se encuentra en  $E2(t2)$ , mientras ax y ay describirían la aceleración en el eje X y el eje Y en la velocidad V1, etc.
- Eactores mecánicos lineales, donde se mencionan las fuerzas que actúan en los movimientos, las distancias, los tiempos, los pesos, entre otros. Por ejemplo 'd' significa la distancia que se recorre, mientras 't' significa el tiempo que toma, etc.
- **Factores mecánicos rotativos, aquí se mencionan los ángulos. Por ejemplo**  $\pi$ **1** podría significar en qué ángulo debe comenzar el movimiento, etc.

## **2.5.3. Ejemplos de modelos biomecanico ´**

Los modelos biomecánico se aplican en diferentes ramas del deporte tales como: natación, tiro con jabalina, salto altura, salto largo, carreras de obstáculos, gimnasia, entre otros. En la mayoría de los trabajos científicos relacionados con el estudio biomecánico tenemos que el salto largo tiene intención de mejorar el rendimiento de los atletas de esta especialidad, el salto es dividido en tres partes importantes:

- Desde la corrida hasta el momento del despegue en la tabla.
- La distancia de vuelo, que es la distancia que recorre el centro de gravedad del atleta desde el momento del despegue hasta llegar nuevamente a la l´ınea imaginaria horizontal, que depende de la altura del centro de gravedad del atleta.
- El momento del despegue y la llamada distancia de aterrizaje; que es la distancia medida desde que el centro de gravedad alcanzó su altura inicial hasta

la última huella dejada por el atleta.

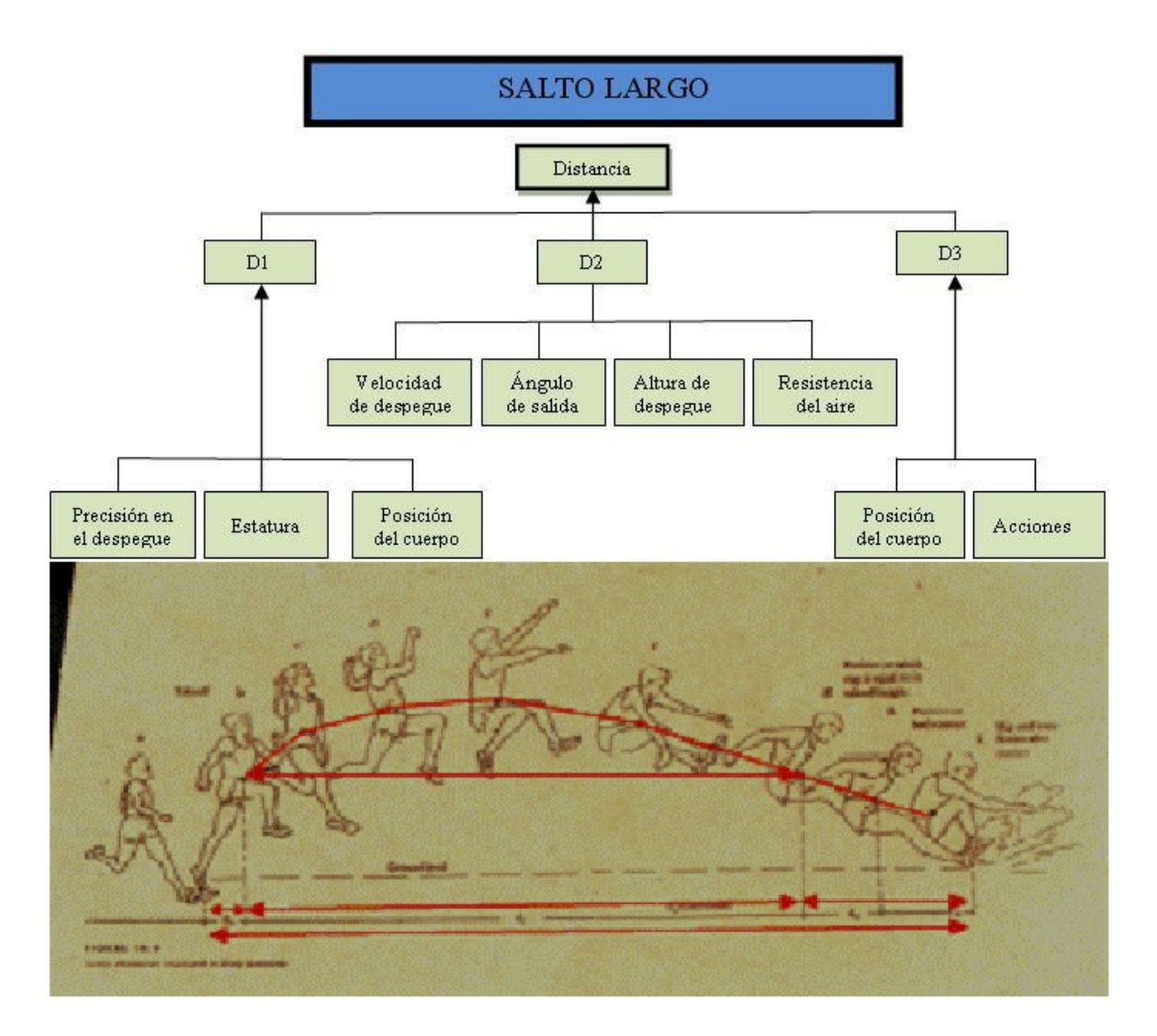

Figura 2.5: Modelo biomecánico del salto largo.

En la anterior figura, correspondiente a la Fig. 2.5, describe igualmente la técnica en tres partes fundamentales y lo demuestra mediante las figuras siguientes, donde delimita la distancia D1 desde el punto donde cae el pie de la plancha de despegue hasta el punto donde el centro de gravedad se proyecta en la horizontal en el instante de despegue. La distancia D2 desde el final de la distancia D1 (centro de gravedad se refleja en la horizontal en el instante de despegue) hasta el momento en que el centro de gravedad alcanza nuevamente el punto desde donde salió. Distancia 3 (D3) desde el final de D2 hasta la caída en el area de aterrizaje [20].

## **2.6. Sensores**

Un sensor es un dispositivo que produce una señal en respuesta a su detección o medida de una propiedad, como posición, fuerza, torque, presión, temperatura, humedad, velocidad, aceleración o vibración. La tecnología de los sensores ha llegado a ser un aspecto importante de los procesos y sistemas de manufactura y los sistemas con computadora [22].

Los sensores son capaces de convertir cualquier parámetro físico, químico o biológico en una magnitud eléctrica. Esta magnitud eléctrica es transmitida a la unidad de control y sirve como información para el funcionamiento de los sistemas electrónicos.

Los sensores puedes ser activos o pasivos [23]:

- Un sensor es activo cuando la magnitud física a detectar proporciona la energía necesaria para la generación de la señal eléctrica.
- Un sensor es pasivo cuando la magnitud a detectar se limita a modificar alguno de los parámetros eléctricos característicos del elemento sensor, tales como resistencia, capacidad, entre otros.

Los sensores también se pueden clasificar como analógicos o digitales [24]:

Los sensores digitales son aquellos que pueden variar entre dos estados concretos: 1 o 0, alto-bajo, entre otros.

• Por el contrario, el valor de salida de los sensores analógicos pueden tomar infinitos valores.

## **2.6.1. Características**

A la hora de elegir un sensor para una aplicación concreta, es necesario tener en cuenta determinados aspectos para obtener el mejor rendimiento dentro de dicha aplicación [25]:

- Rapidez en la respuesta.
- Situación donde van a ser utilizados.
- $\blacksquare$  Radio de acción.
- Fiabilidad en el funcionamiento.
- Tensiones de alimentación.
- **Posibles interferencias por agentes externos**
- Resistencia a la acción de agentes externos.
- Relación calidad/precio.

Pero también es necesario conocer a veces determinadas características técnicas que nos dan mucha información sobre la calidad del sensor:

Resolución: es la mínima variación de la magnitud de entrada que puede apreciarse a la salida.

#### CAPÍTULO 2. ESTADO DEL ARTE

- Sensibilidad: es la relación entre la variación de la magnitud de salida y la variación de la magnitud de entrada.
- Error: es la desviación de la medida proporcionada por el sensor respecto de la real. Se suele expresar en %.
- Precisión: es el error de medida máximo esperado.
- Repetitividad: es el error esperado al repetir varias veces la misma medida.

## **2.6.2. Tipos de sensores**

Existe una gran cantidad de sensores en el mercado, para poder medir magnitudes físicas, de los cuales son los siguientes [26]:

- Sensores de temperatura: Probablemente sea la temperatura el parámetro físico más común que se mide en una aplicación electrónica, incluso en muchos casos en que el parámetro de interés no es la temperatura, ésta se ha de medir para incluir indirectamente su efecto en la medida deseada.
- Sensores de humedad: Los sensores de humedad son dispositivos que transforman los cambios de humedad en señales eléctricas que son procesados por equipo eléctrico o electrónico.
- Sensores de presión: Los sensores de presión, son muy habituales en cualquier proceso industrial o sistema de ensayo. Su objetivo es transformar una magnitud física en una eléctrica, en este caso transforman una fuerza por unidad de superficie en un voltaje equivalente a esa presión ejercida.
- Sensores de posición: Los sensores de posición pueden dar según su construcción o montaje, una posición lineal o angular.
- Sensores de movimiento (posición, velocidad y aceleración): Los sensores de movimiento permiten la medida de la fuerza gravitatoria estatica (cambios de ´ inclinación), la medida de la aceleración dinámica (aceleración, vibración y choques), y la medida inercial de la velocidad y la posición (la velocidad midiendo un eje y la posición midiendo los dos ejes). Aplicaciones: Aceleración / Desaceleración (Air Bag), Velocidad / Cambio de velocidad, Choques / Vibraciones, Detección prematura de fallos en un equipo en rotación, Detección y medida de manipulaciones, Actividad sísmica.
- Sensores de corriente eléctrica: Es un dispositivo que detecta la corriente eléctrica CA o CC y genera una señal proporcional. La señal que se genera puede ser una tensión o corriente analógica o incluso una salida digital. Después se puede usar para visualizar la corriente medida en un amperímetro o se puede almacenar para análisis futuro en un sistema de adquisición de datos o se puede usar con fines de control.
- Sensores de luz: Sirven para la detección sin contacto de objetos opacos y transparentes mediante su color. Los emisores emiten pulsos de luz en los tres colores primarios (rojo, verde y azul), de los que se refleja a través de un objeto. La luz recibida por el receptor se amplifica, digitaliza y se evalúa mediante un microprocesador. Si el valor de la señal coincide con el valor de referencia leído, se activa una salida de conmutación.
- Sensores biométricos: Se basan en sensores de imagen CMOS, que posteriormente procesan la imagen obtenida con un DSP para identificar los puntos necesarios para usarlos como identificación.
- Sensores de gases: Un detector de gas es un elemento que sufre un cambio físico o químico, reversible, en presencia de un gas, para dar una señal que es

transmitida, mostrada o utilizada para operar alarmas y controles.

- Sensores de humo: Permite detectar y localizar de manera automática, cualquier situación de riesgo de incendio, generando una alarma en el lugar con el fin de intervenir oportunamente.
- Sensores de conductividad: Miden que tan bien una solución conduce electricidad. Mientras más iones se encuentren en la solución, mayor será la conductividad.

# **2.6.3. Sensores de movimiento (posicion, velocidad y acelera- ´ cion) ´**

Structure sensor: El funcionamiento de este sensor se parece bastante al sensor Kinect, y consiste en un proyector láser que inunda la zona con una malla de puntos, con la que la cámara infrarroja compañera puede leer las formas (su profundidad). No dispone de cámara de color, pues utiliza la cámara del iPad para recoger los datos de color y textura de los objetos, realizando el escaneado a 30 imágenes por segundo (resolución VGA), y con una precisión submilimétrica cuando está muy cerca del objeto [27].

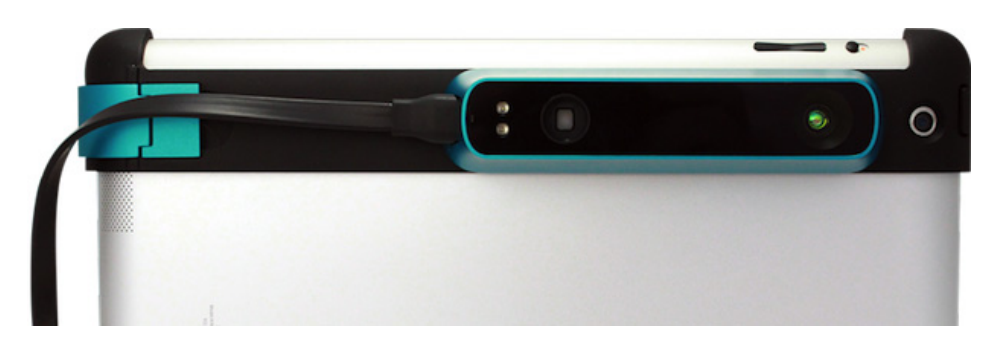

Figura 2.6: Structure Sensor.

En la figura 2.6 se muestra el Structure sensor. La función del Structure sensor es bastante simple, entregar al usuario final un sensor 3D y la aplicación necesaria para poder escanear prácticamente cualquier cosa, y lo único que necesitas para ello es un iPad.

Sensor Kinect: Es un dispositivo de control por movimiento creado originalmente para jugar a los videojuegos de Xbox360 sin necesidad de ningún mando o controlador, Kinect da la oportunidad de interactuar con el cuerpo en el videojuego mediante una interfaz natural de usuario que reconoce gestos, comandos de voz e imagenes [26].

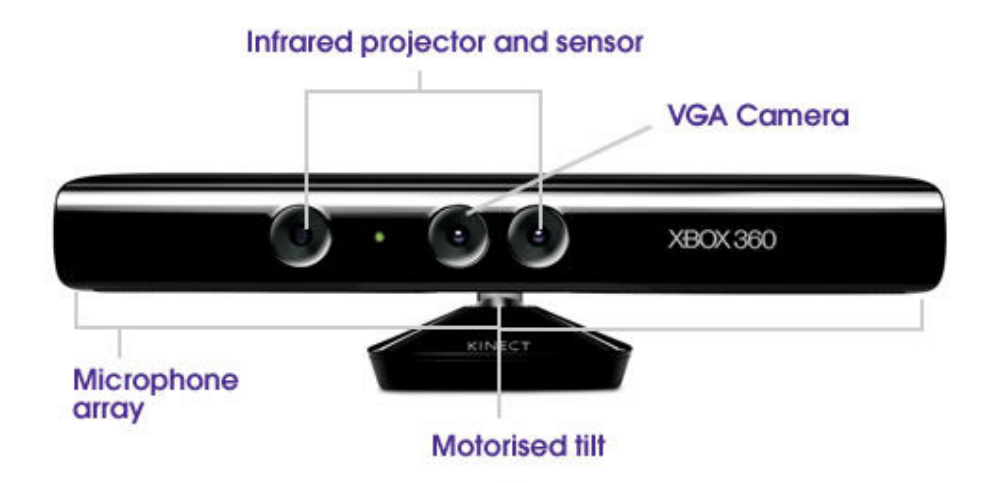

Figura 2.7: Componentes del Kinect.

Físicamente el Kinect es una barra de plástico negro de 30 cm de ancho conectada a un cable que se bifurca en dos, un cable USB y otro cable eléctrico.

Como se muestra en la figura 2.7, Kinect esta compuesto:

## CAPÍTULO 2. ESTADO DEL ARTE

- Cámara RGB, cámara de video con una resolución de 640x480 a 30fps.
- Sensores 3D de profundidad, combinación de un proyector de profundidad (retícula izquierda) con un sensor de profundidad (retícula derecha), se calcula la distancia en función del tiempo que tarda en reflejar la luz.
- Inclinación monitorizada, permite ajustar la cámara hacia arriba o hacia abajo hasta 27*◦* .
- Micrófono Multi-array, conjunto de cuatro micrófonos que se monta como un solo micrófono.

Y aunque no visibles, Kinect también posee:

- Memoria RAM de 512 Mb
- Acelorómetro, para estabilizar la imagen cuando se mueve.
- Ventilador, no está encendido continuamente para no interferir con los micrófonos.

#### CAPÍTULO 2. ESTADO DEL ARTE

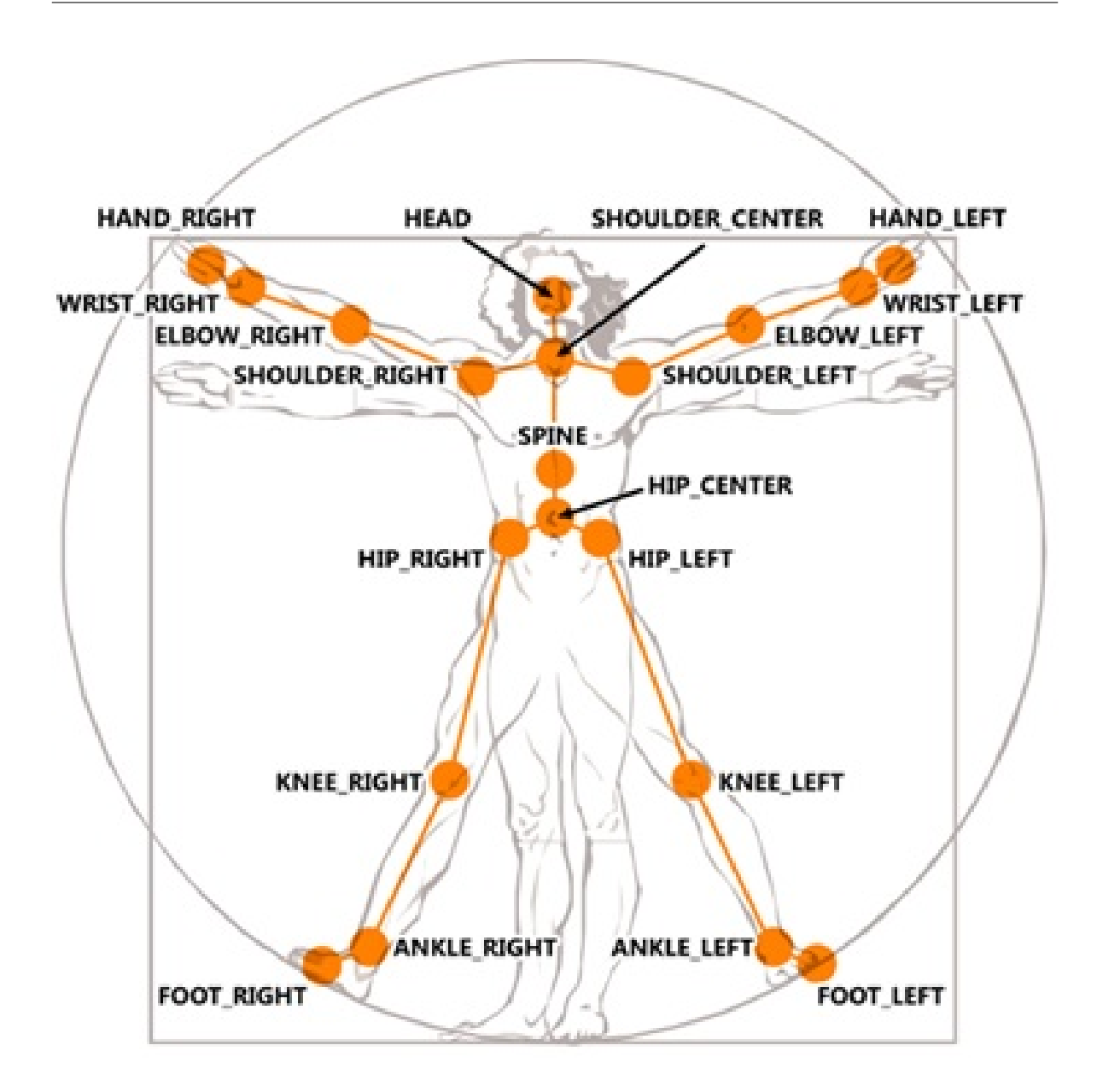

Figura 2.8: Puntos extraídos de las articulaciones mediante el sensor Kinect.

El sensor Kinect se encarga de detectar al ser humano que se encuentre en su campo de visión, para en lo posterior ralizar un procesamiento de imagen él cual se encarga de identificar las coordenadas espaciales de las articulaciones del ser humano como se puede apreciar en la figura 2.8 [28].

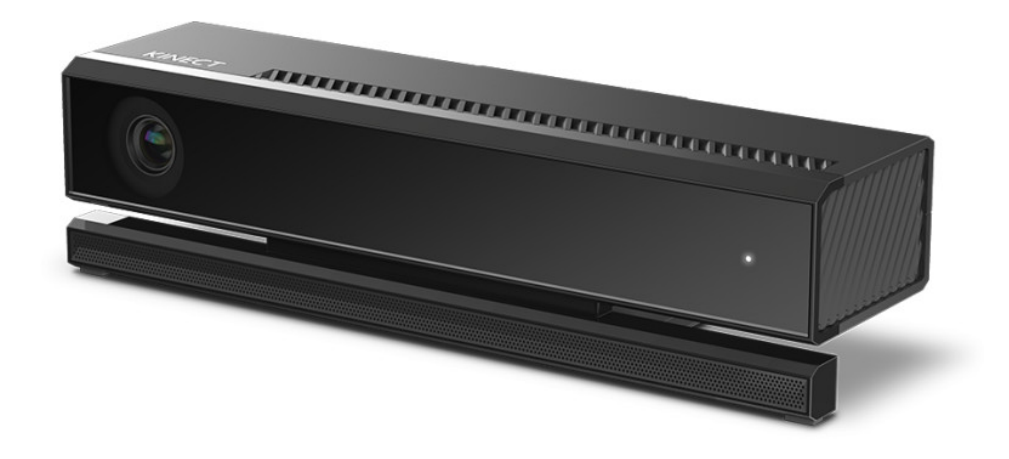

Figura 2.9: Kinect v2.

Kinect v2: Durante el verano de 2014, salió a la venta una nueva versión del dispositivo Microsoft Kinect denominado Kinect v2. El sistema de funcionamiento es el mismo expuesto anteriormente. Sin embargo, se han mejorado las características del sistema como puede verse en la tabla 2.1 en comparación con las características de la primera versión [29].

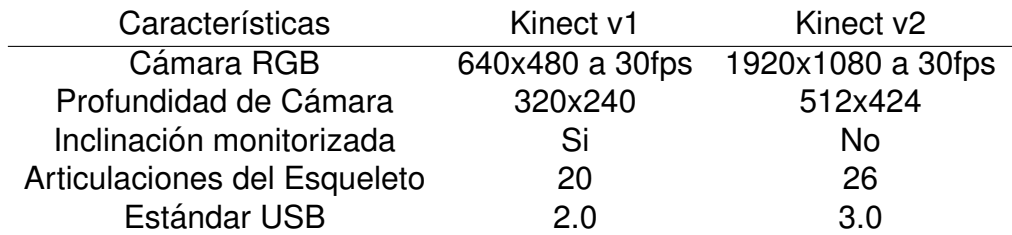

Tabla 2.1: Comparación Kinect v1 vs Kinect v2.

La Tabla 2.1 presenta las diferencias existentes entre el Kinect v1 y v2. Una de las diferencias es mayor campo de visión, 70° en horizontal (antes 57°) y 60° en vertical (antes 43<sup>°</sup>). La ampliación del campo de visión permite detectar a más personas a la vez (hasta 6 individuos). Esto nos da la ventaja de poder aplicar al

sistema sin la necesidad de adquirir mas recursos. Otra de las diferencias es mayor ´ resolución. 1920 x 1080 Full HD (antes 640 x 480). Mejorando la resolución permite obtener más detalle a la vez que se mejora la calidad de la imagen. Por lo tanto, se podrá detectar con más precisión todo el entorno. En esta nueva versión se han incluido nuevos puntos del esqueleto humano que son detectados por el dispositivo. De esta manera, se ofrece la capacidad de diferenciar la orientación del cuerpo incluyendo sus manos y pudiendo diferenciar sus dedos. Otra mejora es la utilizacion´ de USB 3.0 con esto al aumentar la velocidad de la comunicación con el ordenador los datos fluyen más rápido y esto disminuye la latencia del sensor.

# **2.7. Sonido**

Unas de las definiciones de sonido es: "Todo movimiento vibratorio que, propagado a través de medios elásticos, es capaz de excitar el oído humano para producir una sensación auditiva" [30].

Otra definición de sonido es: "Resultado de percibir auditivamente variaciones oscilantes de algún cuerpo físico, normalmente a través del aire" [31].

Una definición más completa es: "El sonido no es otra cosa que la sensación producida en el oído por las variaciones de presión generadas por un movimiento vibratorio que se transmiten a través de medios elásticos. Dentro de ciertos límites, estas variaciones pueden ser percibidas por el oído humano" [32].

Como vemos, los rasgos comunes en las definiciones refieren a:

- Un elemento que vibra.
- Un medio transmisor de las ondas.

Un estímulo sobre el sentido auditivo.

Los dos primeros elementos refieren al sonido como fenómeno físico. El sonido como fenómeno físico nos interesa para comprender lo que hacemos cuando manipulamos sonido digital. El tercero podemos analizarlo desde el punto de vista fisiológico, psicológico y comunicacional.

#### **2.7.1. Cualidades del sonido**

Nuestros o´ıdos pueden diferenciar un sonido grave de otro agudo, o un sonido fuerte de otro débil. Además, distinguimos su procedencia (de una u otra persona, de uno u otro instrumento,...). Todo ello es posible gracias a tres cualidades del sonido relacionadas con las características de las ondas: tono, intensidad y timbre [33].

El tono permite diferenciar sonidos graves o bajos de agudos o altos, depende de la frecuencia del sonido. Un sonido es grave si su frecuencia es inferior a 1.000 Hz y agudo si su frecuencia es superior a 1.000 Hz. Así, por ejemplo, las diferentes notas musicales (do, re, mi, fa, sol, la, si) corresponden a diferentes frecuencias, situadas normalmente por debajo de 4.000 Hz.

Los sonidos de frecuencia inferior al umbral que detecta una persona (*<*20 Hz) se llaman infrasonidos; por ejemplo, los que emiten los terremotos o la maquinaria pesada que trabaja en los desmontes en la construcción de carreteras. Por el contrario, los sonidos de frecuencia superior al límite máximo de audición humana ( $>$ 20000 Hz) se llaman ultrasonidos; se emplean en la realización de ecografías y en el sonar de los barcos ( *≈* 40000 Hz).

La intensidad sonora permite distinguir sonidos fuertes y debiles. Se presentan ´

dos aspectos bien diferenciados [33]:

La intensidad física u objetiva, relacionada con la magnitud física de su mismo nombre: Para que un sonido sea percibido, ademas de tener una frecuencia ´ dentro del intervalo audible (20-20000 Hz), debe tener una intensidad mínima, por encima del umbral de audición.

Si el sonido audible presenta una intensidad mayor que el llamado umbral del dolor, produce una sensación dolorosa al oído. El intervalo de intensidades entre el umbral de audición y el umbral de dolor es variable, dependiendo de la frecuencia del sonido.

La intensidad fisiológica o subjetiva(sonoridad): La sensación sonora de mayor o menor intensidad que percibe el o´ıdo no se corresponde con la intensidad física del sonido; así, un sonido físicamente el doble de intenso no es escuchado por nuestro oído el doble de fuerte.

Para comparar las sensaciones sonoras que producen en nuestro oído sonidos de distintas frecuencias e intensidades, se utilizan las curvas de sonoridad referidas a un sonido de 1000 Hz (cualquier sonido de x fon de sonoridad produce en nuestro oído la misma sensación sonora que un sonido de 1000 Hz de x dB de nivel de intensidad sonora).

Las curvas unen los niveles de intensidad sonora que para cada sonido producen la misma sensación sonora que un sonido de 1000 Hz; así, por ejemplo, a un sonido de 100 Hz con un nivel de intensidad de 60 dB, le corresponde una sonoridad de 40 fon, la misma que tendría el sonido de referencia de 1000 Hz cuando su nivel de intensidad es de 40 dB.

La curva inferior de 0 fon (umbral de audición) y la superior de 120 fon (umbral de dolor) limitan el campo de audición humano. La curva inferior de 0 fon mani-

fiesta que el oído humano se muestra muy sensible a frecuencias de 3000 Hz (sonidos agudos) y cada vez menos sensible a las frecuencias bajas (sonidos graves).

El timbre de un sonido permite diferenciar dos sonidos de igual frecuencia e intensidad emitidos por dos focos sonoros distintos. Se debe a que los sonidos naturales y musicales suelen ser una mezcla de diversas frecuencias, cuya presencia e intensidad depende de las características del foco. Así, entre varias personas podemos reconocer la voz de una, o podemos distinguir el instrumento que ha emitido una misma nota musical.

Cuando la onda sonora emitida por un foco vibrante presenta armonía, es decir, consta de un tono o frecuencia fundamental y una serie de armónicos o sobretonos, el sonido que recibimos suele ser agradable al oído y le llamamos música. Si la onda sonora resulta de una combinación de frecuencias muy variadas y no relacionadas entre sí, el sonido que recibimos suele ser desagradable y le llamamos ruido.

# **2.8. Trabajos relacionados**

Los grupos de investigación en Dispositivos Electrónicos y Espectrometría en Fase Sólida de la Universidad de Granada han diseñado unas plantillas con sensores integrados que miden, en tiempo real y de forma simultánea, tres tipos de parámetros: la aceleración y la distribución de la presión de la planta del pie y la posición de este con respecto al eje vertical y horizontal de la persona. El dispositivo, destinado ´ tanto a los profesionales de la salud y deportista como al público en general, persigue prevenir determinadas dolencias o lesiones, mejorar el rendimiento deportivo o establecer la disposición de una persona a practicar una disciplina a partir de sus condiciones físicas [34].

David de la Fuente Garrido ha desarrollado para su Trabajo Fin de Carrera (TFC) un total de cuatro videojuegos para Kinect para niños con discapacidades, estos juegos les ayuda en su proceso de neurohabilitación, siendo este un proceso médico complejo que ayuda a la recuperación de un daño en el sistema nervioso y minimizar y/o compensar cualquier alteración funcional derivada del mismo [35].

# **Capítulo 3**

# **Análisis y diseño**

# **3.1. Introduccion´**

En este capítulo se describe el análisis y diseño del sistema, el cual contiene la arquitectura del sistema y la metodología a utilizar. Existen muchas metodologías para el análisis y diseño de sistemas de información que incluyen: Ciclo de Vida del Desarrollo de Sistemas, Análisis y Diseño de Sistemas Estructurados (SSAD), Análisis y Diseño Orientada a Objetos (OOAD), Prototipos, entre otros.

La metodología OOAD utiliza una perspectiva orientada a objetos en lugar de un punto de vista funcional como en la metodología SSAD. Análisis orientado a objetos es el proceso de desarrollo de un modelo orientado a objetos del dominio del problema, donde los objetos iniciales representan las entidades y metodos relacio- ´ nados con el problema que necesita ser resuelto. Diseño orientado a objetos es el proceso de desarrollo de un modelo orientado a objetos del sistema necesario para cumplir con los requisitos especificados. Así que en esta metodología pensamos en términos de cosas (objetos) en lugar de funciones [36].

UML (Unified Modeling Language) es un lenguaje que permite modelar, construir y documentar los elementos que forman un sistema de software orientado a objetos [37]. El modelo más aceptado para establecer las vistas necesarias en una arquitectura de software es el modelo 4+1 vistas [38].

# **3.2. Analisis del sistema ´**

## **3.2.1. Diagrama de contexto nivel: 0**

En la figura 3.1 se observa el diagrama de contexto del sistema de monitorizacion´ de posturas en el deporte de tiro con arco, en el diagrama se tiene como proceso principal la monitorización del ejercicio. Las entidades externas que se encontraron fueron los entrenadores y los arqueros, los primeros son los que interactúan directamente con el sistema al seleccionar un nuevo entrenamiento para los arqueros; los segundos son sobre los que el sistema realiza la monitorización, para poder mostrarle al entrenador y al arquero la exactitud con la que se realizó el ejercicio.

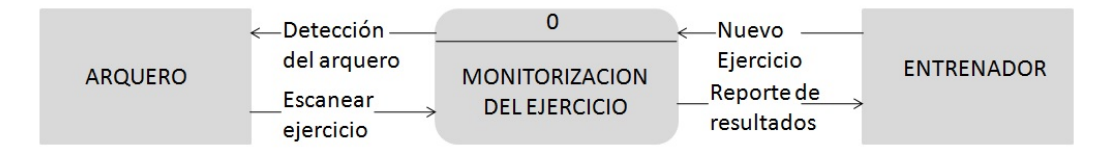

Figura 3.1: Diagrama de contexto: Nivel 0.

## **3.2.2. Diagrama de contexto nivel: 1**

La figura 3.2, está basada en el diagrama de contexto previamente mostrado, no se alteraron las entidades externas, pero se le añadieron los procesos Selección, Inserción, Conversión y Monitorización del entrenamiento. El flujo de datos comienza cuando el entrenador selecciona un arquero, esta petición es recibida por el proceso de selección, si no encuentra un registro de un arquero en la base de datos, entra en el proceso de inserción para su registro; con el arquero seleccionado, comienza a detectarlo en el espacio donde éste comienza con el ejercicio. Una vez terminado el proceso de selección, inicia el escaneo de los movimientos del arquero y estos datos son enviados al proceso de conversión donde son procesados y convertidos en variables para analizarlos y determinar la exactitud con la que el ejercicio fue ejecutado para así poder monitorizar el entrenamiento y mostrar los resultados del ejercicio al entrenador, para que éste decida qué parte del movimiento debe corregir el arquero.

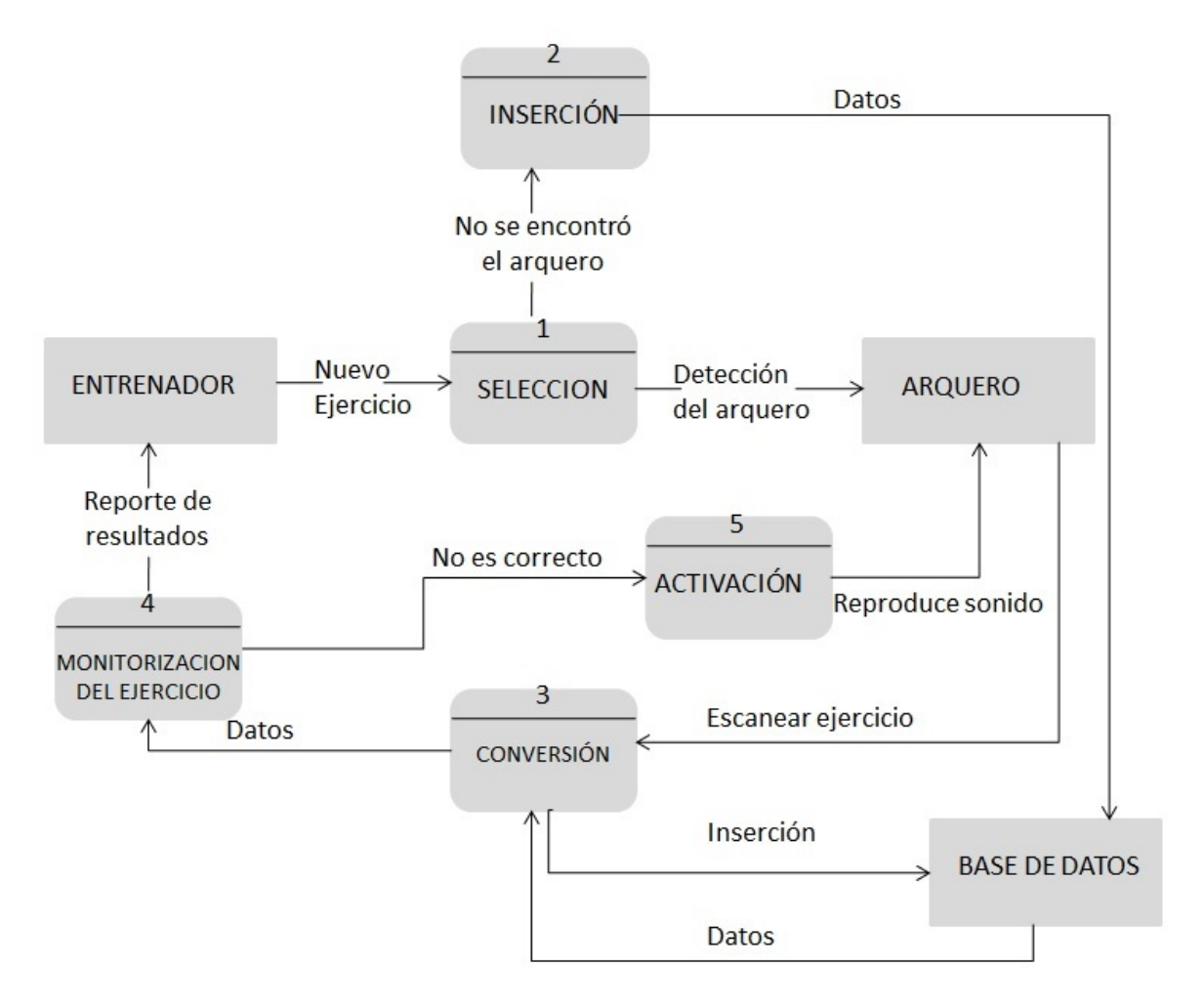

Figura 3.2: Diagrama de contexto: Nivel 1.

## **3.2.3. Diagrama de casos de uso**

El diagrama de casos de uso especifica el comportamiento global del sistema y su interacción con el entorno, muestra las funciones del sistema y los roles de los elementos del entorno con los que interactúan [39].

En la figura 3.3 se presenta el diagrama de casos de uso del sistema. Se cuenta con dos actores: Entrenador y Arquero . El Arquero participa en el casos de uso de Escanear ejercicio, Reportes y Login. El Entrenador participa en los casos de uso de Reportes, Catálogos y Login, el cual incluye la funcionalidad de los casos de uso de Alta, Baja y Cambios.

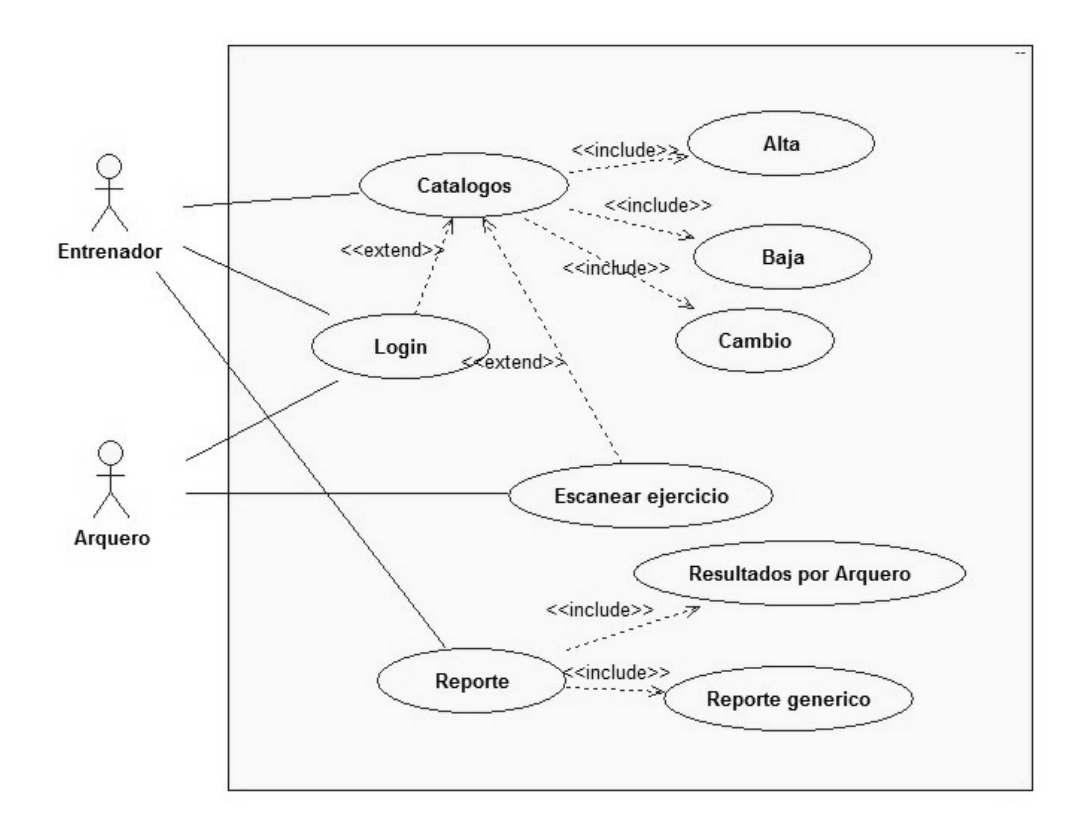

Figura 3.3: Diagrama de casos de uso del sistema.

A continuación se describe cada caso de uso del diagrama anterior:

### **Escanear ejercicio**

Nombre: Escanear ejercicio.

Actores: Arquero.

Descripción: El arquero comienza con el entrenamiento, el sistema detecta las posiciones y transforma las coordenadas en las variables necesarias para después evaluar y almacenar la información en la base de datos.

Precondiciones: Ninguna.

Flujo Normal:

- 1. El usuario selecciona la opción escanear ejercicio en el sistema.
- 2. El sistema comienza a escanear cuando el arquero asume la posición inicial.
- 3. El sistema lee las coordenadas de los puntos claves para el ejercicio.
- 4. El sistema transforma las coordenadas en las variables necesarias.
- 5. El sistema evalúa la postura, si esta correcto guarda las variables en la base de datos y muestra video de la captura de movimiento.

Flujo Alternativo:

5. El sistema evalúa la postura, si no esta correcto emite un sonido para alertar al arquero de que algo esta mal, guarda las variables en la base de datos y muestra video de la captura de movimiento.

Poscondiciones: Ninguna.

## **Catalogos ´**

Para el caso de uso de Catálogos, se detectó que el usuario debe haber iniciado sesión previamente para poder acceder a las opciones altas, bajas y cambios, en caso de no haber iniciado sesión, el sistema pedirá al usuario que lo haga.

Nombre: Catálogos.

Actores: Entrenador.

Descripción: Este caso de uso sirve para poder ingresar los datos al sistema, borrarlos, modificarlos y consultarlos de cada catalogo del sistema, que son: ´

- **Usuarios.**
- Arqueros.
- Sonidos.

Precondiciones: Identificarse como usuario entrenador.

- 1. El usuario seleccionará un catálogo del sistema de una lista que muestra los catálogos, los cuales son:
	- **Usuarios.**
	- Arqueros.
	- Sonidos.
- 2. El sistema, después de seleccionar catálogo, le pedirá que seleccione la acción a realizar de una lista de acciones, que son:
	- Alta.
- Baja.
- Cambio.

Flujo Alternativo:

Poscondiciones: La pantalla de la opción seleccionada por el usuario.

#### **Alta**

Para los casos de uso de Alta, Baja, y Cambios, se detectó que los usuarios deben haber iniciado sesión previamente, así como haber accedido a la opción de catálogos.

Nombre: Alta.

Actores: Entrenador.

Descripción: En este caso de uso se describen los pasos que sigue el usuario con el sistema para poder dar de alta en algún catálogo del sistema.

Precondiciones: Seleccionar el catalogo ´

- 1. El usuario ingresará los datos de los campos según el catálogo seleccionado con anterioridad, los campos son:
	- Usuario (nombre de usuario, contraseña, tipo, email, teléfono, dirección).
	- Arqueros (nombre, apellido, edad, teléfono, email, dirección).
	- Sonido (nombre, descripción, path).
- 2. El usuario presionará el botón de Alta, el sistema validará los datos y si son correctos ingresará la información al sistema.

Flujo Alternativo:

2. El usuario presionará el botón de Alta, el sistema validará los datos y si no son correctos el sistema mostrará un mensaje de error marcando los campos mal ingresados y pedirá el reingreso de los datos.

Poscondiciones: Ninguna.

#### **Baja**

Nombre: Baja.

Actores: Entrenador.

Descripción: En este caso de uso se describen los pasos que sigue el usuario con el sistema para poder dar de baja un registro en algún catálogo del sistema.

Precondiciones: Seleccionar el catalogo ´

- 1. El usuario ingresará el dato que identifique inequívocamente al registro que quiere dar de baja:
	- Usuario (nombre de usuario).
	- Arquero (email).
	- Sonido (nombre).
- 2. El usuario presionará el botón de baja.
- 3. El sistema le pide confirmación al usuario.
- 4. Si el usuario confirma se manda a dar de baja.

5. El sistema validará los datos y si son correctos dará de baja la información al sistema.

Flujo Alternativo:

- 4. Si el usuario cancela se detiene el proceso.
- 5. El sistema validará los datos y si no son correctos el sistema mostrará un mensaje de error mencionando que no se encontró un registro con esas especificaciones.

Poscondiciones: Ninguna.

#### **Cambio**

Nombre: Cambio.

Actores: Entrenador.

Descripción: En este caso de uso se describen los pasos que sigue el usuario con el sistema para poder hacer un cambio de un registro en algún catálogo del sistema.

Precondiciones: Seleccionar el catalogo ´

- 1. El usuario ingresará el dato que identifique inequívocamente al registro que quiere hacer un cambio:
	- Usuario (nombre de usuario)
	- Arquero (email)
- Sonido (nombre)
- 2. El sistema validará los campos, si son correctos verificará si existen lo datos, si existen los datos mostrará una pantalla con los campos indicados para hacer el cambio del registro del catalogo. ´
- 3. El usuario ingresará los datos de los campos según el catálogo seleccionado con anterioridad, los campos son:
	- Usuario (nombre de usuario, contraseña, tipo, email, teléfono, dirección)
	- Arqueros (nombre, apellido, edad, teléfono, email, dirección)
	- Sonido (nombre, descripción, path)
- 4. El usuario presionará el botón de Cambio, el sistema validará los datos y si son correctos ingresará la nueva información al sistema sobrescribiendo la anterior.

Flujo Alternativo:

- 2. El sistema validará los campos, si no son correctos mostrará un mensaje de error de campos mal ingresados y pedirá el reingreso de los datos.
- 2. El sistema validará los campos, si son correctos verificará si existen lo datos, si no existen los datos mostrará un mensaje indicando que el registro indicado no existe.
- 4. El usuario presionará el botón de Cambio, el sistema validará los datos y si no son correctos el sistema mostrará un mensaje de error marcando los campos mal ingresados y pedirá el reingreso de los datos.

Poscondiciones: Ninguna.

#### **Login**

Para el caso de uso de Login, los usuarios que se dispongan a iniciar sesión en el sistema, deben haber sido agregados previamente por el entrenador del mismo.

Nombre: Login.

Actores: Entrenador, Arquero.

Descripción: Este caso de uso permitirá a un usuario identificarse, con un nombre de usuario y contraseña, como un arquero o un entrenador que tiene más permisos de acceso sobre el sistema.

Precondiciones: Ninguna.

Flujo Normal:

- 1. El usuario presionará el botón Login y el sistema mostrará la pantalla para realizar el login.
- 2. El usuario rellenará los campos Nombre de Usuario y Contraseña y posteriormente presionará el botón Acceso.
- 3. El sistema validará los datos y de estar bien validados le dará acceso al usuario en modo entrenador o administrador según sea el caso del tipo de cuenta.

Flujo Alternativo:

3. El sistema validará los datos y de no estar bien validados le mostrará un mensaje de error y le pedirá de nuevos los datos.

Poscondiciones: Usuario Identificado.

## **Reportes**

Para el caso de uso de Reportes, se detectó que el usuario debe haber iniciado sesión previamente para poder acceder a los diferentes reportes, en caso de no haber iniciado sesión, el sistema pedirá al usuario que lo haga.

Nombre: Reporte.

Actores: Entrenador.

Descripción: Este caso de uso es la función de mostrar el reporte elegido por el entrenador.

Precondiciones: Identificarse como usuario entrenador.

Flujo Normal:

- 1. El usuario seleccionará un reporte del sistemas, los cuales son:
	- **Resultados por Arquero.**
	- Reporte genérico.
- 2. El sistema mostrará la pantalla adecuada para realizar la acción y el flujo continuará en el caso especificado:
	- Resutados por Arquero (caso Resutados por Arquero).
	- Reporte genérico (caso Reporte generico).

Flujo Alternativo:

Poscondiciones: La pantalla de la opción seleccionada por el usuario.

# **3.3. Diseno del sistema ˜**

## **3.3.1. Diagrama de actividades**

En un diagrama de actividades se muestra un proceso de software como un flujo de trabajo a través de una serie de acciones [39]. Los diagramas de actividades de UML forman parte de la vista lógica del modelo 4+1 vistas [38].

En la figura 3.4 se muestran los diagramas de actividades para los catalogos, el ´ cual incluye las altas, las bajas, y los cambios que se pueden hacer a los catalo- ´ gos del sistema, los cuales son: Usuarios, Arqueros y Sonidos. En estas actividades participan el Usuario y el Sistema.

## CAPÍTULO 3. ANÁLISIS Y DISEÑO

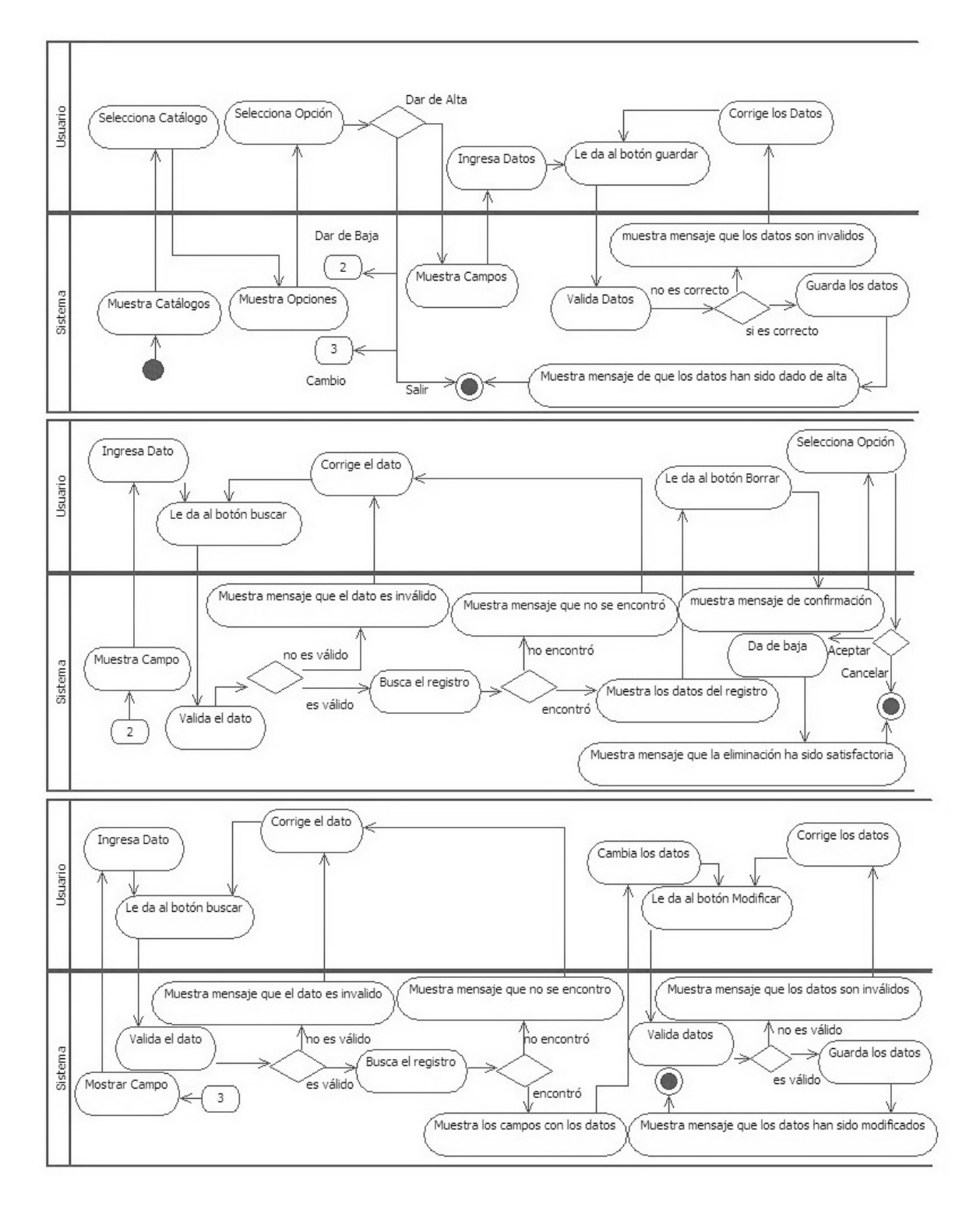

Figura 3.4: Diagrama de actividades para los catalogos (Alta, Baja y Cambio). ´

La figura 3.5 muestra el diagrama de actividades para el caso de uso de Escanear ejercicio, donde se describe los pasos para realizar el monitoreo de las posturas que ejerce el deportista al momento de realizar el tiro.

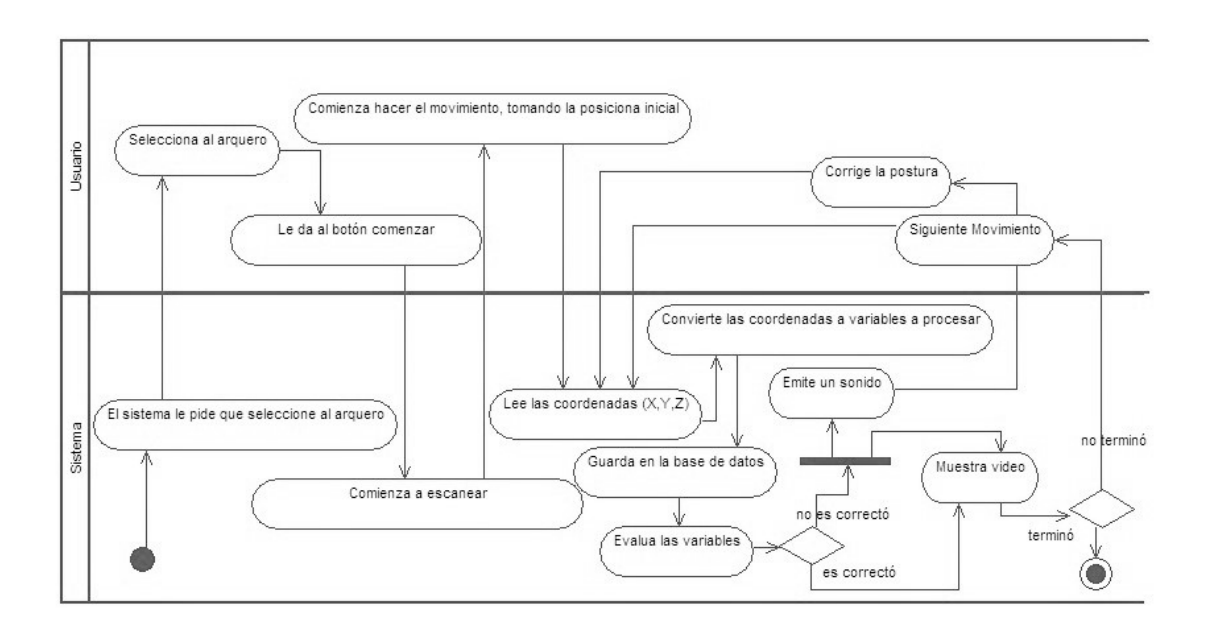

Figura 3.5: Diagrama de actividades para el caso de uso escanear ejercicio.

La figura 3.6 muestra el diagrama de actividades para Login, en esta actividad se describe los pasos a realizar al momento de accesar al sistema, el cual se necesita de un usuario y contraseña.

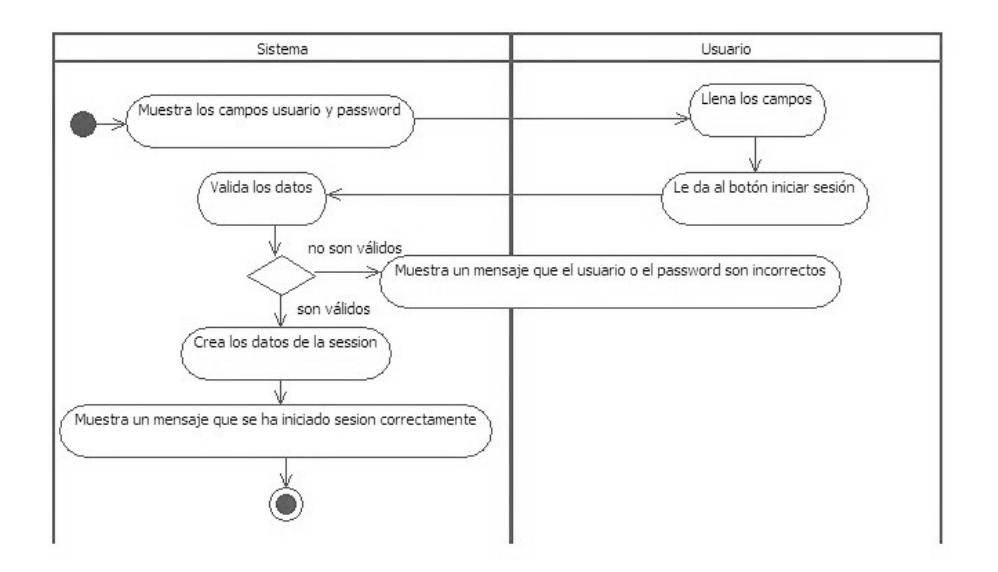

Figura 3.6: Diagrama de actividades para el caso de uso Login.

La figura 3.7 muestra el diagrama de actividades para Reportes, en esta actividad se describe los pasos a realizar, para obtener los resultados que se obtuvieron al momento de monitorear las posturas.

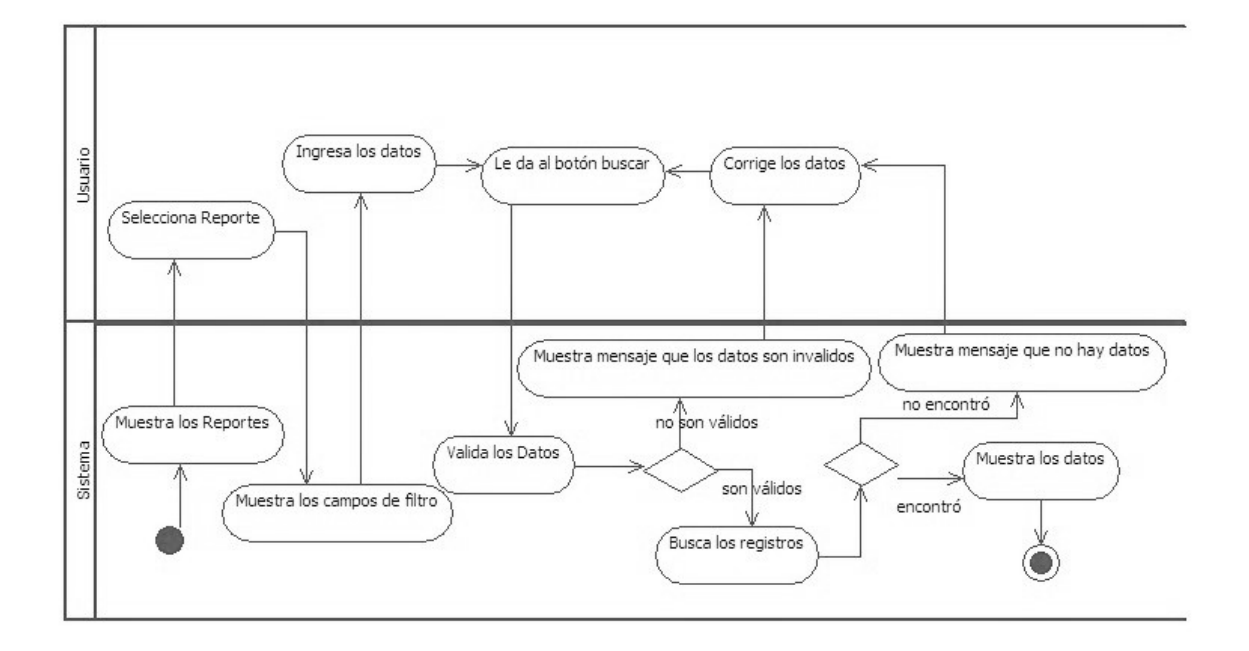

Figura 3.7: Diagrama de actividades para los Reportes.

## **3.3.2. Diagrama de clases**

Un diagrama de clases sirve para visualizar las relaciones entre las clases que definen el sistema, las cuales pueden ser asociativas, de herencia, de composición y de agregación, ya que una clase es una descripción de conjunto de objetos que comparten los mismos atributos, operaciones, métodos, relaciones y semántica; mostrando un conjunto de elementos que son estaticos, como las clases y tipos ´ junto con sus contenidos y relaciones [40]. Los diagramas de clases de UML forman la vista de procesos del modelo 4+1 vistas [38].

En la figura 3.8 de la siguiente página se muestra el diagrama de clases del sistema, el cual contiene las clases de: Catalogos, Usuarios, Sonidos, Arqueros, Login, ´ Monitoreo, Inicio y Reportes. Las clases de Usuarios, Sonidos, Arqueros, heredan el funcionamiento de la clase Catálogos, con el objetivo de reutilizar los métodos de Alta, Baja, Cambios y Consulta. La clase de Login permite el inicio de sesión de los usuarios. La clase de Monitoreo tiene las funciones para poder realizar la función del caso de uso escanear ejercicio. La clase Inicio actualiza el contenido que se muestra en pantalla. La clase Reportes permite consultar los resultados previos a los entrenamientos de los deportistas de acuerdo a determinados parámetros de fecha y en dado caso el deportista seleccionado.

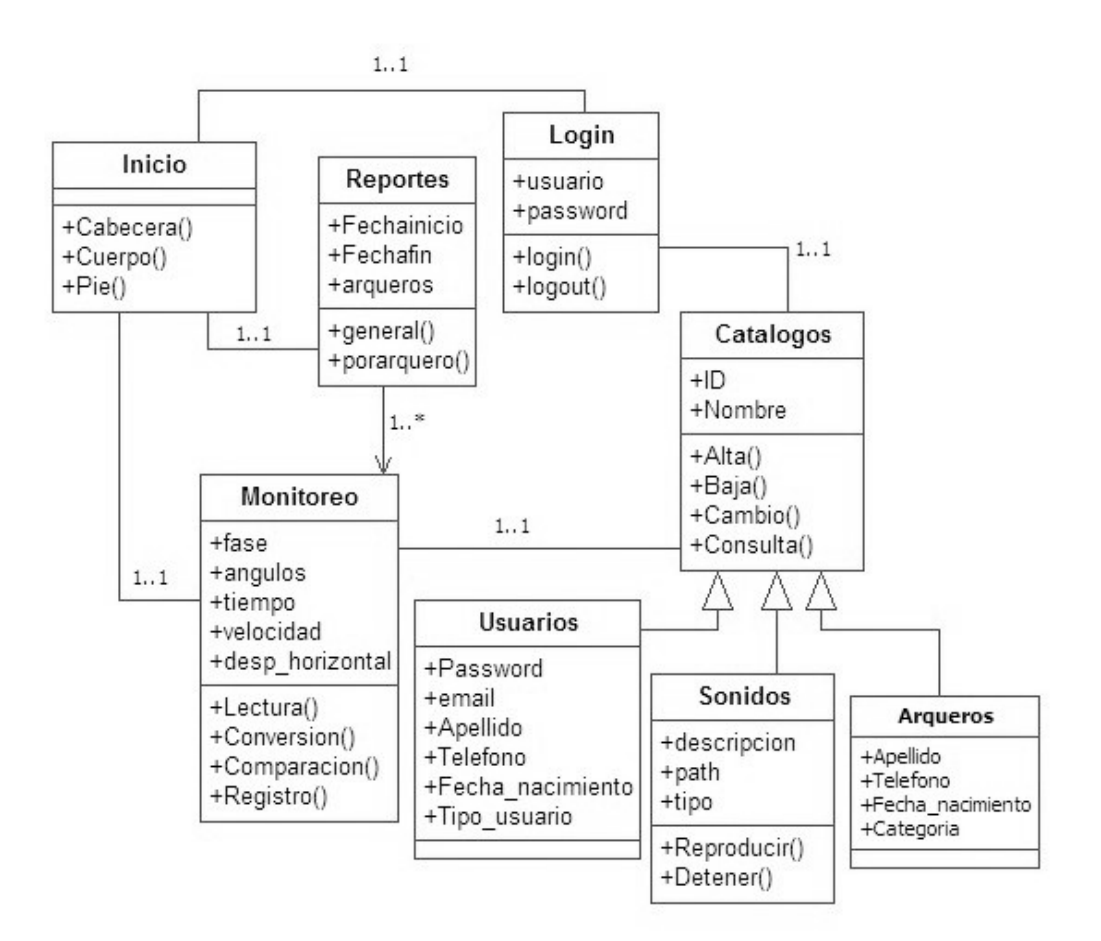

Figura 3.8: Diagrama de clases del sistema.

## **3.3.3. Diagrama de componentes y despliegue**

Un diagrama de componentes muestra las dependencias lógicas entre componentes software, sean éstos componentes fuentes, binarios o ejecutables. Los componentes software tienen tipo, que indica si son útiles en tiempo de compilación, enlace o ejecución [39]. Los diagramas de componentes de UML forman la vista de desarrollo del modelo 4+1 vistas [38].

Los diagramas de despliegue muestran la disposición física de los distintos nodos que entran en la composición de un sistema y el reparto de los programas ejecutables sobre estos nodos [39]. Los diagramas de despliegue de UML forman la vista física del modelo  $4+1$  vistas [38].

En la figura 3.9, se muestra el diagrama componentes y despliegue del sistema, el cual contiene el nodo del dispositivo web (PC, Móvil, Tablet), en donde éste se comunicará por WIFI con el nodo servidor; también tenemos el nodo del sensor Kinect que se utilizará para el registro de las coordenadas, éste se comunica a traves de un puerto USB 3.0 al nodo servidor. El nodo servidor incluye los archivos ´ que corresponden al diagrama de clases y sus funciones.
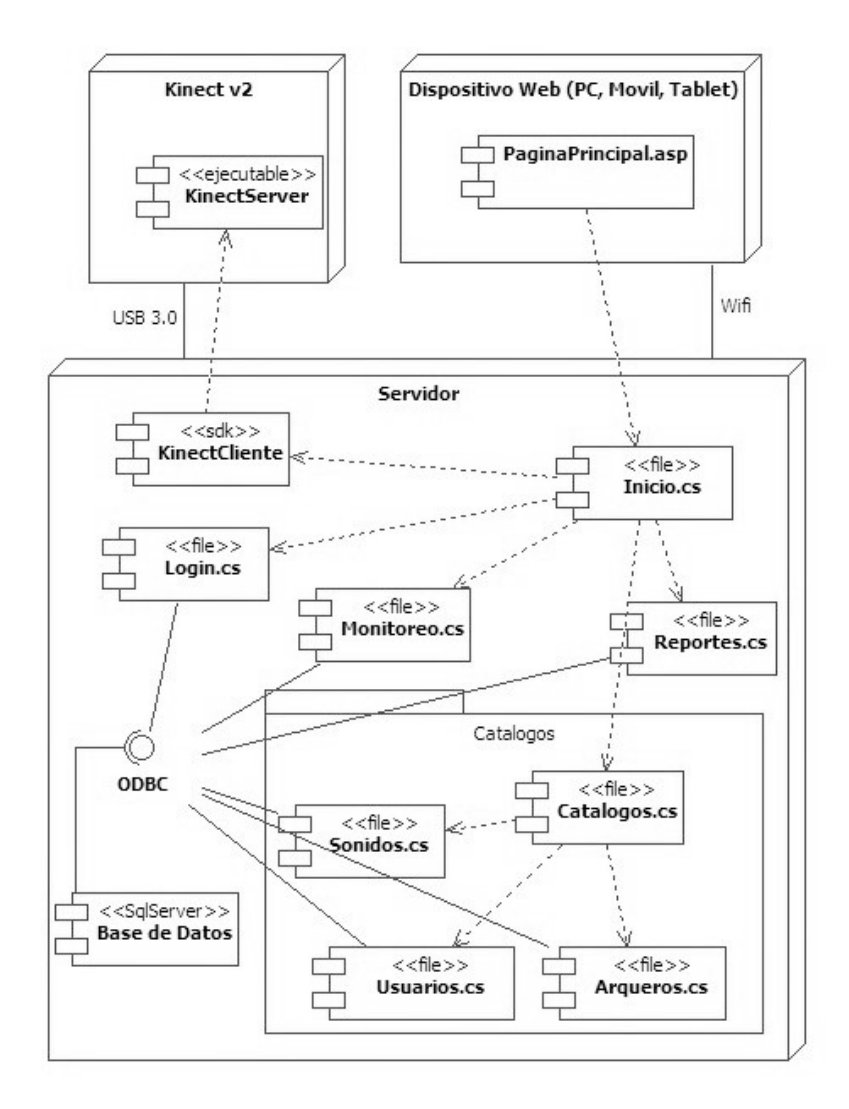

Figura 3.9: Diagrama de componentes y despliegue del sistema.

## **3.4. Diagrama de la base de datos**

En esta sección se presenta el diagrama de la base de datos del sistema, el cual será utilizado para almacenar los datos necesarios para el correcto funcionamiento del sistema.

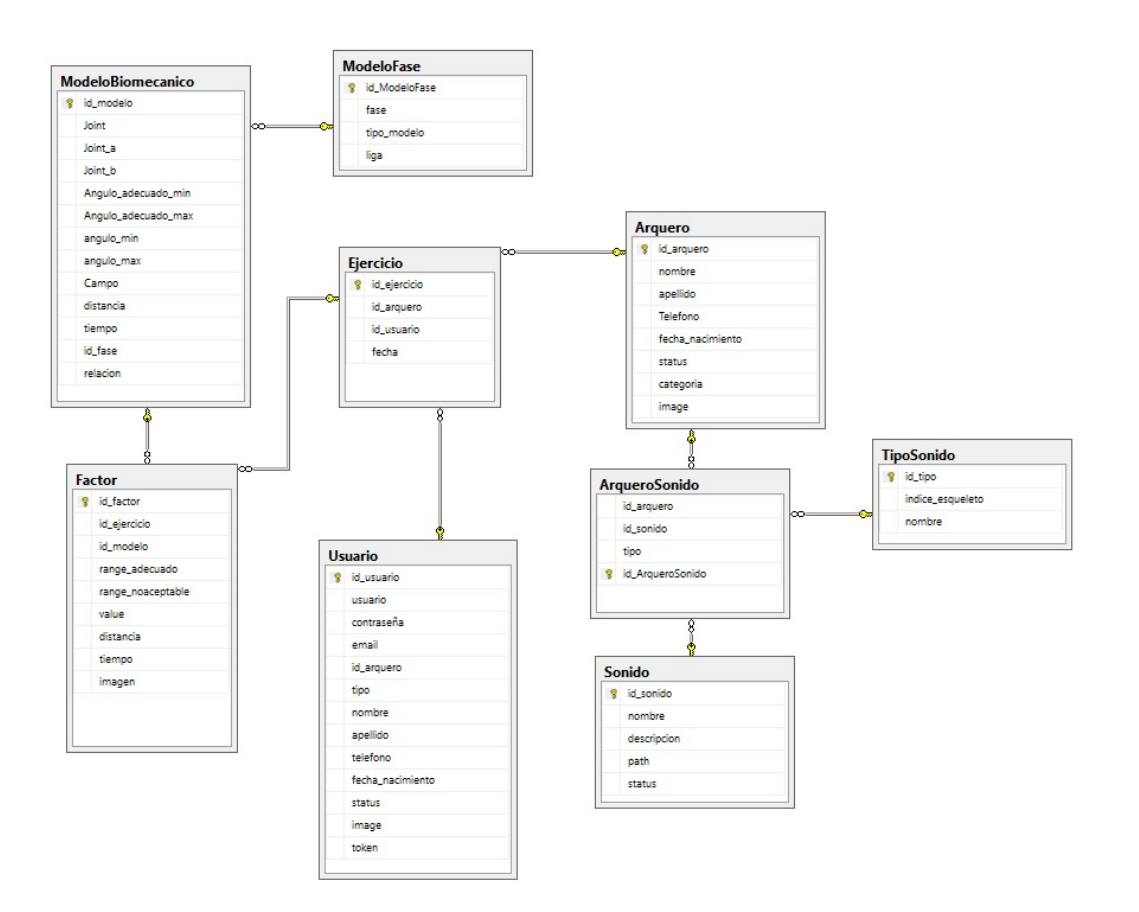

Figura 3.10: Diagrama de la base de datos del sistema.

En la figura 3.10 se muestra el diagrama de base de datos que contiene 9 tablas; en la tabla Sonido se almacenará los datos de los diferentes sonidos que se usarán en el sistema al momento de alertar al arquero. La tabla Arquero contiene la información personal del deportista de tiro con arco, y ésta se relaciona con la de Sonidos a través de la tabla ArqueroSonido. Los tipos de usuarios que existen en el sistema serán almacenados en la tabla de Usuarios. En la tabla ModeloBiomecanico que esta a su vez se relaciona por medio del campo id fase con la llave primaria de ModeloFase, almacena la información relacionada a los factores que incluyen al momento de compararse con los datos registrados por el Kinect. Por último la tabla Ejercicio contiene la información de los ángulos registrados por el sistema, y ésta se relaciona con la tabla Factor.

## **3.5. Arquitectura propuesta**

En la figura 3.11 se muestra la arquitectura del sistema propuesto consta de 4 módulos de los cuales son: Entorno de aplicación, módulo de registro, módulo de procesamiento y módulo de alerta.

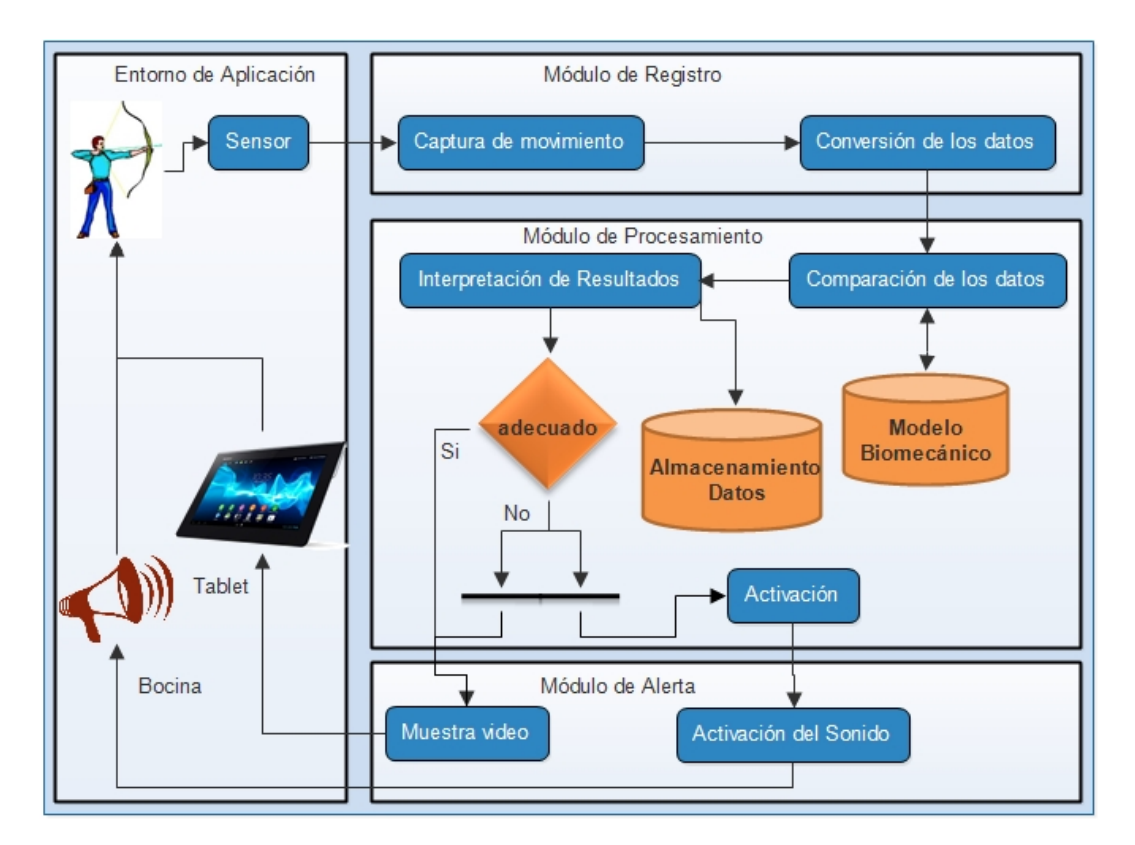

Figura 3.11: Arquitectura propuesta del sistema.

■ En el Entorno de aplicación es en donde los movimientos del arquero son leídos por medio del sensor Kinect y estos datos son enviados al módulo de registro.

- El módulo de registro se centra en la recolección de los datos y la conversión de los mismos, así como el sensor Kinect recolecta datos en coordenadas X, Y y Z, éstos se deben convertir a ángulos y así poder procesarlos.
- En el módulo de procesamiento se reciben los datos para analizarlos y compararlos con el modelo biomecánico y a su vez interpretarlos, para poder comprobar que los ejercicios sean realizados de la manera correcta.
- En el módulo de alerta:
	- Si se interpreta que se está haciendo mal el ejercicio, éste se activa, reproduciendo un sonido que le indique al arquero que lo esta haciendo de ´ manera incorrecta.
	- *•* Se presenta un video donde se muestra al deportista realizando el movimiento en tiempo real e indicando las articulaciones del esqueleto humano que estén incorrectas, de acuerdo al modelo biomecánico. El video será generado mediante el sensor Kinect, enviada a la computadora y ésta a su vez procesará los datos del video y enviará el resultado al Dispositivo Web (PC, Móvil, Tablet) por medio de WIFI.

### **3.6. Modelo biomecanico ´**

En la figura 3.12 se muestra el modelo biomecánico propuesto para el deporte de tiro con arco, el cual se divide en cinco fases, que son:

- Primera Fase (Posición Inicial)
- Segunda Fase (Preparación)
- Tercera Fase (Abriendo el arco)
- Cuarta Fase (Anclaje)
- Quinta Fase (Suelta y Recuperación)

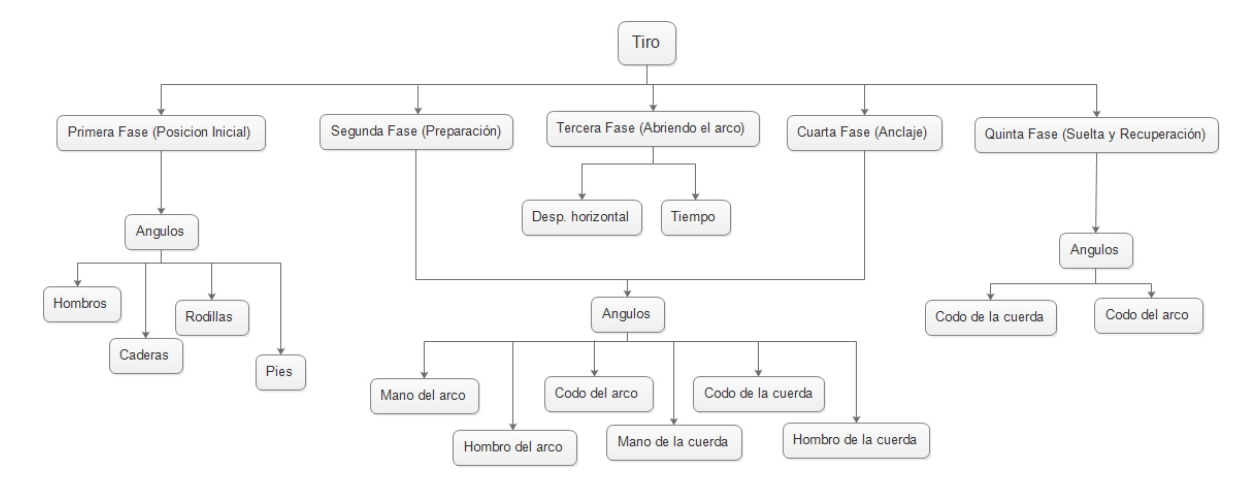

Figura 3.12: Modelo biomecánico para el deporte de tiro con arco.

La primera fase (posición inicial) comienza con el movimiento del tiro con arco, en esta fase es esencial la posición a tomar, por ello se necesita conocer los ángulos de pies, caderas, rodillas, tronco y la cabeza. Aquí se mide el nivel de exactitud que se tiene al iniciar el movimiento, es necesario que los ángulos sean lo más preciso posible, porque la postura y la correcta estructura biomecánica es de suma importancia ya que provee estabilidad, fuerza y resistencia.

En la segunda y cuarta fase (preparación y el anclaje) se realizan los movimientos con la mayor cantidad de tensión, porque es donde se prepara el arco para ser lanzada la flecha. En estas fases se miden los ángulos de las manos, codos y hombros respecto al arco y la cuerda.

La tercera fase, Abriendo el arco, sirve para pasar de la segunda a la cuarta fase, y lo único que se necesita conocer es la velocidad horizontal que se tiene al jalar la flecha y el tiempo de ejecución.

En la quinta fase (suelta y recuperación), se termina el movimiento y es de vital importancia conocer la posición de la mano, codo y hombro de la cuerda, por que dicha mano debe estar muy relajada, se moverá hacia atrás y estará en contacto con la cara, siguiendo la línea de la mandíbula, tanto como sea posible.

Con el modelo biomecánico previamente definido, se compararán con los movimientos registrados, durante el entrenamiento de los arqueros.

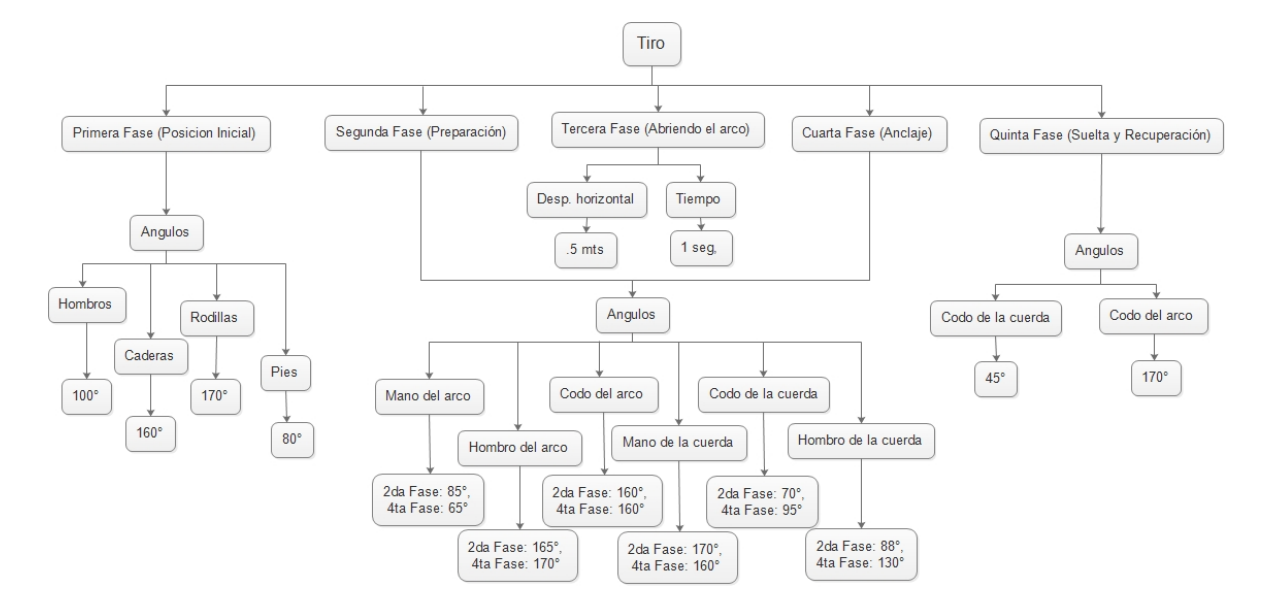

Figura 3.13: Modelo biomecánico para el deporte de tiro con arco con parámetros.

En la Figura 3.13 se muestra la misma propuesta del modelo biomecánico, pero ésta incluye los parámetros que se establecieron para poder compararlos con el ejercicio que esta ejecutando el deportista con la ayuda de los entrenadores asignados a este proyecto, estos parámetros se fueron ajustando en el momento que se fueran haciendo pruebas con uno de los deportistas de alto rendimiento utilizando reconocimiento de posturas; esto último permitirá crear el patrón base con el cual se compararán las posturas realizadas por los deportistas, durante la ejecución de los ejercicios.

En la figura anterior están definidos 3 tipos de parámetros que son: Ángulos, desplazamiento horizontal y tiempo. En la primera fase existen sólo los parámetros de los ángulos que indican las posiciones ideales en dicha fase y son: Ángulo de los hombros con respecto a la cabeza en 100°, ángulo de las caderas con respecto a los hombros y rodillas en 160°, Ángulo de las rodillas con respecto a las caderas y pies en 170° y el ángulo de los pies en 80°. En la tercera fase se toma en cuenta el desplazamiento horizontal, que es el que proporciona la distancia horizontal que debe de recorrer la flecha hasta llegar a la cuarta fase que sería el anclaje y el tiempo, que es el tiempo mínimo que debe tomar para realizar el movimiento.

# **Capítulo 4**

# **Implementacion del sistema ´**

## **4.1. Introduccion´**

El análisis y diseño del sistema ayudó a comprender la problemática e identificar los requerimientos y las necesidades, para poder encontrar la mejor solución y así, comenzar con la implementación del sistema.

El sistema de monitorización para el deporte de tiro con arco se desarrolló en la plataforma ASP.NET, utilizando el lenguaje C# en el entorno de desarrollo de Visual Studio, para facilitar la elaboración visual de la interfaz. El manejador de base de datos elegido fue SQL Server 2008, que es con el que se cuenta en la Institución; para el manejo del sensor se utilizó el Kinect for Microsoft SDK v2.0 [41], que nos provee acceso a las funciones de rastreo de esqueleto, así como a la grabación y reproducción de video; por último se utilizó la tecnología WebSocket con el fin de poder transferir los datos que el servidor obtuvo del Kinect a la página Web; para poder manipularlos y compararlos con el modelo biomecánico.

En las siguientes secciones se presentan la configuración del WebSocket y la

interfaz desarrollada para la monitorización de los entrenamientos del deporte de tiro con arco.

### **4.2. Configuracion del WebSocket ´**

WebSocket es una tecnología que proporciona un canal de comunicación bidireccional y full-duplex sobre un único socket TCP, es decir, existe una conexión persistente entre el cliente y el servidor, y ambas partes pueden empezar a enviar datos en cualquier momento [42].

```
appServer = new WebSocketServer("ws://127.0.0.1:8181");
appServer.Start(socket =>
       socket.OnOpen = () =>
                clients.Add(socket);
                if (clients.Count == 1)
                    ks.Open();
            };
        socket.OnClose = () =>
            €
               clients.Remove(socket);
               if (clients.Count == 0)
                    msfr.MultiSourceFrameArrived -= msfr_MultiSourceFrameArrived;
                    ks.Close();
            };
        socket.OnMessage = message =>
                if (clients.Count == 1)
                ſ
                    msfr.MultiSourceFrameArrived += msfr_MultiSourceFrameArrived;
            Б
   \});
```
Figura 4.1: Configuración del WebSocket Server.

En la figura 4.1, se muestra los parámetros de la configuración de la conexión del WebSocket Server, donde éste se encarga de enviar los datos capturados por el Kinect al WebSocket Client, para poder analizar los datos, y compararlos con el modelo biomecánico.

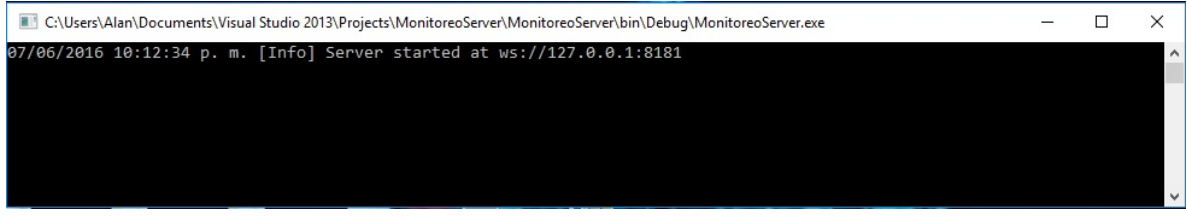

Figura 4.2: Consola de la aplicación del WebSocket Server.

En la figura 4.2, se muestra la consola de la aplicación del WebSocket Server, cuando éste establezca conexión con el WebSocket Client, empezará a enviar la información de las coordenadas del esqueleto humano y a su vez la imagen capturada del Kinect.

```
socket = new WebSocket('ws://127.0.0.1:8181');
socket.onopen = function () {
    console.log('socket opened');
};
socket.onclose = function () {
   console.log('socket closed');
};
socket.onerror = function (err) {
   console.log('error - ' + err);}։
socket.onmessage = function (event) {
    if (typeof event.data === "string") {
       var jsonObject = JSON.parse(event.data);
        jsonObject = jsonObject.Joints;
       object = jsonObject;setTimeout(function() \{evaluar(jsonObject);
       \}, 50);
    if (event.data instanceof Blob) {
       var blob = event.data;var reader = new FileReader();
        reader.onload = function (e) { }myImage.src = e.target.result;
        };⊹
       reader.readAsDataURL(blob);
};
```
Figura 4.3: Configuración del WebSocket Client.

En la figura 4.3 se muestra los parámetros de la configuración de la conexión del WebSocket Client, el cual se encarga de recibir los datos capturados por el Kinect del WebSocket Server, con el fin de empezar con el proceso de monitoreo.

## **4.3. Interfaz del sistema**

Se diseñó una interfaz que permite el inicio de sesión de usuarios al iniciar el sistema, por medio de un nombre de usuario y contraseña definidos, como se muestra en la figura 4.4.

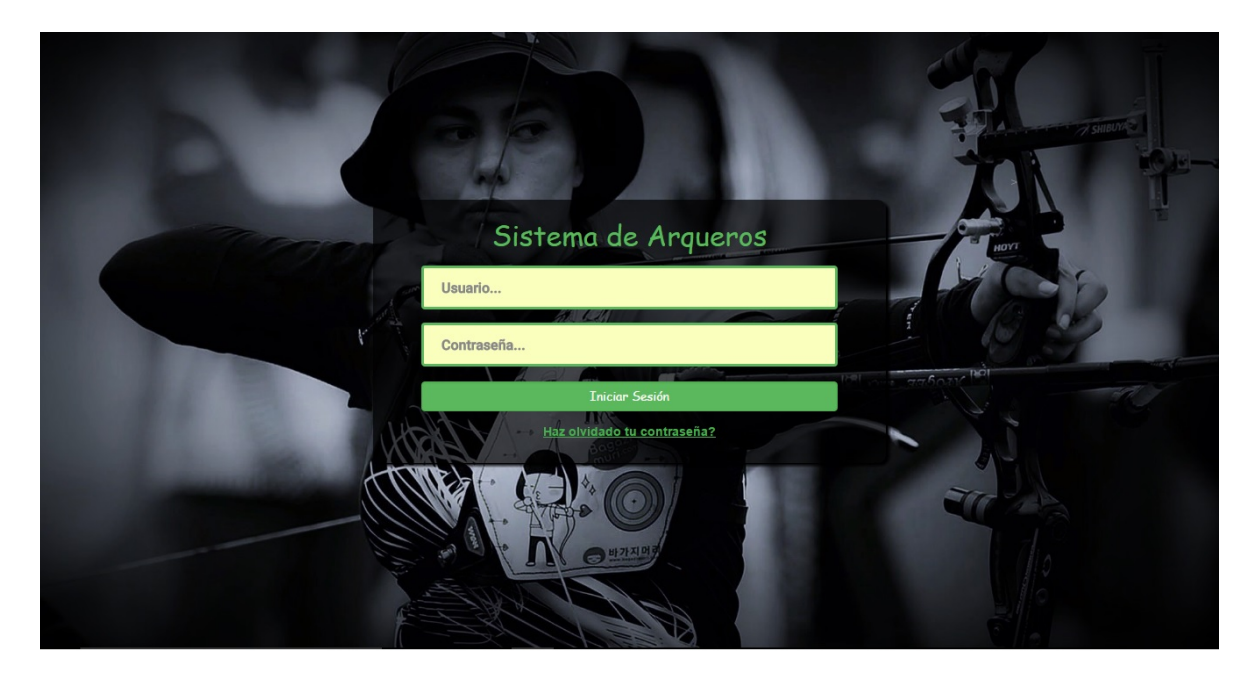

Figura 4.4: Página de inicio de sesión.

Una vez ingresados los datos en los campos correspondientes, tal como se visualiza en la figura anterior, el sistema presenta la página de bienvenida, tal como se muestra en la figura 4.5.

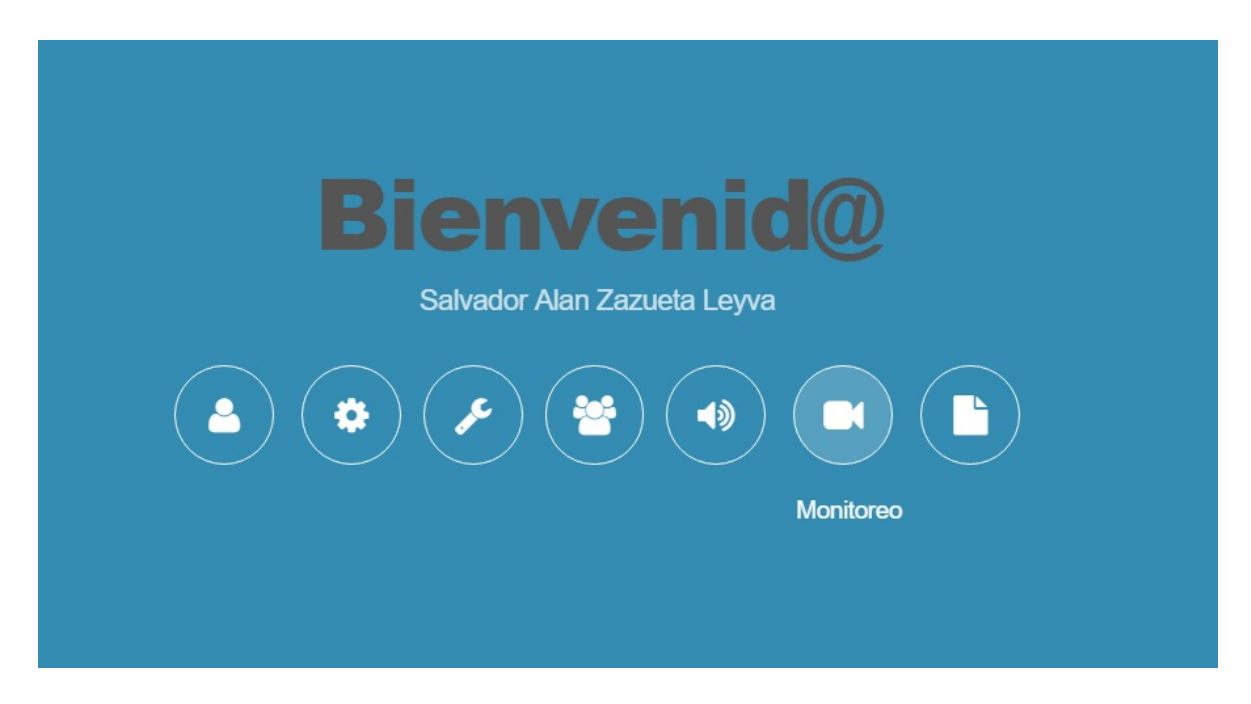

Figura 4.5: Página de bienvenida.

En la página de bienvenida se muestra las opciones que se pueden realizar dependiendo del tipo de usuario (Administrador, Entrenador, Arquero). A continuación se presentan los diferentes tipos de usuarios con las opciones que se pueden llevar a cabo:

- Administrador: Mi Perfil, Entrenadores, Configuración, Arqueros, Sonidos, Monitoreo, Reportes.
- Entrenador: Mi Perfil, Configuración, Arqueros, Sonidos, Monitoreo, Reportes.
- Arquero: Mi Perfil, Monitoreo, Mis Reportes.

Una de las opciones que se maneja en el sistema es la del perfil del usuario, como se muestra en la figura 4.6.

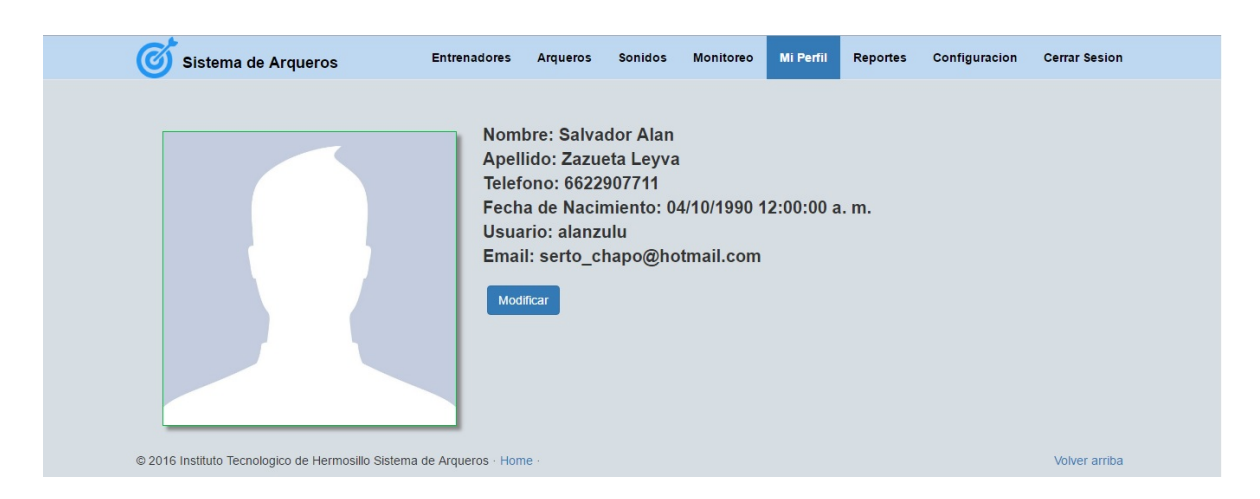

Figura 4.6: Página de perfil del usuario.

En esta opción se muestra la información del usuario con el que se inicio sesión, y estos datos se pueden cambiar con la opción Modificar.

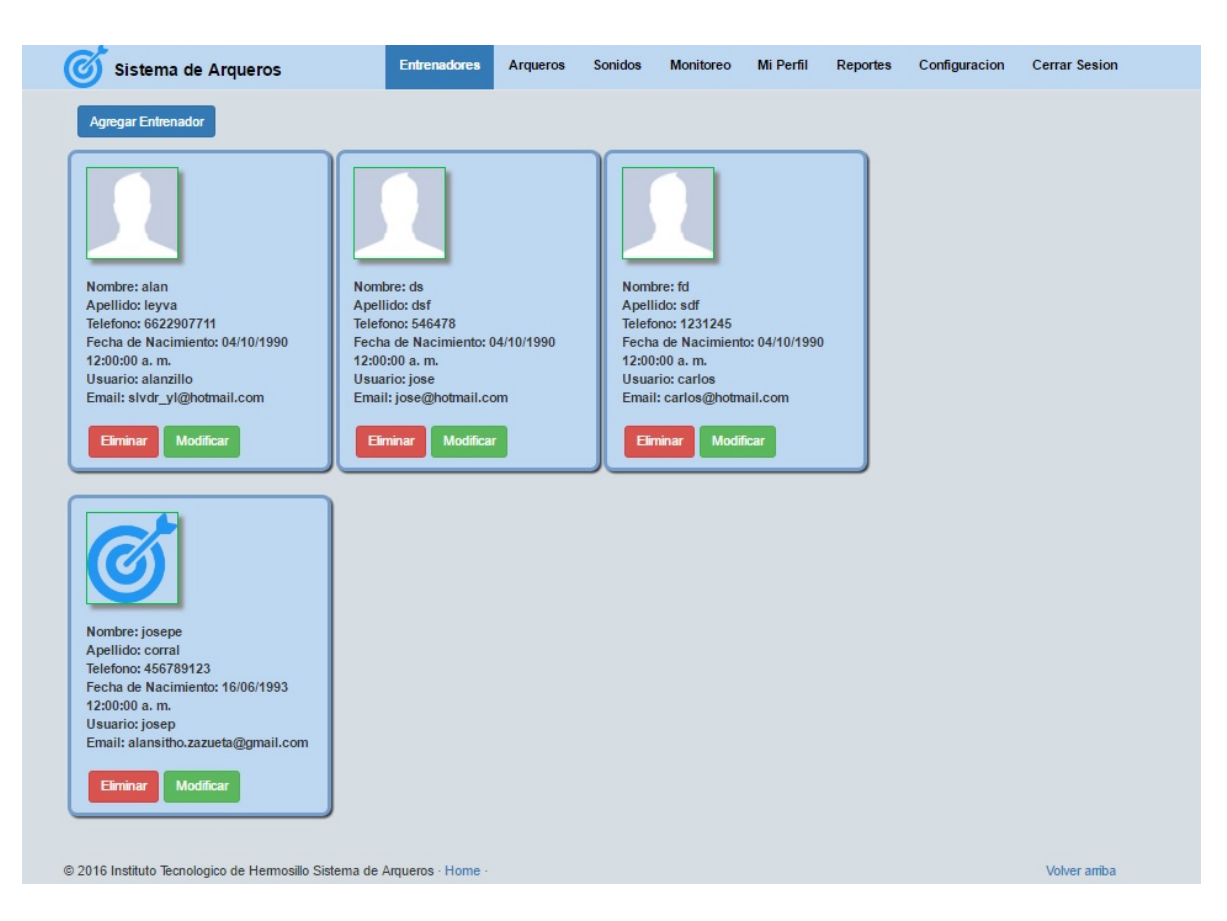

Figura 4.7: Página de la opción Entrenadores.

En la opción de Entrenadores, se puede apreciar un listado de los entrenadores que se encuentran dados de alta en el sistema como se muestra en la figura 4.7.

En esta opción también se muestra el botón Agregar Entrenador con el cual se puede registrar un nuevo Entrenador; y en cada entrenador tiene las opciones de Modificar y Eliminar.

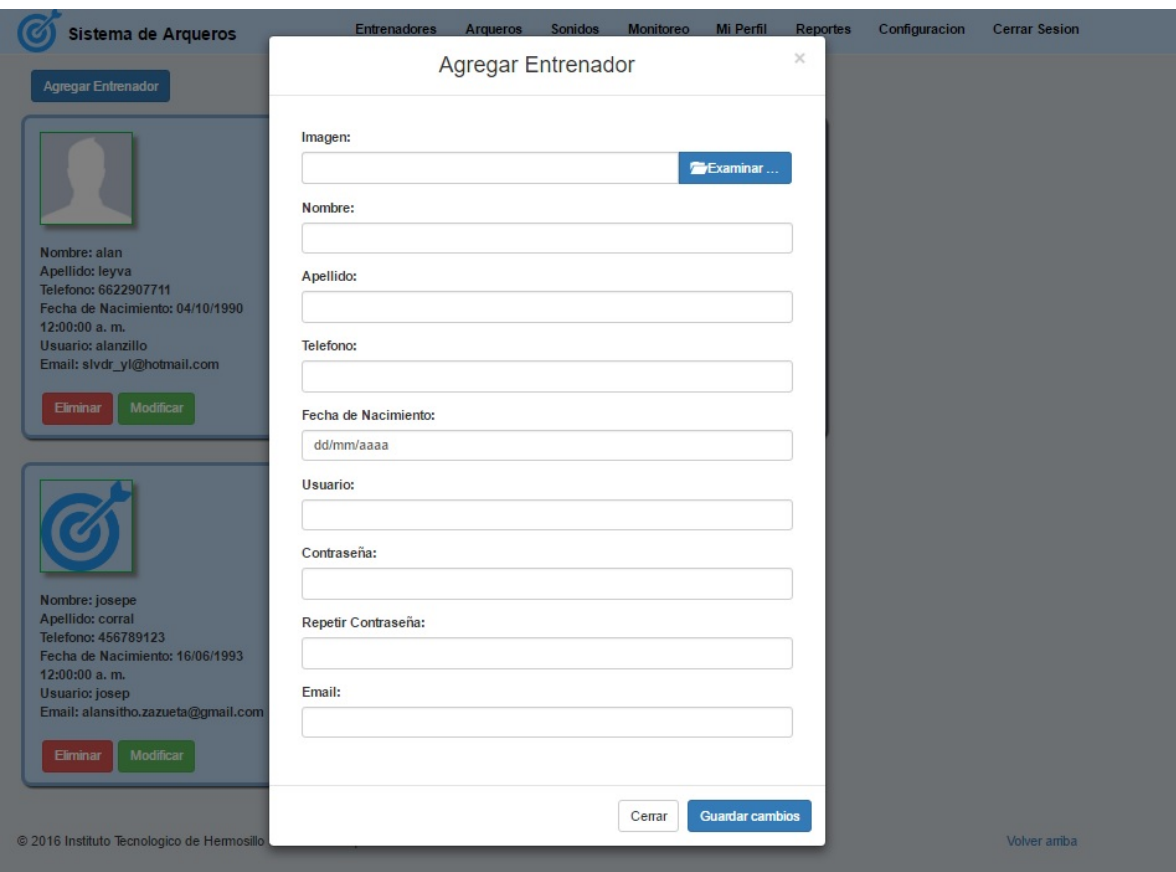

Figura 4.8: Página de la opción Agregar entrenador.

En la figura 4.8, muestra los campos que se necesitan para poder dar de Alta un Entrenador, todos los campos son requeridos excepto la de imagen, en el caso que no seleccione una imagen; se le asigna una por defecto.

En la opción de Sonidos, se puede apreciar un listado de los sonidos que se encuentran dados de alta en el sistema como se muestra en la figura 4.9.

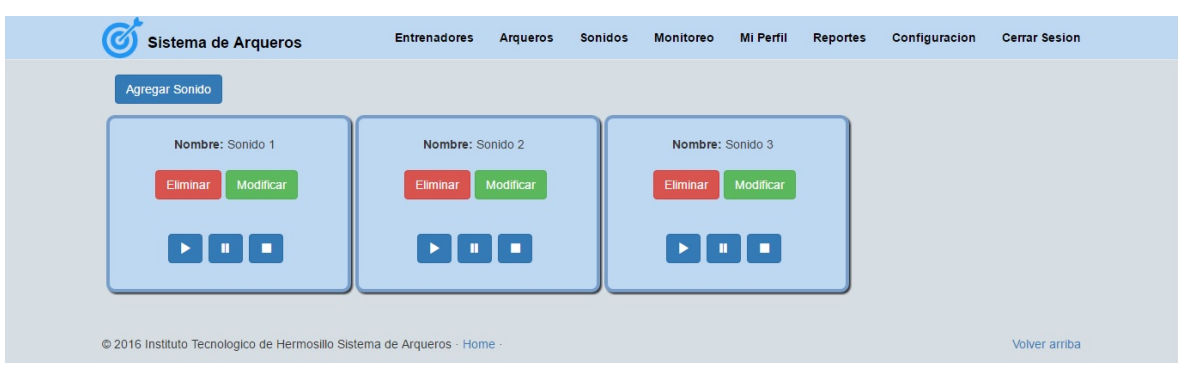

Figura 4.9: Página de la opción Sonidos.

En esta opción también se muestra el botón Agregar Sonido con el cual se puede registrar un nuevo Sonido; y en cada sonido tiene las opciones de Modificar y Eliminar. También se puede reproducir el sonido con el botón play, se puede detener por completo con el botón stop, y ponerlo en pausa con el botón pausa; en dado caso que se quiera seguir escuchando el sonido donde se quedó anteriormente, se puede realizar con el botón play.

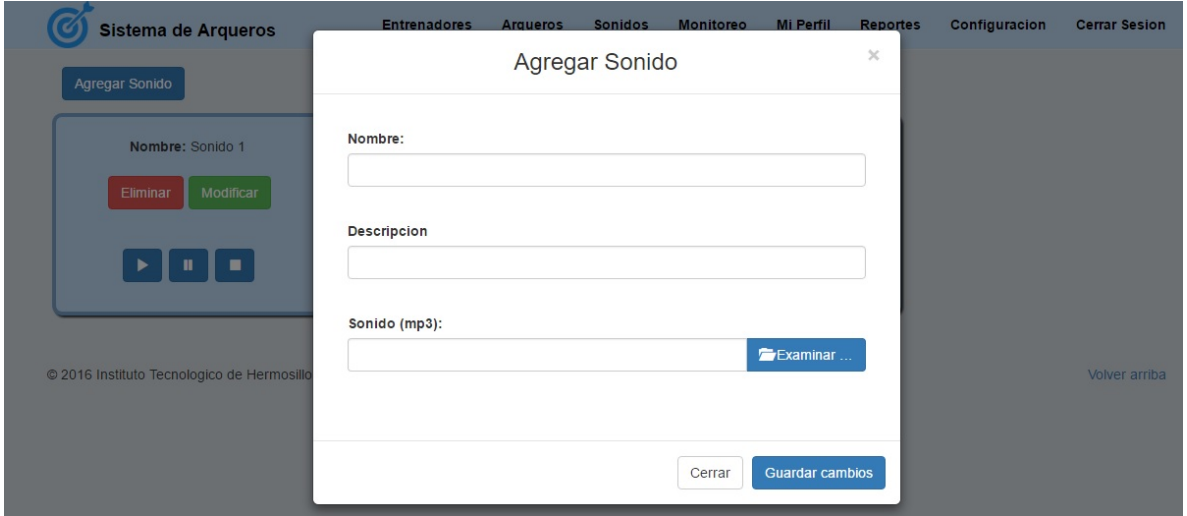

Figura 4.10: Página de la opción Agregar sonido.

En la figura 4.10, muestra los campos que se necesitan para poder dar de Alta un

sonido, los campos son Nombre, Descripción y Sonido; en el campo de Sonido hay un botón para examinar los archivos que tienes en tu computadora; estos archivos solo pueden ser mp3 y con un duración máxima de 15 segundos.

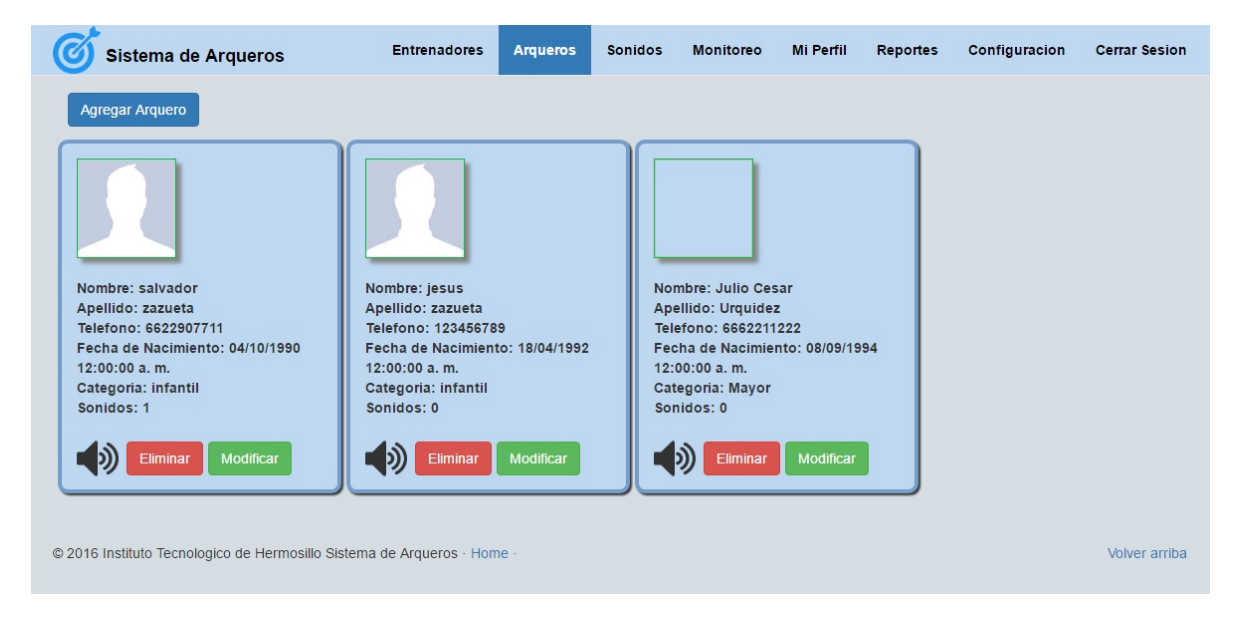

Figura 4.11: Página de la opción Arqueros.

En la opción de Arqueros, se puede apreciar un listado de los arqueros que se encuentran dados de alta en el sistema como se muestra en la figura 4.11.

En esta opción también se muestra el botón Agregar Arquero con el cual se puede registrar un nuevo Arquero; en cada arquero tiene las opciones de Modificar, Eliminar y la de asignar uno o mas sonidos que estén dados de Alta.

En la figura 4.12, se muestra los campos que se necesitan para poder dar de Alta un arquero, todos los campos son requeridos excepto la de imagen, en cuyo caso no se escoja una imagen; se le asigna una por defecto; estos campos son similares a los de un entrenador excepto la de categoría; donde esta puede ser Mayor, Junior o Intermedio.

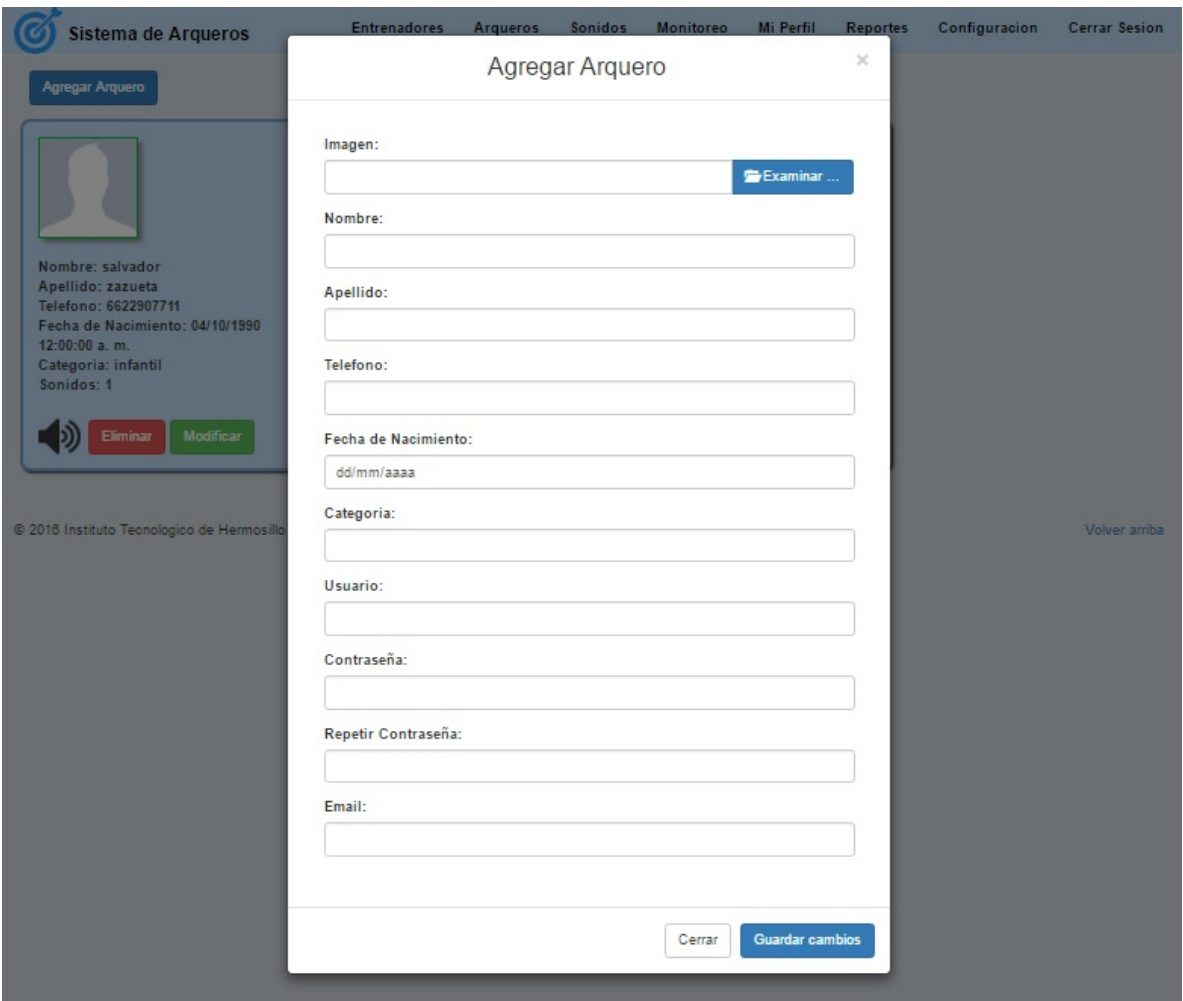

Figura 4.12: Página de la opción Agregar arquero.

En la figura 4.13, se muestra un apartado donde se puede añadir los sonidos ya registrados anteriormente a un arquero, con el fin de usarlos al momento de entrar al proceso de Monitoreo.

Esta opción esta dividida en dos partes; la primera parte muestra los sonidos que ya se añadieron al arquero, estos sonidos se puede quitar; la segunda parte muestra los campos requeridos para poder añadir un sonido al arquero de los cuales son: Sonido (listado de los sonidos que se encuentran registrados en el sistema)

y Tipo (corresponde a la parte del cuerpo humano que interviene en el modelo biomecánico).

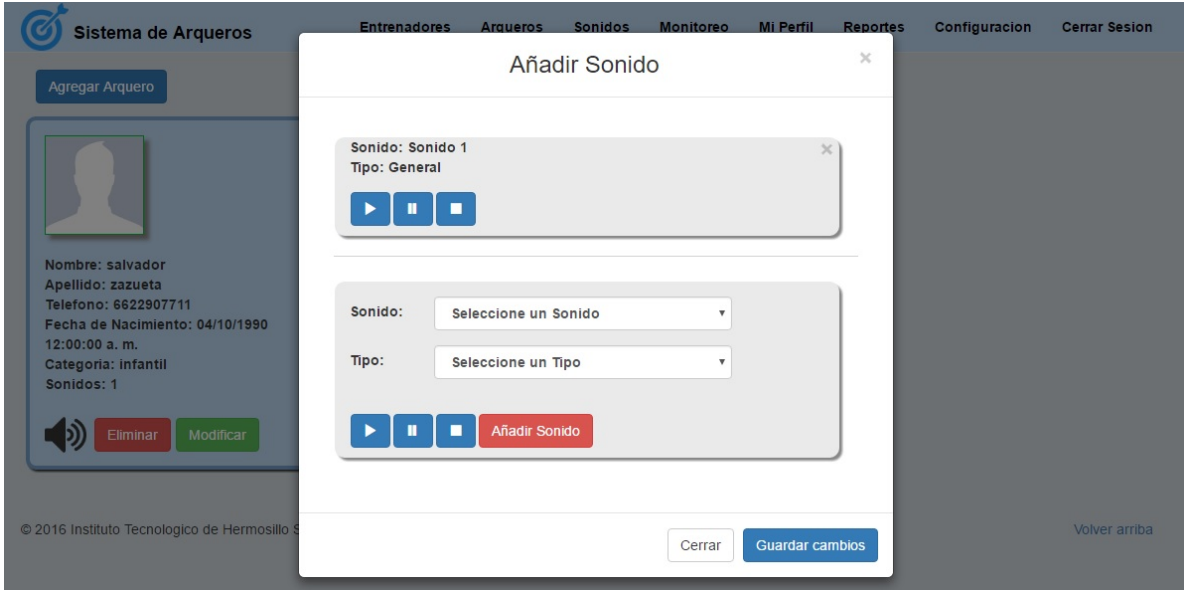

Figura 4.13: Página de la opción Añadir sonido a un arquero.

Una vez terminadas las modificaciones de los sonidos que están ligados a cierto arquero, se le puede dar a la opción guardar cambios, o simplemente se cancelan los cambios al darle cerrar.

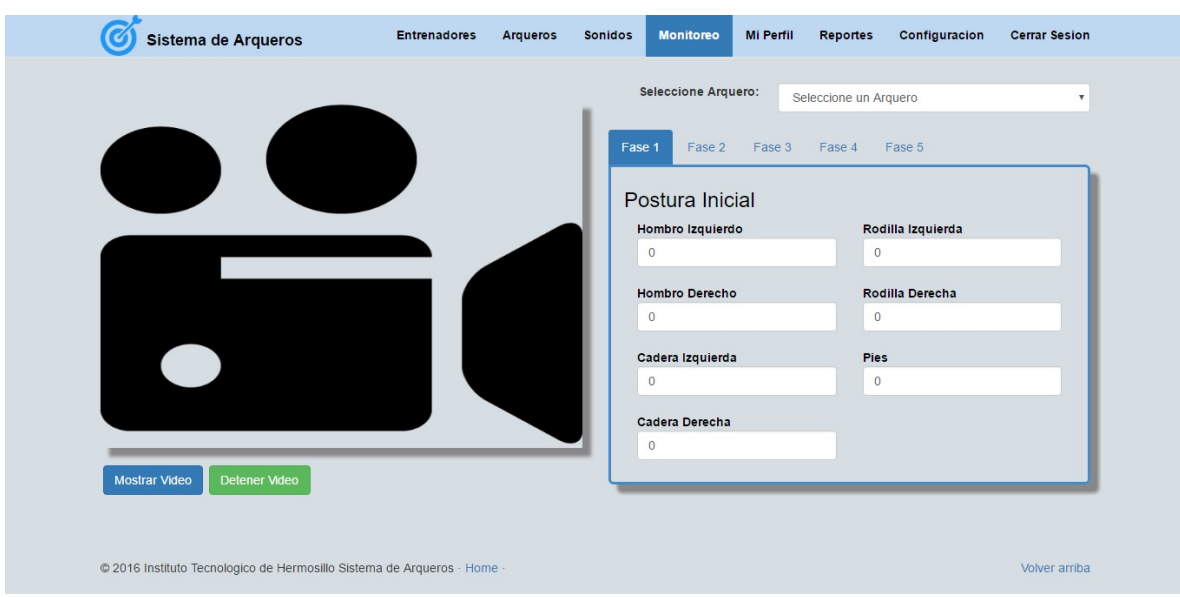

CAPÍTULO 4. IMPLEMENTACIÓN DEL SISTEMA

Figura 4.14: Página de la opción Monitoreo.

El proceso importante del sistema es la sección de Monitoreo como se puede apreciar en la figura 4.14, ésta se encuentra dividida en varias partes: La primera parte se encuentra un área donde se visualiza el video, además cuenta con dos botones los cuales son Mostrar Video, Detener Video. La segunda parte esta conformada por la opción de elegir al arquero que se va a monitorear y un área donde esta conformada por pestañas que son las fases que tiene el modelo biomecánico; en cada fase se encuentran los campos de los angulos que corresponden a esa ´ etapa.

Para iniciar con el proceso de monitoreo, primero se debe de elegir un arquero; una vez elegido el arquero se empieza el proceso al presionar el botón Mostrar Video.

```
static void msfr_MultiSourceFrameArrived(object sender, MultiSourceFrameArrivedEventArgs e)
   byte[] blob = null;String bodys = null;var reference = e.FrameReference.AcquireFrame();
    using (var frame2 = reference.BodyFrameReference.AcquireFrame())
        if (frame2 != null)
            bodies = new Body[frame2.BodyFrameSource.BodyCount];
            frame2.GetAndRefreshBodyData(bodies);
            foreach (Body body in bodies)
                if (body != null)if (body.IsTracked)
                        bodys = JsonConvert.SerializeObject(body);
    ł
    .<br>using (ColorFrame frame = reference.ColorFrameReference.AcquireFrame())
        if (frame != null && sendimage)
            blob = frame.Serialize();
    foreach (var client in clients)
        if (blob != null)client.Send(blob);
        if (bodys != null)client.Send(bodys);
\mathcal{E}
```
Figura 4.15: Código para obtener las coordenadas X, Y y Z y la imagen que está capturando el Kinect.

Para comenzar con el proceso, primeramente se necesitan los datos que corresponden a las coordenadas X, Y y Z del Kinect, en la figura 4.15 se muestra el código para obtener los datos del Kinect, y estos datos se envían al WebSocket Client.

Una vez obtenidos las coordenadas de parte del Kinect, estos datos son convertidos a ángulos; esta parte se puede apreciar en el código que se muestra en la figura 4.16.

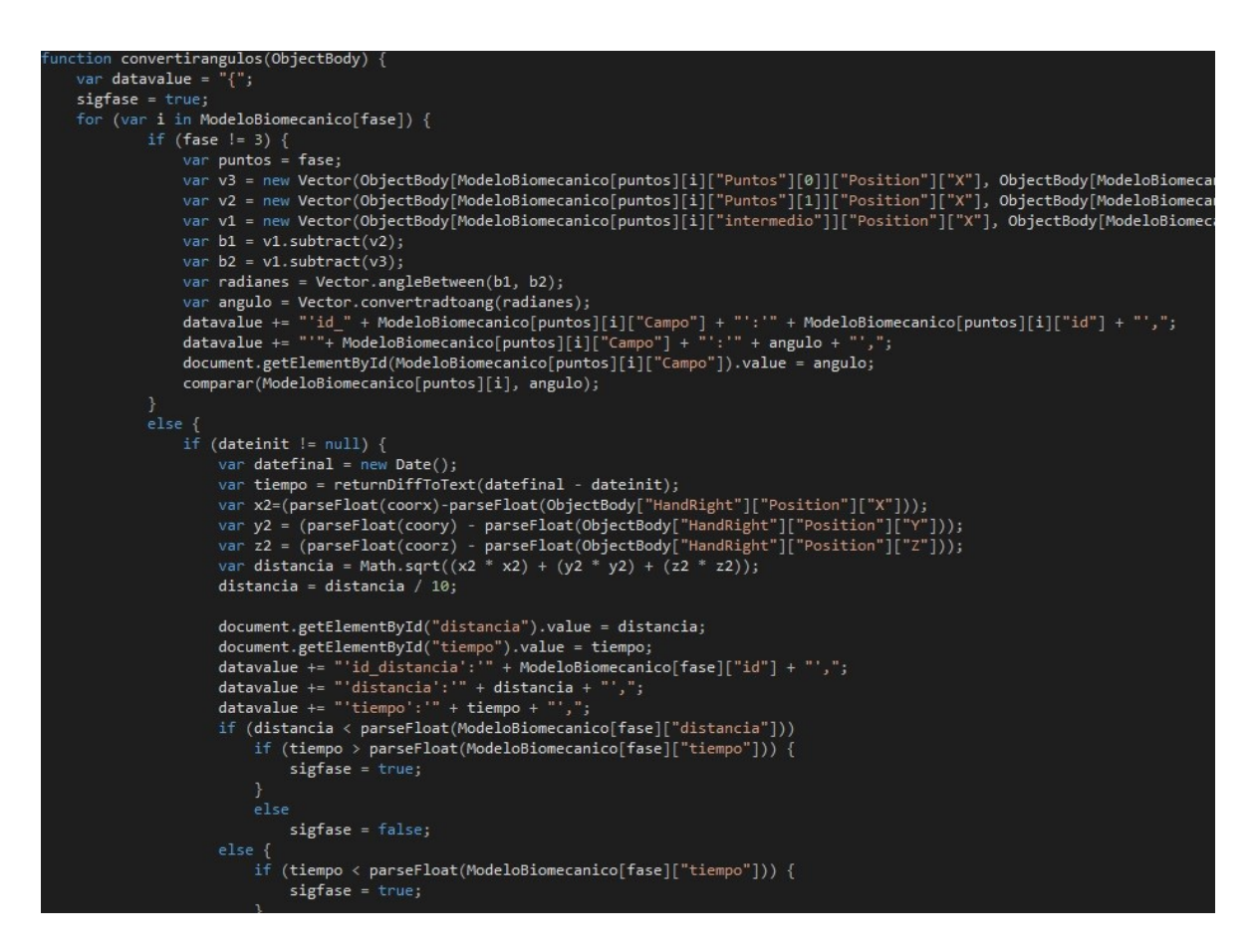

Figura 4.16: Código para convertir las coordenadas a ángulos.

La conversión de las coordenadas a ángulos se hace en varios pasos: Primero se convierten las coordenadas en vectores mediante la siguiente formula (*x−x*0)*i*+  $(y - y_0)j + (z - z_0)k$ , siendo i, j, k los ejes del vector; después se obtiene el ángulo de dos vectores en radianes con la ecuación 4.1:

$$
\cos(\alpha) = \frac{u_x \cdot v_x + u_y \cdot v_y + u_z \cdot v_z}{\sqrt{u_x^2 + u_y^2 + u_z^2} \cdot \sqrt{v_x^2 + v_y^2 + v_z^2}}
$$
(4.1)

La ecuación muestra el producto escalar de los vectores  $\vec{u} \vee \vec{v}$ , esto equivale al producto emparejado de las coordenadas de dichos vectores; dividido entre el producto de la longitud de los vectores, el cual consiste en la raíz cuadrada de la suma de cuadrados de sus coordenadas.

A este resultado se le aplica la función inversa del coseno, después se multiplica por 180/π con el fin de obtener los ángulos en grados.

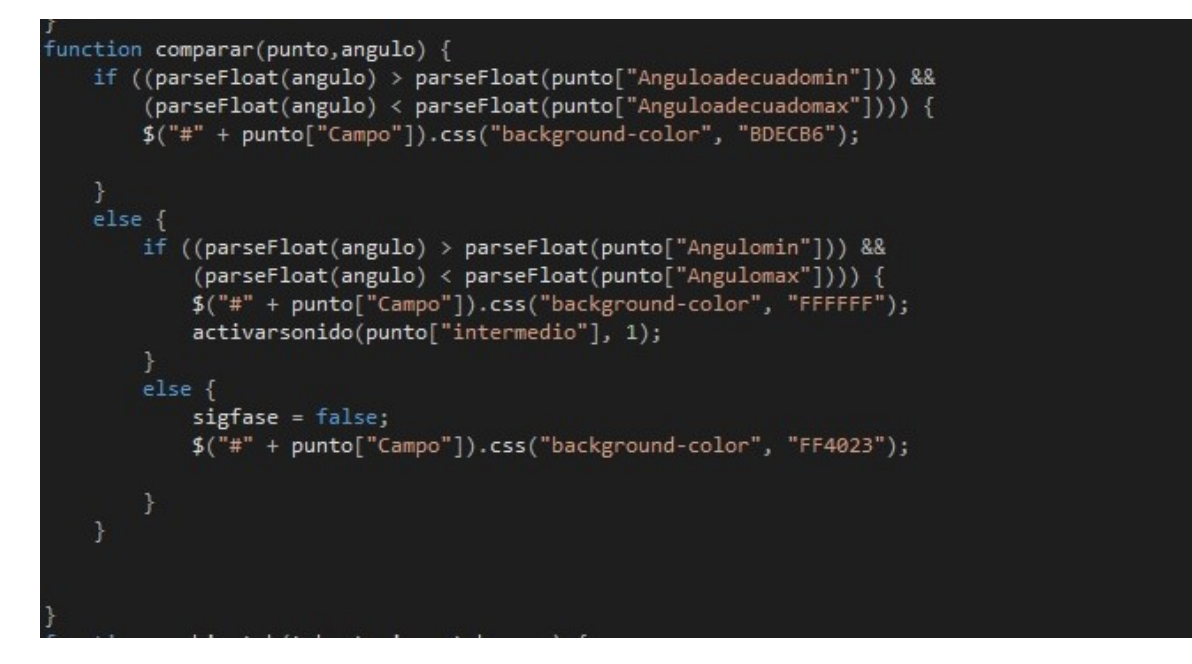

Figura 4.17: Código para comparar los ángulos con el modelo biomecánico.

Una vez obtenidos los ángulos, éstos se comparan con el modelo biomecánico con sus respectivos puntos del esqueleto humano, en la figura 4.17 se puede apreciar el código con el que se hace dicha comparación.

En la opción de Configuración, en la figura 4.18 se pueden observar las fases del modelo biomecánico, con sus respectivos ángulos; y éstos se pueden configurar.

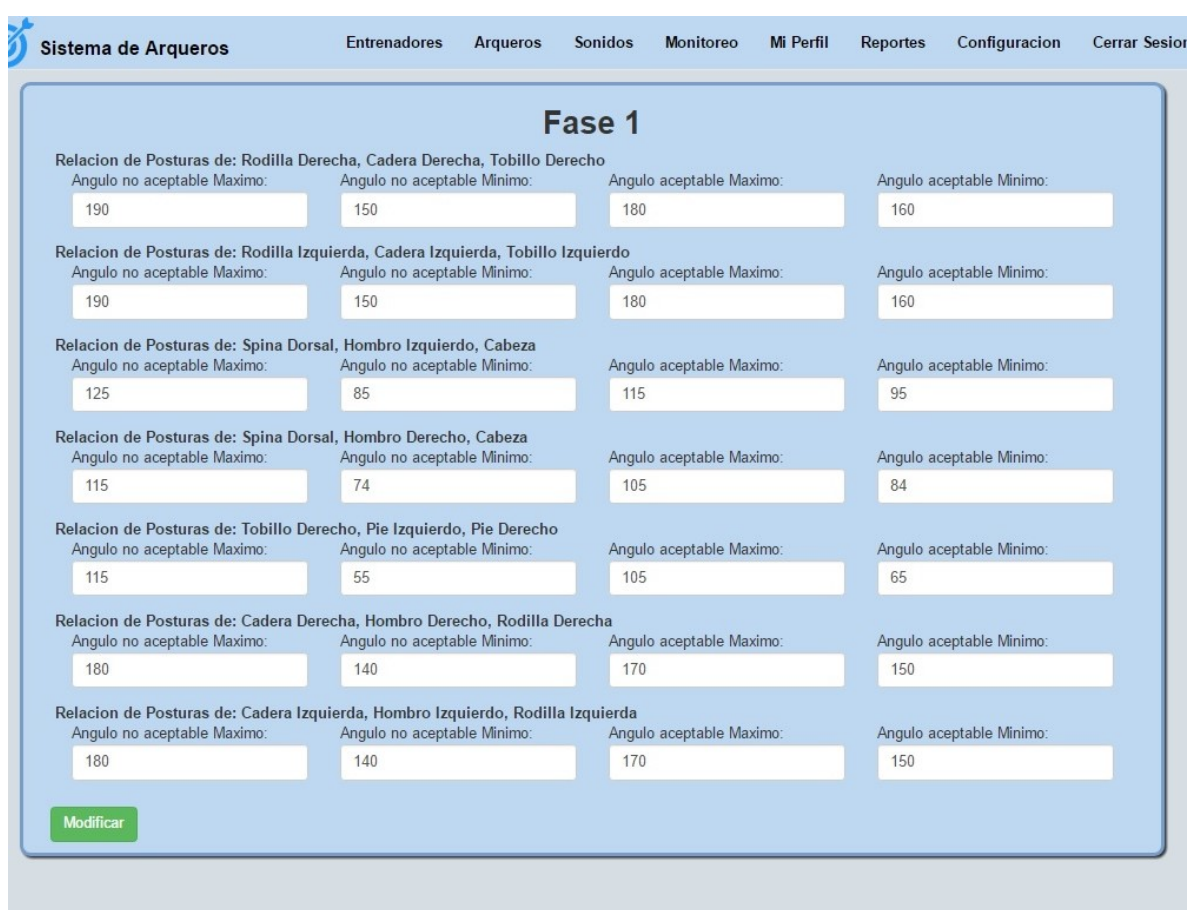

Figura 4.18: Página de la opción Configuración.

En cada fase se consideran ciertos puntos del esqueleto humano de la postura, estos puntos tienen cuatro campos para definir los rangos con el cual se puede lidiar con la variación máxima y mínima que se genera. Los campos son:

- ángulo no aceptable máximo: Este es el ángulo máximo permitido, que describe que este punto no es el adecuado para la postura del ejercicio.
- $\blacksquare$  ángulo no aceptable mínimo: Este es el ángulo mínimo permitido, que describe que este punto no es el adecuado para la postura del ejercicio.
- **angulo aceptable máximo: Este es el ángulo máximo permitido, que describe** que este punto es el adecuado para la postura del ejercicio.
- **angulo aceptable mínimo: Este es el ángulo mínimo permitido, que describe** que este punto es el adecuado para la postura del ejercicio.

En dado caso de que el ángulo no entre en estos rangos, entra en un estado de deficiencia.

En la opción de Reportes, en la figura 4.19 se puede observar los resultados que se obtuvieron de un arquero, en la opción de Monitoreo.

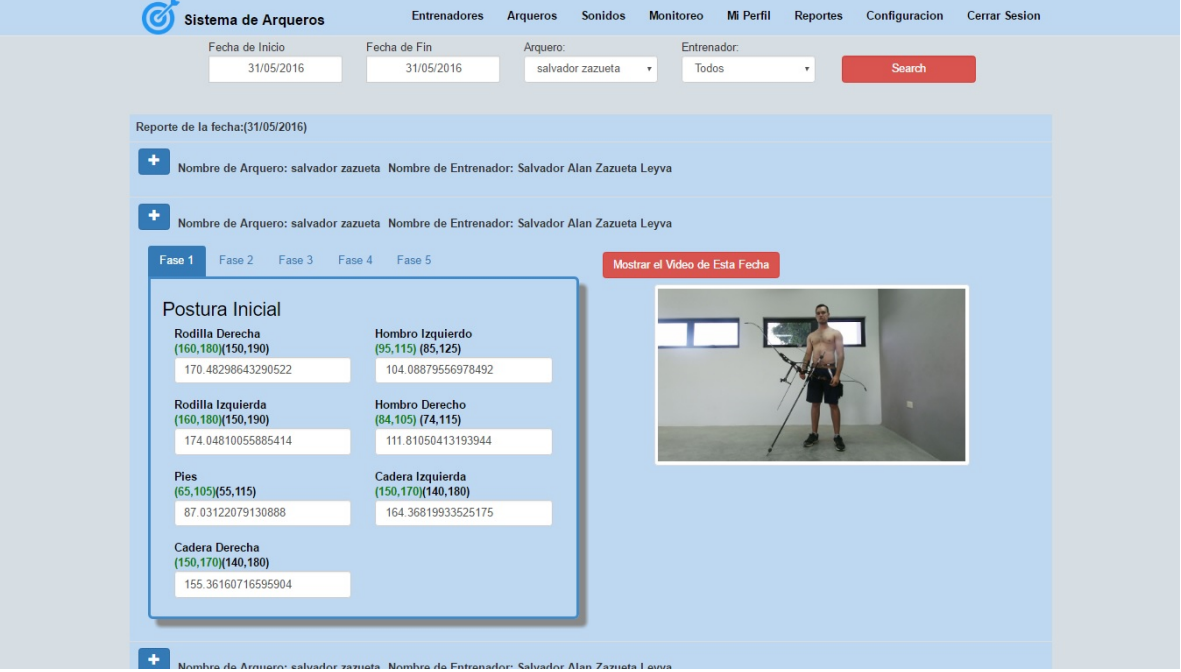

Figura 4.19: Página de la opción Reportes.

En esta opción incluye un filtro que consta de cuatro campos de los cuales son:

Fecha de inicio: en este campo muestra un calendario para que se pueda elegir la fecha, esta fecha no puede ser mayor a la de Fecha de fin.

- Fecha de fin: en este campo muestra un calendario para que se pueda elegir la fecha, esta fecha no puede ser menor a la de Fecha de inicio.
- Arquero: en este campo muestra un listado con todos los arqueros registrados en el sistema.
- Entrenador: en este campo muestra un listado con todos los entrenadores registrados en el sistema.

En dado caso que se requiera un reporte genérico, solo se debe seleccionar todos los arqueros en el campo de Arquero. En la figura 4.20, se muestra el reporte general.

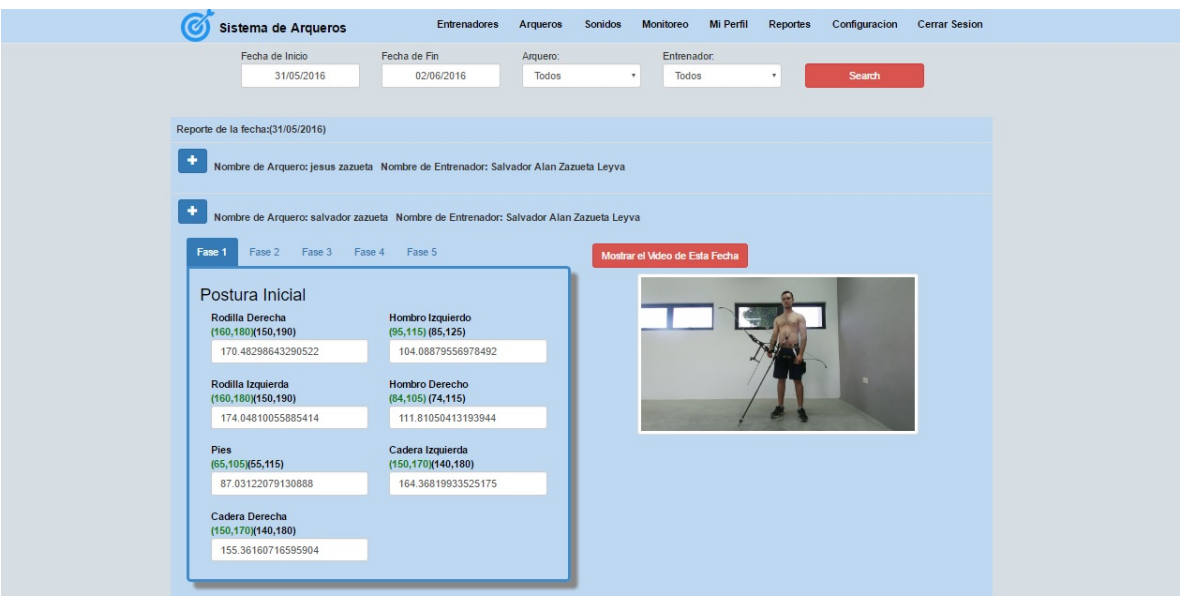

Figura 4.20: Reporte Genérico.

# **Capítulo 5**

# **Analisis de resultados ´**

En este capítulo se describe el análisis de resultados obtenidos a partir de la implementación y adaptación del sistema, así como la interacción de los deportistas de CODESON con el mismo, ya que en base a los resultados nos ayudaron a monitorear y obtener datos precisos sobre el comportamiento del cuerpo del atleta mediante el sensor KINECT. Además se especifican los ángulos utilizados en el modelo biomecánico derivados de la implementación del sistema que se realizó en CODESON son los deportistas de tiro con arco, mostrando cada ángulo que incluyen las 5 fases de posturas durante el ejercicio.

La implementación de este sistema se llevó a cabo en las instalaciones de CO-DESON en la rama de tiro con arco. Las pruebas se realizaron día a día durante el mes de mayo del 2016. Se realizaron diferentes pruebas con un deportista, quien nos permitió recabar datos para las diferentes adecuaciones del sistema para prevenir futuras lesiones en los deportistas. En las pruebas realizadas también estuvo la presencia de un entrenador quien nos ayudó a fortalecer el proceso de pruebas con su conocimiento en referencia a los procedimientos correctos que debe de ejercer el deportista para una postura adecuada durante el ejercicio.

Una vez terminada la fase de requerimiento de datos y la realización de pruebas, se dio inicio al proceso de monitorización por medio el cual verificamos la postura adecuada que debe de tener el deportista desde el inicio al final del ejercicio, obteniendo datos por medio del sensor KINECT.

Durante el proceso de monitorización se observó que los puntos  $X$ , Y y Z tomados del sensor KINECT son sumamente precisos; de esta forma la conversión a ángulos se simplificó, obteniendo un buen resultado con datos íntegros y confiables. El diseño de un modelo biomecánico dinámico, ayudó a que los ángulos precisos que se manejaron puedan tener cierta variacion, de acuerdo a la experiencia del ´ entrenador.

```
"Joints": {
     "SpineBase": {
          "JointType": 0,
         "Position": {
              "X": -0.08778423, "Y": -0.284219563, "Z": 2.15964746
         },<br>"TrackingState": 2
    },<br>"SpineMid": {<br>"JointType
          "JointType": 1.
         "Position": {
              "X": -0.0729208142, "Y": 0.04869496, "Z": 2.189809
         },<br>"TrackingState": 2
    \},<br>"Neck": {<br>"laint
          "JointType": 2,
         "Position": {
              "X": -0.05801874, "Y": 0.3697658, "Z": 2.20516634
          "TrackingState": 2
   },<br>"Head": {<br>"Joint
          "JointType": 3,
         "Position": {
              "X": -0.0481002666, "Y": 0.5059802, "Z": 2.201913
         },<br>"TrackingState": 2
    },<br>"ShoulderLeft": {<br>"JointType":
          "JointType": 4,
         "Position": {
              "X": -0.2754501, "Y": 0.262998939, "Z": 2.14621735
         },<br>"TrackingState": 2
    \},<br>"ElbowLeft": {<br>"JointType"
         "JointType": 5,
         "Position": {
```
Figura 5.1: Lectura generada por el sensor Kinect

#### CAPÍTULO 5. ANÁLISIS DE RESULTADOS

En la figura 5.1 se pueden observar los datos que son utilizados por el sensor KINECT. A través de estos datos se empieza el proceso de monitoreo del ejercicio que está ejecutando el deportista.

Durante el proceso de pruebas, se realizaron constantes ejercicios en cada una de las fases la cuales son: Posición inicial, preparación, abriendo el arco y anclaje, conforme el deportista avanzaba a cada una de las siguientes fases se señalaban verificaciones en el sistema arrojando errores de postura en cada una de las fases mencionadas, en la ejecución del ejercicio se describieron los siguientes errores de postura en el deportista descritos en la siguiente sección.

## **5.1. Monitoreo de pruebas**

En la figura 5.2 podemos observar el proceso de pruebas realizadas durante la fase 2 del ejercicio, por medio del cual nos muestra los errores generados en la postura inadecuada en el codo izquierdo, hombro izquierdo y derecho, advirtiéndole al deportista con un sonido que estaba en mal posicionamiento.

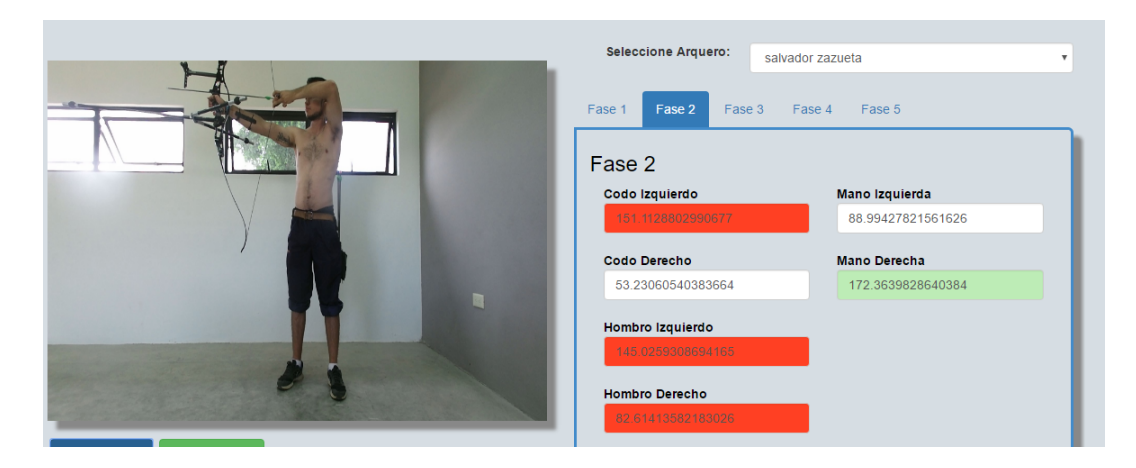

Figura 5.2: Proceso de pruebas en la fase 2.

#### CAPÍTULO 5. ANÁLISIS DE RESULTADOS

La siguiente figura 5.3 muestra un error generado durante la fase 4 del ejercicio en el monitoreo del sistema, la prueba realizada nos permitió observar que la mano izquierda del deportista se encontraba en un mal posicionamiento, de manera inmediata fue advertido por medio de un sonido su mal postura, así el deportista tiene la oportunidad de adecuar su mano izquierda para prevenirle una futura lesion. ´

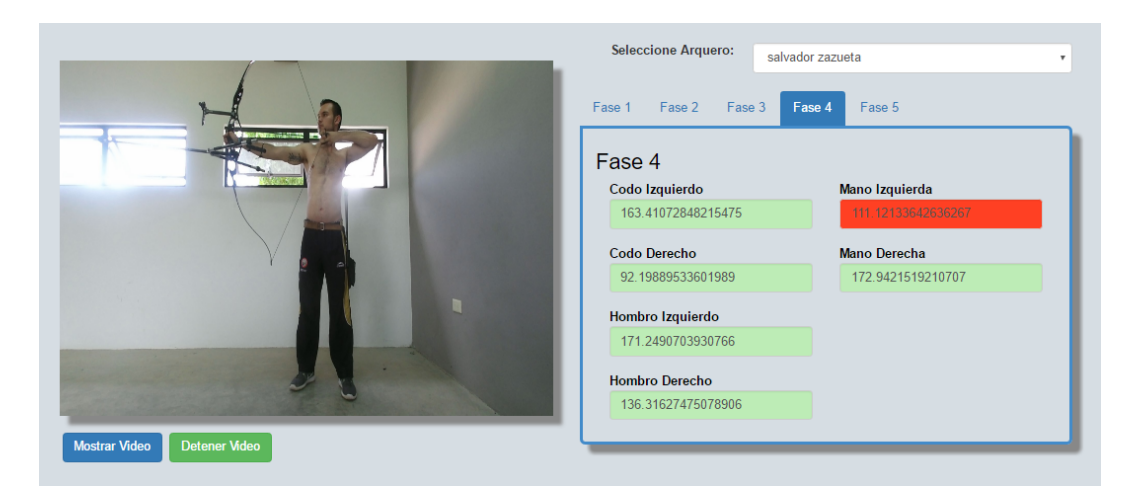

Figura 5.3: Proceso de pruebas en la fase 4.

La figura 5.4 muestra el monitoreo de pruebas realizadas en la fase 4 del sistema, como podemos observar en la interfaz del sistema muestra en color naranja las partes del cuerpo que tienen una mal postura, el cual el sistema manda notificaciones de sonido en referencia a que parte del cuerpo tiene un mal posicionamiento el deportista, de esta manera nos permite validar el sistema si realmente obtiene los ángulos correctos que debe de tener el deportista durante la ejecución del ejercicio.

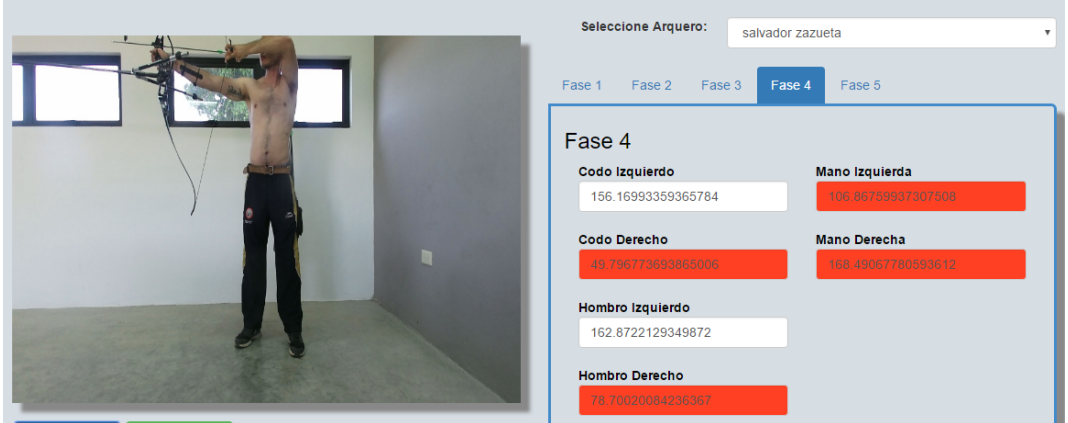

Figura 5.4: Proceso de pruebas en la fase de anclaje.

Las pruebas realizadas con los deportistas y con el entrenador ayudaron para realizar mejoras en el sistema de monitoreo en conjunto con la configuración adecuada del sensor KINECT. Así mismo en la fase de pruebas, el deportista previene cuáles son los componentes e intervenciones musculares que pueden afectar un mejor rendimiento durante una postura inadecuada.

La postura del tiro con arco es la base del deportista y es de las principales debilidades que puede tener cada arquero al momento de realizar el ejercicio. La inhabilidad de mantener una sólida conexión entre las partes superior e inferior del cuerpo puede generar tanto un mal resultado en el tiro como una lesión en el deportista.

El sistema de reconocimiento de postura adecuada nos permite obtener la postura correcta basado en el modelo biomecánico, generando importancia, estabilidad, fuerza y resistencia. Así mismo durante la fase de pruebas se generó mayor habilidad, consistencia y comunicación entre el deportista y su entrenador, generando una mejora en el posicionamiento y concentración.

Una vez terminado el proceso de pruebas, se realizaron los lineamientos corres-

pondientes con el deportista generando un mayor entendimiento en la postura que debe de ejercer al momento de realizar el ejercicio. A continuación se presenta la siguiente corrida del sistema en funcionamiento y postura correcta del deportista.

## **5.2. Monitoreo de posturas correctas**

En la figura 5.5 se muestra al deportista en la primera fase (Posición Inicial), para analizar las posiciones correspondientes.

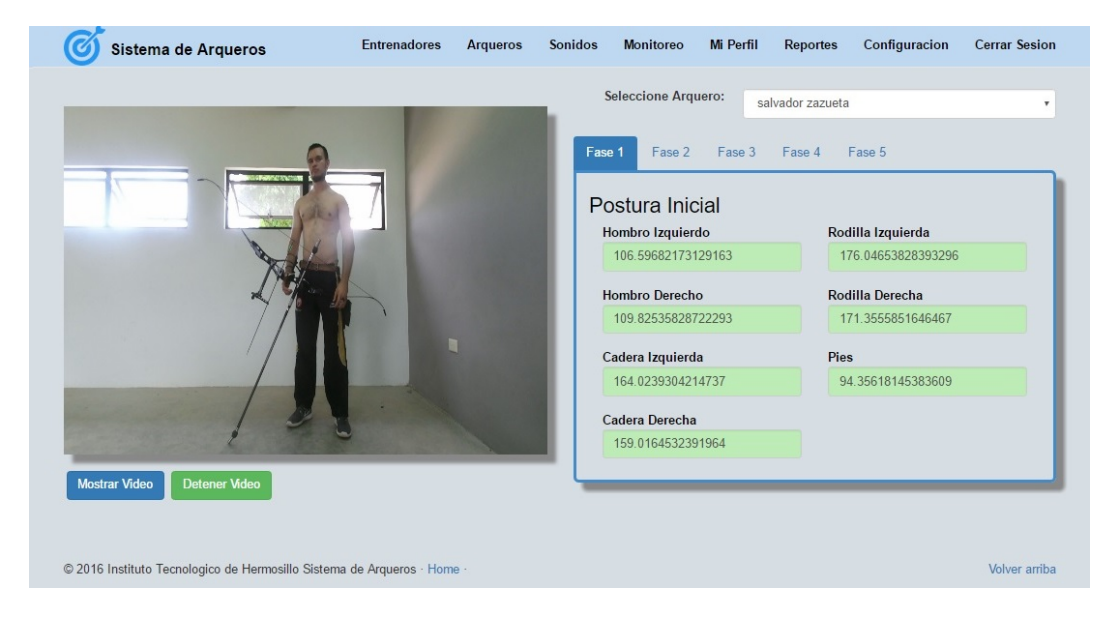

Figura 5.5: Monitoreo del deportista en la fase 1

En esta fase es cuando el deportista está en la postura inicial, como observamos en el sistema la postura está correctamente indicando en color verde, primeramente el deportista debe de tener una posición firme en los pies, la postura recomendada por el entrenador es la postura abierta, con una distancia de pie a pie la cual permita el sistema de monitoreo para que sea una postura aceptable debe estar en los siguientes rangos:

#### CAPÍTULO 5. ANÁLISIS DE RESULTADOS

- Rodilla Derecha 160*◦* -180*◦* .
- Rodilla Izquierda 160*◦* -180*◦* .
- Hombro Izquierdo 85*◦* -110*◦* .
- Hombro Derecho 85*◦* -110*◦* .
- Pies 80*◦* -100*◦* .
- Cadera Izquierda 150*◦* -170*◦* .
- Cadera Derecha 150*◦* -170*◦* .

Entrenadores Arqueros Sonidos Monitoreo Mi Perfil Reportes Configuracion Cerrar Sesion Sistema de Arqueros Seleccione Arquero: salvador zazueta  $\mathbf{r}$ Fase 1 Fase 3 Fase 4 Fase 5 Fase 2 Codo Izquierdo Mano Izquierda 153.32770915118297 99.56540236005658 Mano Derecha Codo Derecho 72.4191085073735 175.30114521117972 Hombro Izquierdo 158.5050179478658 **Hombro Derecho** 82.76908019421332 strar Vide @ 2016 Instituto Tecnologico de Hermosillo Sistema de Arqueros · Home Volver arriba

En la figura 5.6 se muestra al deportista en la segunda fase (Preparación).

Figura 5.6: Monitoreo del deportista en la fase 2

En esta fase es cuando el deportista entra en el proceso en donde prepara el arco para lanzar la flecha, y para que sea una postura aceptable debe estar en los siguientes rangos:

#### CAPÍTULO 5. ANÁLISIS DE RESULTADOS

- Codo Izquierdo 150*◦* -160*◦* .
- Codo Derecho 65*◦* -75*◦* .
- Hombro Izquierdo 155*◦* -1*◦* .
- Hombro Derecho 80*◦* -90*◦* .
- Mano Izquierda 85*◦* -100*◦* .
- Mano Derecha 160*◦* -175*◦* .

En la figura 5.7 se muestra al deportista en la tercera fase (Abriendo el arco).

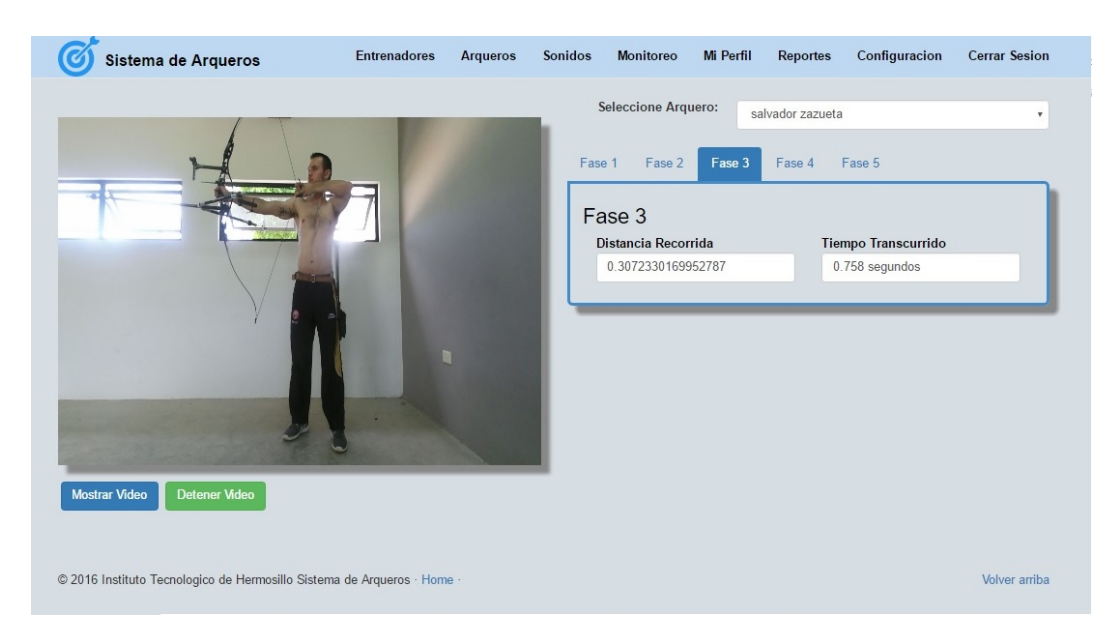

Figura 5.7: Monitoreo del deportista en la fase 3

En esta fase es cuando el deportista empieza a jalar la cuerda junto con la flecha; en esta fase intervienen dos factores, los cuales son:

Desplazamiento Horizontal: En este factor la flecha debe desplazarse entre .3mts - .5mts.

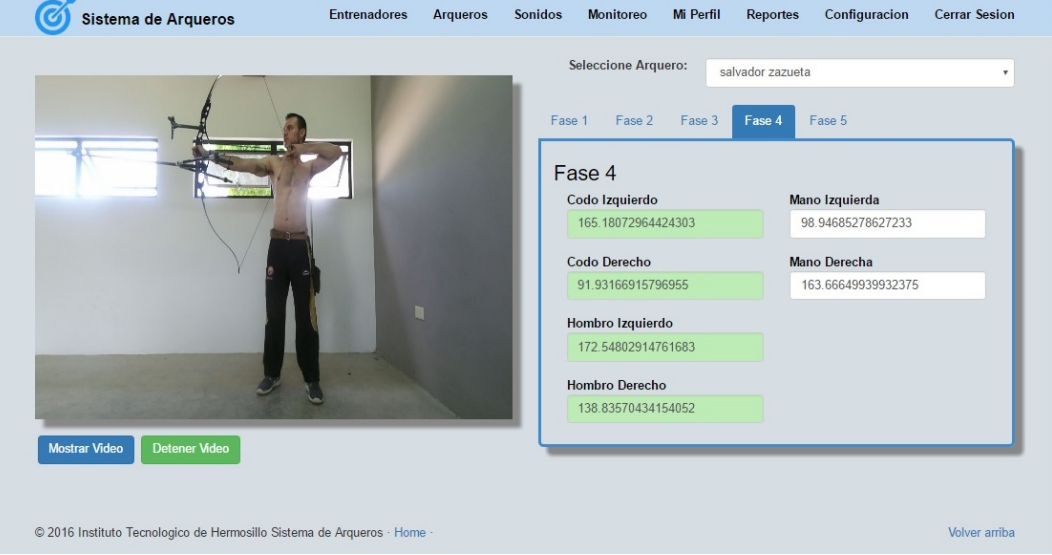

Tiempo Transcurrido: En este factor debe ser menos de 1 seg.

Figura 5.8: Monitoreo del deportista en la fase 4

Podemos observar al deportista en la figura 5.8 monitoreado en la cuarta fase (Anclaje). Es aquí donde el deportista se prepara para lanzar la flecha; para que este proceso tenga una postura adecuada debe estar en los siguientes rangos:

- Codo Izquierdo 160*◦* -170*◦* .
- Codo Derecho 80*◦* -100*◦* .
- Hombro Izquierdo 165*◦* -175*◦* .
- Hombro Derecho 120*◦* -135*◦* .
- Mano Izquierda 55*◦* -65*◦* .
- Mano Derecha 155*◦* -165*◦* .
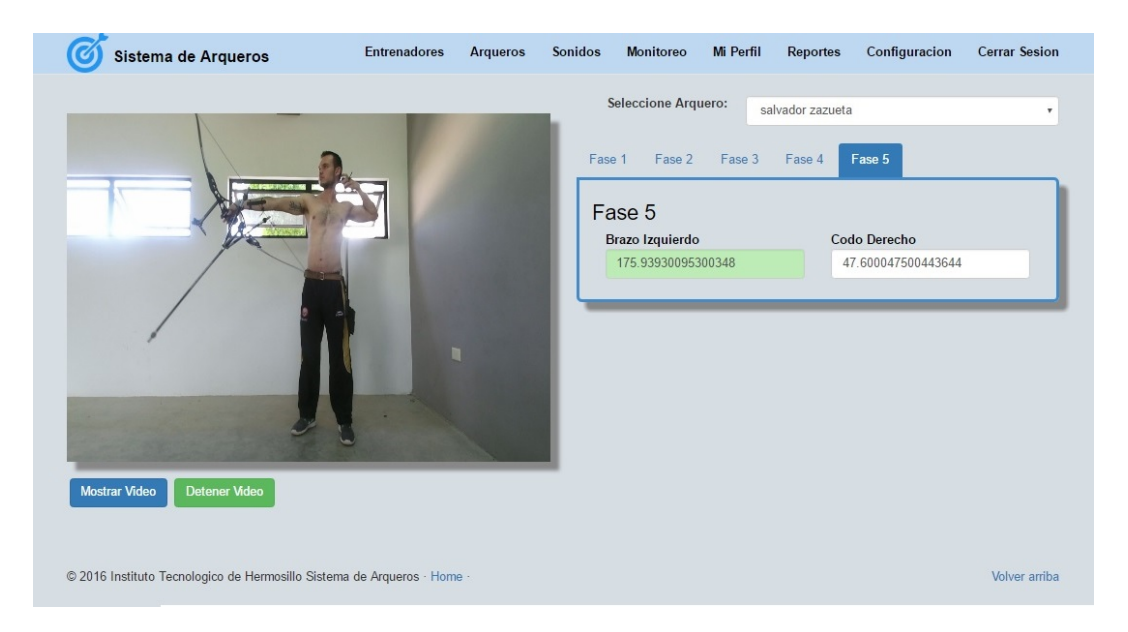

En la figura 5.9 el deportista esta en la quinta fase (Suelta y Recuperación).

Figura 5.9: Monitoreo del deportista en la fase 5

En esta fase es cuando el deportista suelta la flecha y entra en un estado de relajación, en dicha fase solo intervienen dos puntos con los siguientes rangos:

- Brazo Izquierdo 165*◦* -175*◦* .
- Codo Derecho 35*◦* -45*◦* .

Durante el proceso de pruebas realizadas en CODESON, en conjunto con el personal de tiro con arco y el deportista, se observaron diferentes errores al momento de realizar el ejercicio en cuanto al deportista se refiere y al sistema, lo que nos permitió realizar los cambios adecuados que nos permitieran monitorear al deportista de manera eficiente y eficaz. Después de realizar las pruebas necesarias, se implementaron varias corridas del sistema desde la fase inicial al final para que nos permitiera asegurar el buen funcionamiento del sistema de monitoreo de posturas.

#### CAPÍTULO 5. ANÁLISIS DE RESULTADOS

El sistema de monitoreo de posturas en la categoría del deporte de tiro con arco se implementó también mediante el sistema operativo android en la versión móvil y tablet, a partir de la versión 5.0 garantizando la funcionalidad completa del sistema para prevenir las lesiones futuras de los deportistas. Se observó que debido a las capacidades de los dispositivos la operación del sistema es mas lento. Es por ello que se planea garantizar la funcionalidad del sistema y monitorearlo mediante mecanismos de mayor comodidad y funcionalidad para el deportistas y entrenador.

El monitoreo correcto se dio con buenos resultados para el deportista y el proyecto de tesis, ya que la implementación del sistema permitió al deportista generar mayor entusiasmo al momento de ejecutar el ejercicio y mayor confianza al entrenador garantizando la confiabilidad de no presentar alguna lesión futura.

# **Capítulo 6**

## **Conclusiones y perspectivas**

Con base al trabajo que se desarrolló, se pretende generar nuevos lineamientos en la manera de ejercer el deporte de tiro con arco y que los deportistas y entrenadores deben de tomar en cuenta al momento de los entrenamientos y competencias que realicen.

### **6.1. Conclusiones**

La incorporación del sistema de reconocimiento de posturas en el entrenamiento de tiro con arco tiene como finalidad reducir las lesiones que se generan al momento de ejercer posturas inadecuadas en el entrenamiento de tiro con arco, así mismo fortalecer el cuidado y el desarrollo del deporte.

La implementación de este trabajo de investigación utilizó un sensor KINECT, incorporando nuevas tecnologías que nos permite detectar los movimientos del cuerpo del deportista en los puntos de manos, piernas, brazos, hombros, entre otros.

En el proceso de pruebas que se realizaron durante el desarrollo e implementa-

#### CAPÍTULO 6. CONCLUSIONES Y PERSPECTIVAS

cion del sistema se observaron diferentes posturas que se pueden ejercer durante ´ un ejercicio de tiro con arco. Según los datos obtenidos por CODESON el deporte de tiro con arco no depende de una postura, alineación o resistencia específica, ya que el cuerpo y sus proporciones var´ıan por persona esto complica una correcta evaluación y la estandarización de una posición correcta, es por ello que se dio a la tarea de agregar al sistema el rango de angulos correctos en cada fase del ti- ´ ro con arco en orientación al modelo biomecánico propuesto e implementado en el sistema.

Sobre la base de los resultados obtenidos podemos inferir que la mayoría de las lesiones ocurren por la falla de mantener el cuerpo en equilibrio y la mala condicion´ física de los arqueros. El deporte de tiro con arco requiere de una exigencia física determinada, donde el deportista debe de estar predispuesto a mantenerse en forma, y así aportar medidas preventivas para evitar futuras lesiones, es por ello que el sistema permite monitorear la postura para notificar al deportista y entrenador sobre errores en las posturas para prevenir futuras lesiones.

### **6.2. Perspectivas**

En un futuro este tipo de sistemas se podría implementar en diferentes categorías de deportes, en el cual se tenga muy en cuenta el cuidado de las posturas al momento de realizar el ejercicio y que se puede lograr con tan solo modificar el modelo biomecánico y ajustar los parámetros, en referencia al deporte que vaya a monitorear el sistema.

Por otro lado, se le puede agregar el módulo de monitorear las emociones del deportista, porque es de vital importancia ya que la tensión o concentración psicológica pueden perjudicar en la realización del tiro.

#### CAPÍTULO 6. CONCLUSIONES Y PERSPECTIVAS

También se podría agregar el uso de algoritmos de Inteligencia Artificial para mejorar la clasificación de los máximos y mínimos del rango de parámetros del modelo biomecánico. Utilizando por ejemplo el uso de redes neurodifusas en el cual son sistemas que aprovechan características de las redes neuronales como la capacidad de aprender o auto ajustarse y generalizar, sumadas a las características de la lógica difusa.

### **Bibliografía**

- [1] Hospital del Trabajador, "¿por qué se producen las lesiones deportivas?." http://www.hospitaldeltrabajador.cl/ht/Comunidad/GuiaSalud/Expertos/ Paginas/Por-que-se-producen-las-lesiones-deportivas.aspx. [Visitado el 3 de diciembre del 2014].
- [2] Australian Government, "Archery. characteristics of the sport." http://www. ausport.gov.au/ais/nutrition/factsheets/sports/archery. [Visitado el 3 de diciembre del 2014].
- [3] D. Rabska, "Lesiones en el tiro con arco," *Archery Focus*, vol. 300, pp. 37–39, Julio 1999.
- [4] R. Bahr, S. Maehlum, and T. Bolic, *Lesiones deportivas: diagnostico, tratamien- ´ to y rehabilitacion´* . Editorial Medica Panamericana Sa de, 2007.
- [5] L. E. P. Manso, "Desarrollo histórico de la biomecánica como ciencia," *REDDE-PORTE*, Febrero 2007.
- [6] "Un dispositivo para las zapatillas creado por ibv y kelme previene lesiones en los corredores." http://kioscodelcorredor.com/el-ibv-y-kelme-implementanun-innovador-sistema-biomecanico-en-las-zapatillas-de-running-paraprevenir-lesiones/. [Visitado el 7 de diciembre del 2014].
- [7] L. C. M. Felix, "Data mining: torturando a los datos hasta que confiesen," ´ *Coordi*nador del programa de Data mining (UOC), Barcelona, España, 2002. [Visitado el 7 de diciembre del 2014].
- [8] Expreso, "Cumple codeson sus primeros 25." http://yoexpreso.com/ edicionimpresa/20101019/3/2.pdf. [Visitado el 3 de Marzo del 2015].
- [9] "Comisión del deporte del estado de sonora (codeson)." http://codeson.gob.mx, note = "[Visitado el 3 de Marzo del 2015]".
- [10] Real Academia Nacional de Medicina, *Diccionario de Terminos M ´ edicos ´* . Madrid: Ed. Panamericana, 2012.
- [11] B. Walker, *ANATOM´IA DE LAS LESIONES DEPORTIVAS, LA (Color)*. Paidotribo, 2010.
- [12] R. Bahr, S. Maehlum, and T. Bolic, *Lesiones deportivas: diagnostico, tratamien- ´ to y rehabilitacion´* . Editorial Medica Panamericana Sa de, 2007.
- [13] J. Sant, *METODOLOG´IA Y TECNICAS DE ATLETISMO ´* . Paidotribo, 2005.
- [14] A. et, *Biomecanica deportiva y control del entrenamiento ´* . Universidad de Antioquia, Instituto de Educacion Fisica y Deportes, 2009.
- [15] X. Jodar, ´ *Eficacia y tecnica deportiva: an ´ alisis del movimiento humano ´* . Colección Iniciativas deportivas, Inde, 1993.
- [16] A. A. Silva-Moreno, "Biomecanica," *in 1er Encuentro participacion de la mujer ´ en la ciencia, CIATEC, Laboratorio de Investigacion en Biomecanica. Omega ´ 201 Industrial Delta*, pp. 43–45, Mayo 2004.
- [17] R. Bartlett and N. Zealand, "FUTURE TRENDS IN SPORTS BIOMECHANICS-REDUCING INJURY RISK OR IMPROVING PERFORMANCE?," *School of*

*Physical Education, University Of Otago, Dunedin, New Zealand*, pp. 3–11, 2005.

- [18] A. Voegeli, *Lecciones basicas de biomec ´ anica del aparato locomotor ´* . Springer, 2001.
- [19] M. Izquierdo, *Biomecnica y Bases Neuromusculares de la Actividad Fsica y el Deporte / Biomechanics and Neuromuscular Bases of Physical Activity and Sport*. Editorial Medica Panamericana Sa de, 2008.
- [20] J. Hay and J. Reid, *Anatomy, Mechanics, and Human Motion*. Prentice Hall, 1988.
- [21] D. Knudson, *Fundamentals of Biomechanics*. SpringerLink: Springer e-Books, Springer, 2007.
- [22] S. Kalpakijan, S. Schmid, G. García, and U. López, *Manufactura, ingeniería y tecnología.* Pearson Educación, 2002.
- [23] E. Dom´ınguez and J. Ferrer, *Redes de comunicacion de datos (Circuitos el ´ ectri- ´ cos auxiliares del veh´ıculo):*. Ciclos Formativos, Editorial Editex, 2012.
- [24] J. CRESPO, Módulo 4. Fundamentos de electrónica:
- [25] A. Serna, F. Ros, and J. Rico, *GU´IA PRACTICA DE SENSORES (Ebook) ´* . Creaciones Copyright, 2010.
- [26] J. Mayné, "Sensores Acondicionadores y Procesadores de señal," *SILICA*, 2003.
- [27] "Structure." http://structure.io. [Visitado el 15 de Marzo del 2015].
- [28] J. Webb and J. Ashley, *Beginning Kinect Programming with the Microsoft Kinect SDK*. Apressus Series, Apress, 2012.
- [29] J. A. Fernandez Valls, ´ *Nuevas Tecnicas de Interacci ´ on Basada en Movimiento ´ Aplicadas a Procesos de Rehabilitacion´* . PhD thesis, 2015.
- [30] *Diccionario enciclopedico Labor ´* . No. v. 4 in Diccionario enciclopedico Labor, ´ Editorial Labor, 1969.
- [31] A. Bravo, *La dimensión sonora del lenguaje audiovisual*. Paidós papeles de comunicación, Paidós, 1998.
- [32] F. Díez and J. Abadía, *Manual básico de lenguaje y narrativa audiovisual.* Paidós Papeles de Comunicación Series, Paidós, 1999.
- [33] L. Callejo, P. Ruiz, and N. Rodríguez, "Cualidades del sonido,"
- [34] F. Martínez-Martí, M. Martínez-García, S. García-Díaz, J. García-Jiménez, A. Palma, and M. Carvajal, "Embedded sensor insole for wireless measurement of gait parameters," *Australasian Physical & Engineering Sciences in Medicine*, vol. 37, no. 1, pp. 25–35, 2014.
- [35] D. De la Fuente Garrido, *Aplicaciones de Kinect para Neurohabilitacion´* . PhD thesis, Universitat Politécnica de Catalunya, junio 2012.
- [36] P. Kenneth, "Using object-oriented analysis and design over traditional structured analysis and design," *International Journal of Business Research*, vol. 8, pp. 219–227, March 2008.
- [37] K. Siau and Q. Cao, "Unified modeling language (uml)-a complexity analysis," *Journal of Database Management*, vol. 12, no. 1, p. 26, 2001.
- [38] P. B. Kruchten, "The 4+ 1 view model of architecture," *Software, IEEE*, vol. 12, no. 6, pp. 42–50, 1995.
- [39] G. Booch, J. Rumbaugh, I. Jacobson, J. S. Martínez, and J. J. G. Molina, *El lenguaje unificado de modelado*, vol. 1. Addison-Wesley, 1999.
- [40] D. Berardi, D. Calvanese, and G. De Giacomo, "Reasoning on uml class diagrams," *Artificial Intelligence*, vol. 168, no. 1, pp. 70–118, 2005.
- [41] Microsoft, "Kinect for windows sdk 2.0." http://structure.io, 2016. [Visitado el 15 de Marzo del 2015].
- [42] V. Wang, F. Salim, and P. Moskovits, *The Definitive Guide to HTML5 WebSocket*. Books for professionals by professionals, Apress, 2013.